# THE DESIGN AND APPLICATION OF A

MICROPROCESSOR DEVELOPMENT SYSTEM

A Thesis

Presented to

the Faculty of the Department of Computer Science University of Houston

In Partial Fulfillment

of the Requirements for the Degree Master of Science

 $\mathcal{L}$ 

By

Jerry Burns Pace December 1978

#### ACKNOWLEDGEMENTS

I sincerely thank Dr. Olin G. Johnson, my thesis advisor, for his help and encouragement. Thanks also to Dr. Willis K. King and Dr. James D. Bargainer who served on my thesis committee.

A special thanks to Holly Frost, who designed the cards used in the system, for his aid in accquiring the parts for the system. Thanks to Buddy Peiser, a good friend, for his support and encouragement. And thanks to MOSTEK for donating the Z80 cross assembler which was especially appreciated.

Finally, I want to thank my wife, Jackie, who typed many pages, my son, Jack, and my daughter, Elise, for continuing support and patience through many years. They never doubted I would make it.

# THE DESIGN AND APPLICATION OF A MICROPROCESSOR DEVELOPMENT SYSTEM

 $\mathcal{A}^{\mathcal{A}}$  and  $\mathcal{A}^{\mathcal{A}}$ 

An Abstract

of a Thesis

Presented To

the Faculty of the Department of Computer Science University of Houston

> In Partial Fulfillment of the Requirements for the Degree Master of Science

> > By Jerry Burns Pace December 1978

#### ABSTRACT

The material presented in this Thesis concerns two topics: the first is the design of a Microprocessor Development System and the second is the application of this system for developing a rather extensive programming example.

The Microprocessor Development System was designed around a Z-80 microprocessor. The system contains 8K of RAM, 12K of ROM,  $4$  serial I/O ports and room for 3 additional cards, A 2K monitor was implemented in ROM and a cross assembler was set up on a large mainframe HOST system. An I/O routine was written to allow the microprocessor system to converse directly with the HOST system. Programs could then be developed on the HOST system, assembled with the cross assembler and loaded directly into the microprocessor for debugging.

The programming example discussed is a program to emulate a multi-terminal network processor, a device which is used to multiplex several terminals on a timesharing system via a single modem line. Excellent results were obtained when using the HOST/Microprocessor combination for developing and testing programs for the microprocessor system.

iv

# TABLE OF CONTENTS

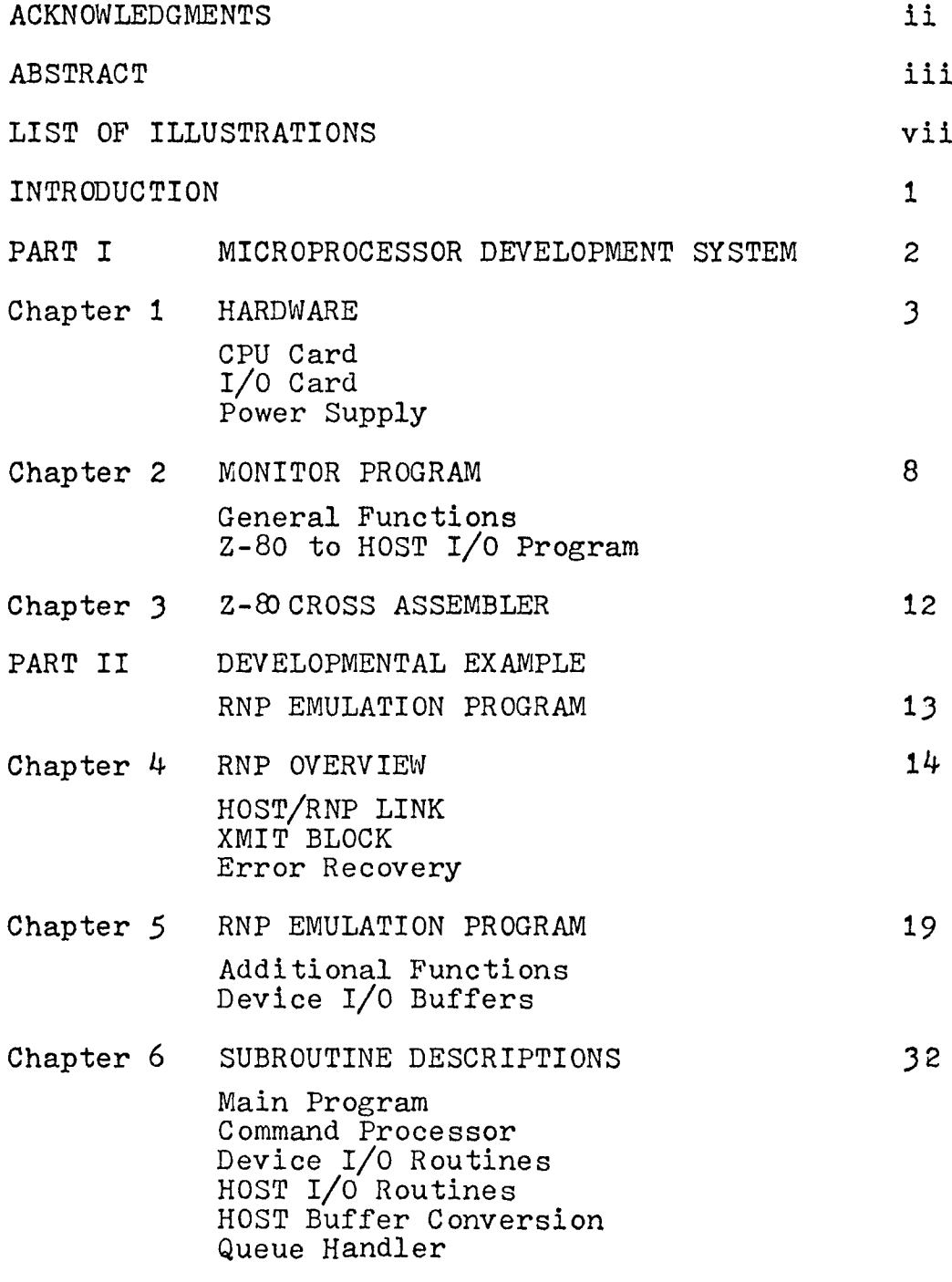

CONCLUSION

 $\sim 10^{-1}$ 

**V**

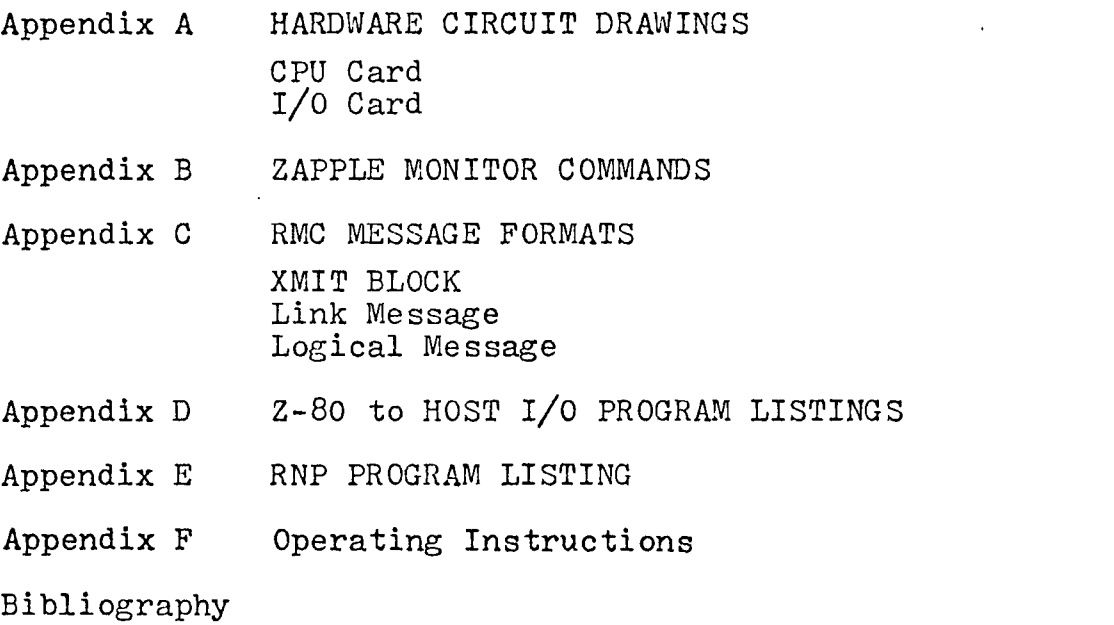

 $\mathcal{L}^{\text{max}}_{\text{max}}$  and  $\mathcal{L}^{\text{max}}_{\text{max}}$ 

 $\frac{1}{2} \sum_{i=1}^{n} \frac{1}{2} \sum_{j=1}^{n} \frac{1}{2} \sum_{j=1}^{n} \frac{1}{2} \sum_{j=1}^{n} \frac{1}{2} \sum_{j=1}^{n} \frac{1}{2} \sum_{j=1}^{n} \frac{1}{2} \sum_{j=1}^{n} \frac{1}{2} \sum_{j=1}^{n} \frac{1}{2} \sum_{j=1}^{n} \frac{1}{2} \sum_{j=1}^{n} \frac{1}{2} \sum_{j=1}^{n} \frac{1}{2} \sum_{j=1}^{n} \frac{1}{2} \sum_{j=1}^{n$ 

 $\mathcal{L}^{\mathcal{L}}(\mathcal{L}^{\mathcal{L}})$  and  $\mathcal{L}^{\mathcal{L}}(\mathcal{L}^{\mathcal{L}})$  and  $\mathcal{L}^{\mathcal{L}}(\mathcal{L}^{\mathcal{L}})$ 

# LIST OF ILLUSTRATIONS

Figure

 $\Delta \sim 10^4$ 

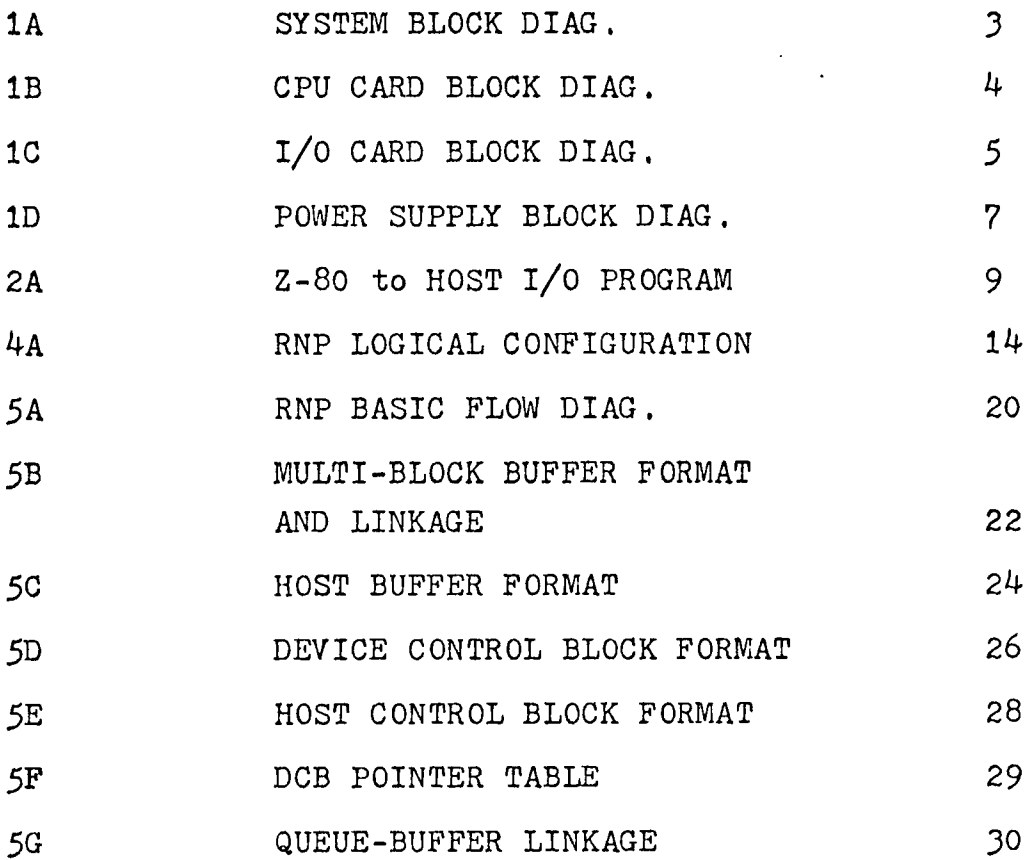

 $\hat{\mathcal{A}}$ 

 $\Delta \sim 10^{-11}$ 

#### INTRODUCTION

The recent availibility of low-cost microprocessors has opened the door for many new and useful applications. This thesis will discuss the design of one of these microprocessor systems; specifically, a Z-80 microprocessor and the application of this unit as a network processor.

The work reported here divides naturally into two partsi Part I was the development of the hardware, This included purchasing and assembling the microprocessor, modifying the software monitor so that the microprocessor could communicate with a large HOST computer (HIS 66/60) and installing a cross assembler on the HOST to assemble programs for the microprocessor.

Part II involved choosing a development example which would illustrate the capabilities of the development system. It was decided to write a program which would use the development system to develop an emulator for a Remote Network Processor (HONEYWELL RCP 707). The network processor was chosen to demonstrate the ability of the microprocessor to do complex jobs with relatively inexpensive hardware.

PART I

MICROPROCESSOR DEVELOPMENT SYSTEM

 $\ddot{\phantom{1}}$ 

 $\ddot{\phantom{a}}$ 

### Chapter <sup>1</sup>

# HARDWARE

The microprocessor development system hardware is composed of two 7" by 9" printed circuit cards (the CPU card and the I/O card), a printed circuit CPU BUS Mother Board with provisions for 5 cards, and a multi-output power supply. Detailed wiring diagrams of the CPU cards can be found in Appendix A,

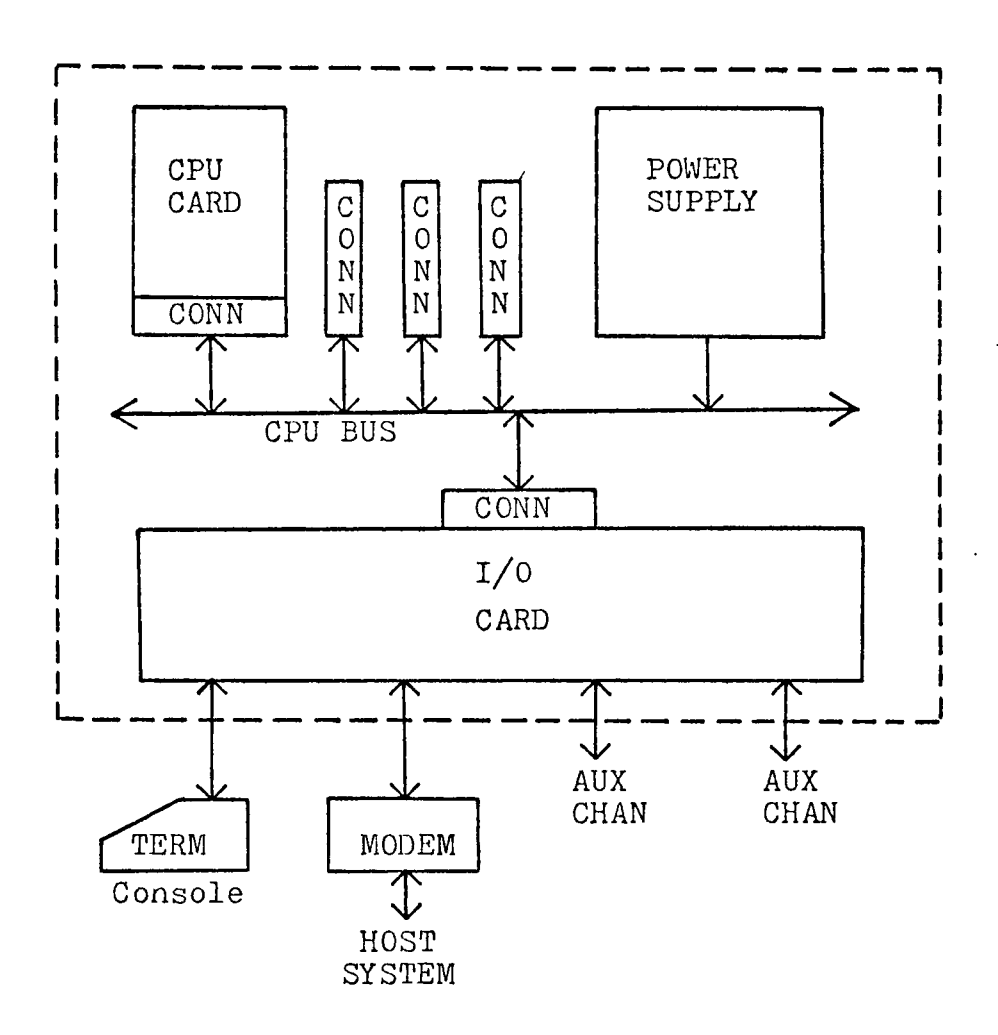

Fig. 1A SYSTEM BLOCK DIAGRAM

The CPU card contains the 2-80 microprocessor, a 2 MHZ crystal clock, 8K of dynamic RAM, and 4K of programmable ROM, along with all the decoders, drivers, and receivers necessary to handle the CPU bus.

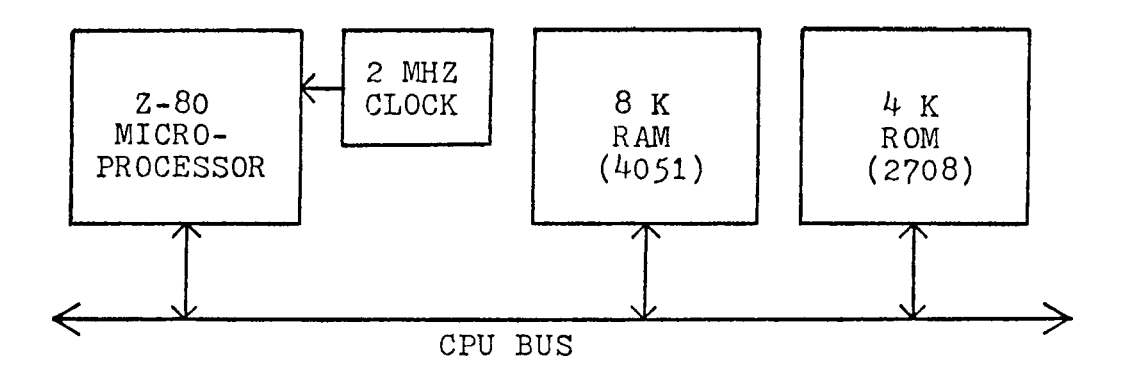

Fig. CPU CARD BLOCK DIAG.

The CPU chosen for this project was a Z-80 microprocessor. The reasons for choosing this particular unit were:

- (1) It was one of the fastest and most powerful 8 bit microprocessors available.
- (2) It was very easy to design a system around,
- (3) Parts for this system were readily available and relatively inexpensive.

A crystal clock was used, instead of another type, due to its inherent stability and accuracy.

The 2708 programable ROMs used to store the programs, both on the CPU card and the I/O card, combined a large storage capacity in a relatively small space, and were also very cost effective. The 4051 4K dynamic RAMs were used because, at this time, 4K dynamic RAMs were the least expensive type; and since the Z-80 had a built-in refresh counter, no extra hardware was required for refresh circurity.

The I/O card holds all the I/O interfaces consisting of *M-* programmable I/O controllers (3 asynchronous and 1 synchronous unit), a  $4$  channel programmable real time clock/timer unit, an 8 input interrupt request register, and an additional 8K of programmable ROM.

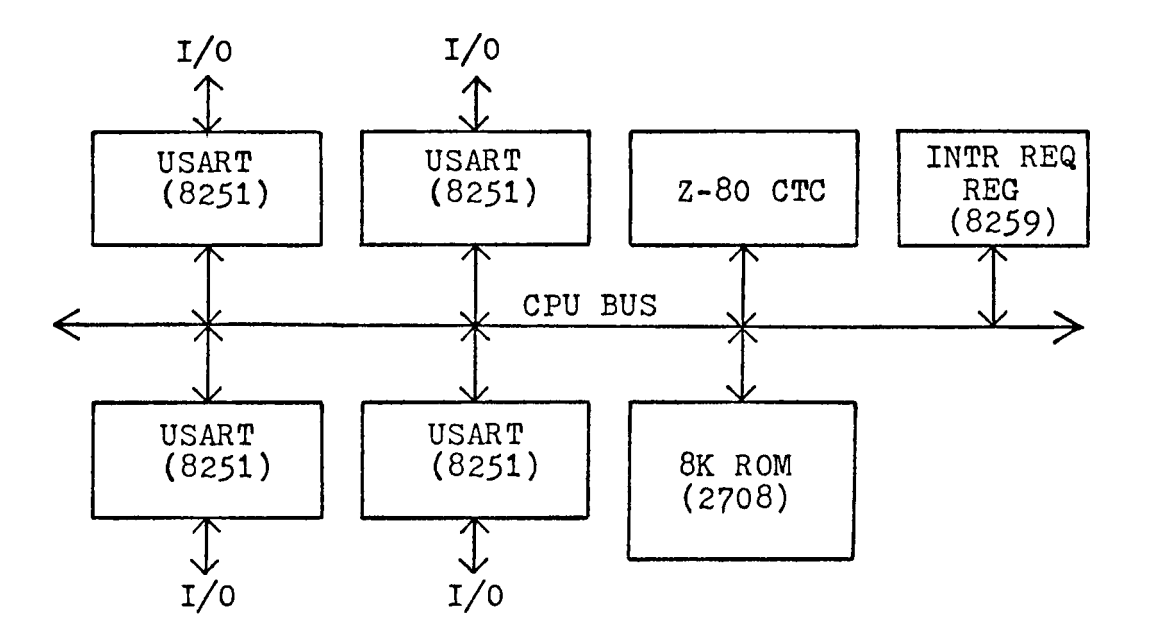

Fig. 1C I/O CARD BLOCK DIAC.

The programmable I/O controllers used on the I/O card were 8251 USARTs (UNIVERSAL SYNCHRONOUS/ASYNCHRONOUS RECEIVER/ TRANSMITTER). These units were chosen for their ability to be programmed by the CPU, to operate in virtually any serial data transmission technique presently in use, They will operate in full duplex asynchronous mode to 9600 baud, and in full duplex synchronous mode to 50K baud. They also connect directly to the CPU bus and require no special interface circuitry.

The programmable clock/timer used on the I/O board was a  $280 - CTC$ . It contains 4 independent programmable 8 bit counter/16 bit timer channels. Each channel can be programmed to operate either as a counter or a timer, which can generate interrupts and automatic interrupt vectoring with no external logic.

The 8259 interrupt controller is used here only as an interrupt request holding register. The software interrupt routine uses a polling technique to find the correct device to service.

The CPU BUS Mother Board serves simply as a mounting surface for five 100 pin card edge connectors which interconnect the signals and supply power to the cards. All CPU bus signals and all power lines are connected through this bus card,

The power supply is a three output regulated supply which produced 5 volts at 6 amps, +12 volts at 1,5 amps and -12 volts at 1.5 amps, Since a -5 volt supply was also required by the system, a -5 volt regulator driven by the -12 volt supply was used to supply -5 volts at <sup>1</sup> amp. The power supply delivers much more power than is required by the present system, which allows for the addition of other cards for future expansion of the basic system.

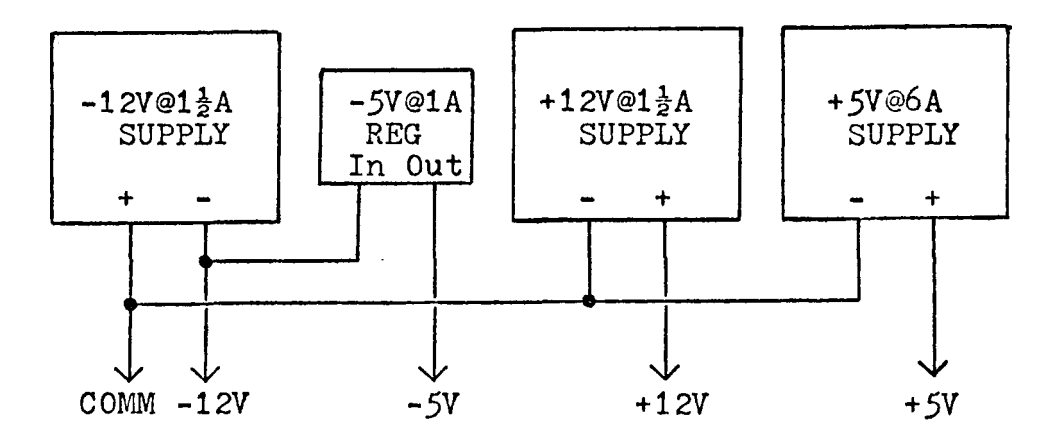

Fig. ID POWER SUPPLY BLOCK DIAG.

# Chapter 2

# MONITOR PROGRAM

A system monitor program (ZAPPLE MONITOR by TDL), located on the CPU card in the upper 2K of ROM, provided all necessary functions for loading, displaying, modifing, and debugging assembly language programs. This monitor, however, had no provisions for connecting a HOST processor or for loading assembled code from a HOST processor, Therefore, an I/O routine had to be written to connect the Z-80 system to the HOST system (Appendix D),

The monitor contains, among others,routines for the following functions:

- (1) assign alternate peripherial devices for I/O or console,
- (2) display and/or change any single location in memory on the console,
- (3) display blocks of memory on the console,
- $(4)$  fill blocks of memory with a single constant,
- (5) display and/or change registers from the console, and
- (6) set up one or two software break points.

Altogether, there are 23 separate functions in the standard monitor and provisions for 3 user defined functions. In addition, the monitor has many useful subroutines for I/O and data conversion which can be called by other programs. Appendix B gives a list of all the commands and a brief explaination of their use.

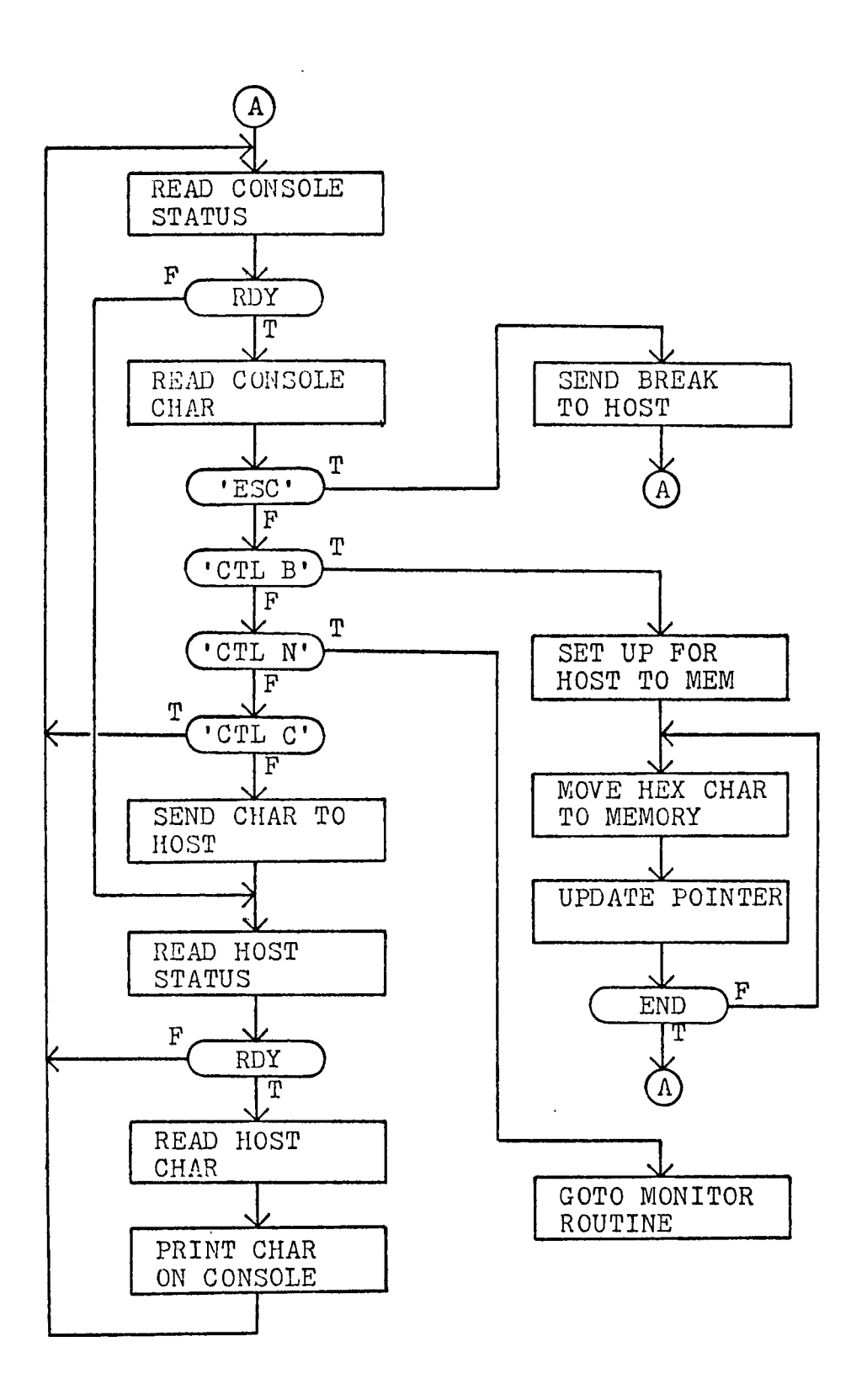

Fig. 2A Z-80 to HOST I/O Program

To make the task of conversing with the HOST processor as simple as possible, the Z-80 system was made to emulate a terminal and connected to the standard time sharing network (TSS) of the HOST processor, A special routine, which could be entered from this program, was written to load assembled code from the HOST processor to the memory of the Z-80 system. This made it possible to use the HOST system for writing, editing, assembling, and storing programs for the Z-80, The assembled code from these programs could then be down loaded to the Z-80 system for testing and debugging.

Figure 2A is a flow chart of the Z-80 to HOST 1/0 routine. The main loop of the program continously teststhe status of the console input and the modem input. When a character is ready to be read, the status flag will be set and the character will be read. If it is a console character, it will be tested and if it is also one of the command characters, a special routine will be entered to execute the command; otherwise, the character will be sent directly to the modem for transmission to the HOST. If, however, the character comes from the modem, it will immediately be printed on the console.

There are  $4$  command characters input from the console:

- (1) An •ESC\* character is used instead of the conventional break key because the I/O channel cannot detect a break. This input causes the program to go to the BREAK routine, which sends a break to the HOST for 250 MS and then returns to the main loop.
- (2) A 'CTL B' (CONTROL B) is used to enter the HOST to memory routine. This routine first asks for an offset value, next asks for the HOST file name, and then sends the command to the HOST to start input to memory. The input to this program, which must be a standard HEX FORMAT file  $-$  if not the programs aborts and returns to the main loop  $-$ , is then loaded and printed on the console at the same time. When the file is completely loaded, the routine returns to the main loop.
- (3) A 'CTL C' is normally used to cause an immediate disconnect. However, this was considered an undesirable feature. Therefore, this character is ignored and not sent to the HOST.
- (4) A 'CTL N' is used to cause a direct return to the monitor program.

Other than the above  $4$  characters, all keyboard characters are treated the same as in any standard TSS terminal and sent directly to the HOST,

### Chapter 3

#### Z-80 CROSS ASSEMBLER

To allow Z-80 programs to be assembled on the HOST system, a cross assembler was acquired (XF0R-80 by MOSTEK), This cross assembler, although written in FORTRAN, was not written specifically for the HONEYWELL 66/60. Therefore, some slight modifications had to be made before it would work on this system. Some of the special characters had to be changed because they were not allowed on the TSS network and some special file instructions had to be added to the program.

The XF0R-80 is a 2 pass assembler which will assemble all standard Z80 source statement and also MACROS. As implemented on the HOST system (HIS 66/60), the input can be in the form of a TSS file, created on line, or a deck of punched cards or any other compatible file storage medium.

The output from the program is in the form of two separate disk files. One file is the line printer listing containing the assembled code along with the listing of the program instructions. It can be displayed on the console of the Z-80 system and/or printed on the line printer of the HOST system. The other file is the assembled code in standard HEX format which can be loaded into the Z-80 memory for execution or debugging,

# PART II

 $\sim$   $^{-1}$ 

 $\ddot{\phantom{1}}$ 

 $\mathbf{r}$ 

DEVELOPMENTAL EXAMPLE RNP EMULATION PROGRAM

 $\sim$   $\sim$ 

 $\sim$ 

#### CHAPTER 4

### RNP OVERVIEW

The Remote Network Processor is a device used for combining several terminals and/or several remote computers and/or remote batch facilities, in such a way that they can communicate with a host processor on a single high speed modem line. There are basically two protocolsi one called RMC ( REMOTE MESSAGE CONCENTRATION) for remote terminals and remote computers, and the other called RBS (REMOTE BATCH SYSTEM) for remote batch stations. It was decided to only implement the first, RMC, because it was simpler and would still serve well as an example. The following is a brief explanation of the RMC protocol. A more detailed explanation is available in the HONEYWELL RNP/FNP INTERFACE manual, number DB92.

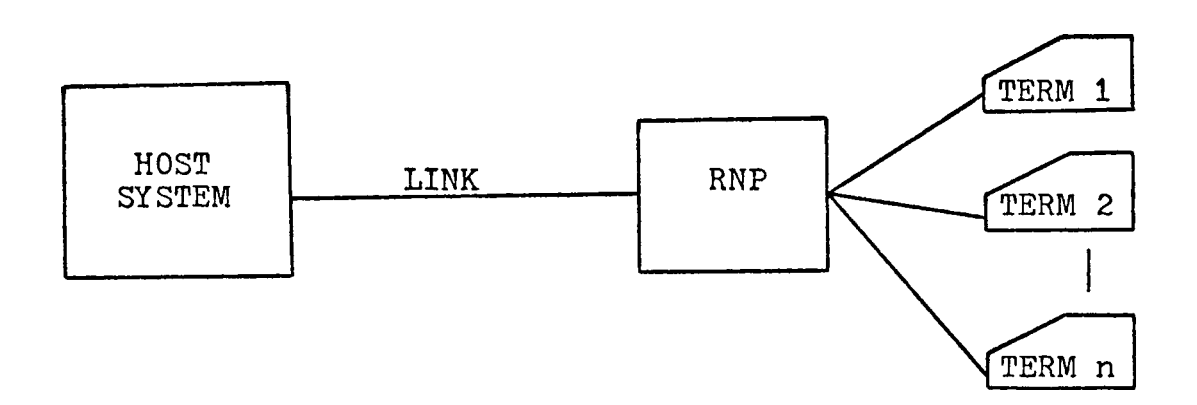

# Fig. 4A RNP LOGICAL CONFIGURATION

A logical configuration of the RNP system is shown in Fig, 4A, The connection between the HOST and the RNP is called the link. This can be in the form of a modem or a direct wired connection.

The HOST/RNP link must be in one of the three following statesi

(1) Physically disconnected,

(2) Logically disconnected (physically connected but idle), (3) Logically connected (physically connected and active). Control of the link is carried on through the exchange of Q-Frames during all periods in which the link is active and there is no link or logical messages to exchange. This exchange is always initiated by the HOST, therefore, avoiding contention of the line.

All communication between the HOST and the RNP related only to the HOST/RNP link is carried in the link message, and communication between the HOST and each individual terminal is carried in the logical message, These messages, over the link, are carried in TRANSMISSION BLOCKS (XMIT BLOCK), which consists of a link message, as the first, or only message. They may also contain one or more logical messages, each of which contains a unique address identifying its destination. The entire block is terminated by the 'EOT' character.

Each XMIT BLOCK must be acknowledged (ACK) in the next received block or the same block is retransmitted (NAK). No new XMIT BLOCK (one having a new sequence code and different logical messages) may be sent until the previous one is acknowledged (ACK). The sequence code and the acknowledgement of the link message are used to insure against lost or duplicate XMIT BLOCKS. In addition, if no answer is received to a transmission within a specific amount of time, the same XMIT BLOCK is retransmitted.

There are two types of XMIT BLOCKS: the Service Message and the Data Message. The Service message differs from the Data message by the presents of only the link message and no logical messages in the XMIT BLOCK and the header of the link message contains a 102g instead of a 110g in the FC.

The Service message is used to control the link and conveys the following 4 messages:

- (1) RFD Tells the receiver that the sender is going to disconnect the link, Must be acknowledged with an RFD.
- (2) DIS Tells the receiver that the sender is disconnecting the link. No reply is necessary and both processors disconnect.
- (3) A CALL Sent by the HOST to tell the RNP to accept all incoming calls.
- (4) N CALL Sent by the HOST to tell RNP to accept no new incoming calls.

The following table illustrates the error recovery rules. In these rules, the sequence code (SC) in the link message refers to the code in the header which alternates between 101g and 102g. A changed SC indicates a new XMIT BLOCK. The ACK or NAK refers to whether or not a message is received in error. All retransmissions repeat the full XMIT BLOCK.

# ERROR RECOVERY RULES

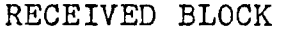

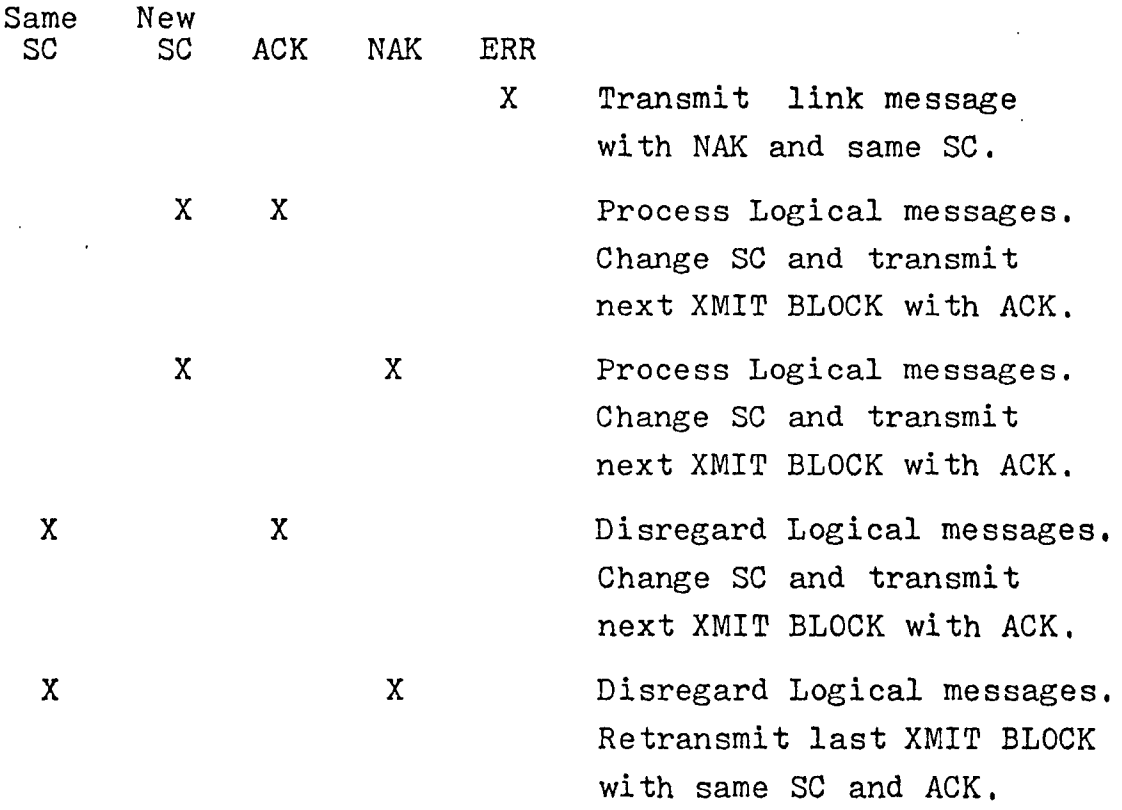

The XMIT BLOCKS are made up of messages which are composed of strings of characters. All characters used on the HOST/RNP link must be ASCII 8 bit (7 data bits + parity) characters. The bit notation is shown belowi

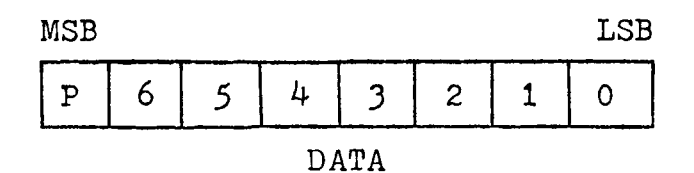

A detailed description of the XMIT BLOCKS plus a description of the link and logical messages, along with a break down of their respective headers, is given in Appendix C.

### Chapter 5

#### RNP EMULATION PROGRAM

The RNP Emulation Program has been written to simulate the actions of the HONEYWELL Remote Network Processor, configured to handle only the RMC protocol. It is written in modular form with individual subroutines for all major functions. This makes the program easily adaptable to many differing hardware configurations, without requiring major programming changes. Also, some of the functions are table driven to allow them to be changed or enlarged more easily. The program is also written such that it is 'ROMable\* (i.e. written such that it can be stored in ROM and executed), therefore, no program variables are located within the program itself, but are all stored in RAM outside the program.

In addition to the normal RNP functions (HOST to terminal I/O), several additional functions were implemented. The program also allows device to device transmissions, without involving the HOST system; so this type of communication can go on even when the HOST is off line. Each device on the RNP has the ability to assign a destination device to itself with a keyboard command, and it can connect to or disconnect from the HOST with a similar command, This capability eliminates the need for a control console.

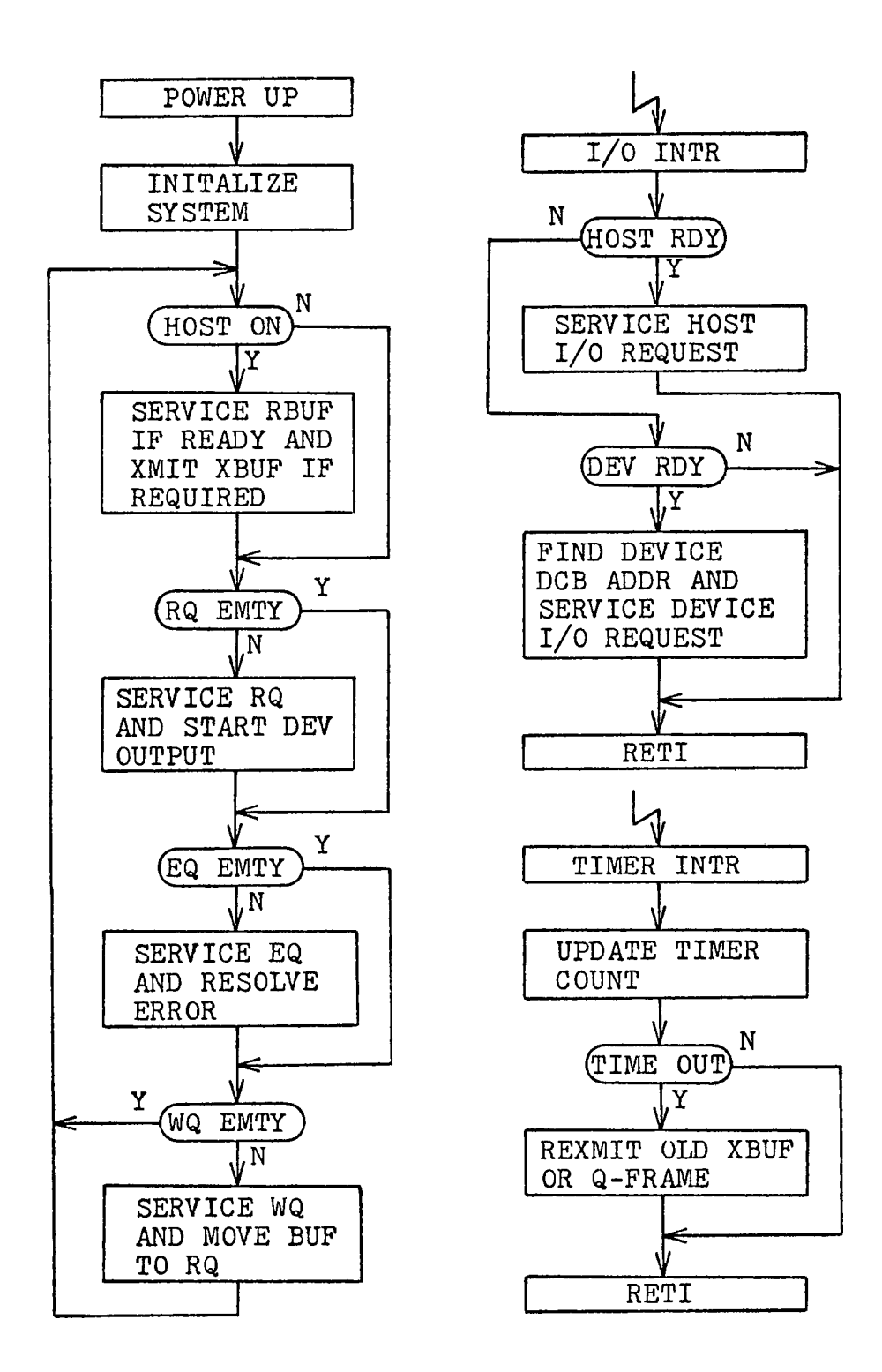

Fig. 5A RNP Basic Flow Diag.

The RNP program (Fig. 5A) accepts character input from terminals and/or remote computers (designated devices). and puts them into input buffers. Each completed buffer is then placed on a queue, to await output to the HOST or to another device. When the queue is services, each buffer is either output to another device or converted to a logical message. This logical message is then sent to the HOST in an XMIT BLOCK which normally contains logical messages from other devices.

Input from the HOST, in the form of an XMIT BLOCK, is converted from logical messages for several devices into individual output buffers, which are then placed on a queue. When this queue is services, the buffers are output to the respective devices by the I/O subroutines.

Device I/O buffers are composed of *6M- byte* buffer blocks. All available blocks are kept on the AQUE. When a block is needed by a process it is removed from the top of the AQUE, and when it is no longer needed it is put back on the bottom of the AQUE. The total number of blocks available is limited only by the amount of RAM available in the system.

All device I/O buffers are dynamic in size with a basic block size of  $64$  bytes, of which 58 are usable for character storage,  $4$  are used for the buffer header, and 2 are used for the linkage pointer. The basic buffer structure is shown in Figure 5B, along with the method of block linkage. Buffer size can vary from 1 to a maximum of *4-* blocks for a total of 232 characters.

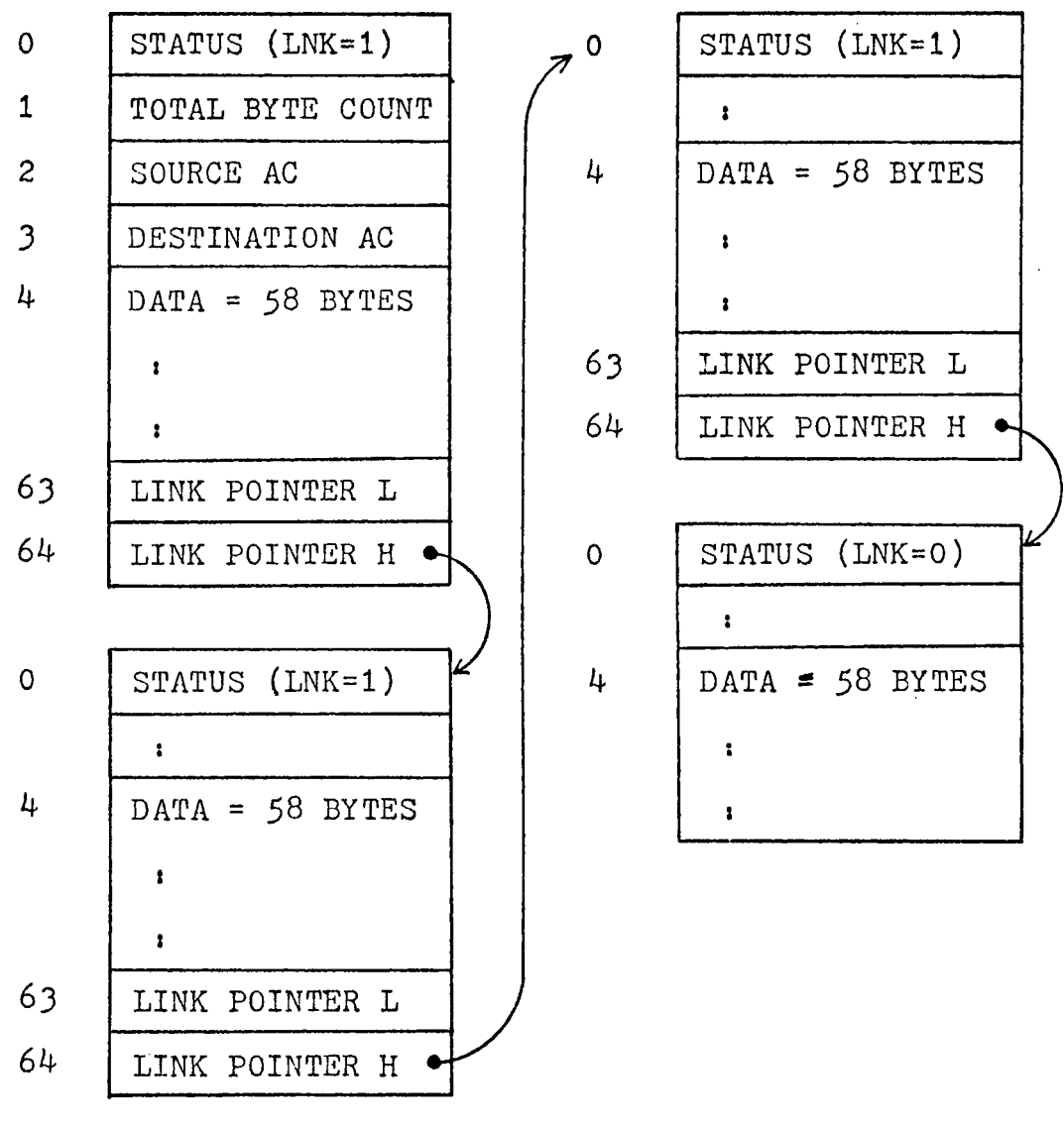

Fig. 5B MULTI-BLOCK BUFFER FORMAT AND LINKAGE

Blocks are linked up into a buffer by the use of a linkage pointer in the last 2 bytes of the block. There is also a bit in the status byte (link bit) which must be set to indicate that one block is linked to another. If the link bit is not set, it indicates this is the last block, or the only block, in the buffer

The buffer header (Fig, 5B) is only present in the first block of each buffer. It contains the buffer status byte as the 1st byte, the total byte count of the buffer  $(1 \leq$  count  $\leq$  232) as the 2nd byte, the source address code of the buffer as the 3rd byte, and the destination address code as the 4th byte. The 5th through the 62nd byte is used for data storage and the 63rd and 64th hold the linkage pointer if necessary.

The status bytes also carries other information in addition to the link bit. The following is the bit arrangement of the status byte and the meaning of each bit,

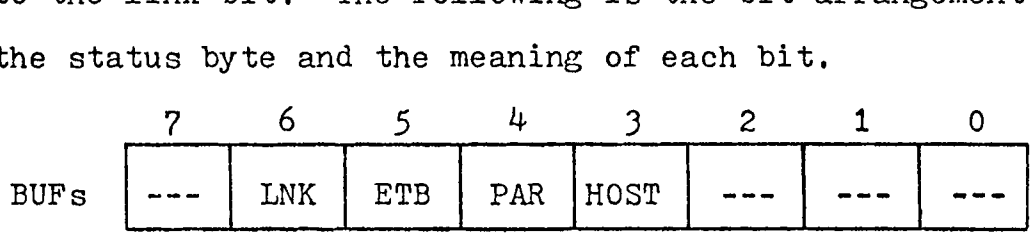

- INK The Link bit indicates this is not the last block in the buffer and that a linkage address will be found as the end of the block.
- ETB The Extended Buffer bit indicates this is not the last buffer in this I/O operation (i.e. Input was more than 232 bytes).

- PAR The Parity bit indicates a character with bad parity occured somewhere within this buffer.
- HOST The HOST bit indicates this buffer's destination is the HOST system.

The last 3 bits above only occur in the 1st status byte of each buffer (the buffer header), however, the link bit is in every status byte of every block in the buffer to indicate the presents or absence of another block.

The HOST buffers are a fixed size with 1024 bytes being allocated for each (Fig. 5C). There are two HOST buffers, one buffer (XBUF) for transmitting messages to the HOST, and one buffer (RBUF) for receiving HOST message transmissions. The buffer header for the HOST buffers consists of  $4$  bytes. The 1st byte holds the status information, the 2nd and 3rd bytes hold the total byte count (6  $\leq$  count  $\leq$  1020) and the 4th is reserved for future designation.

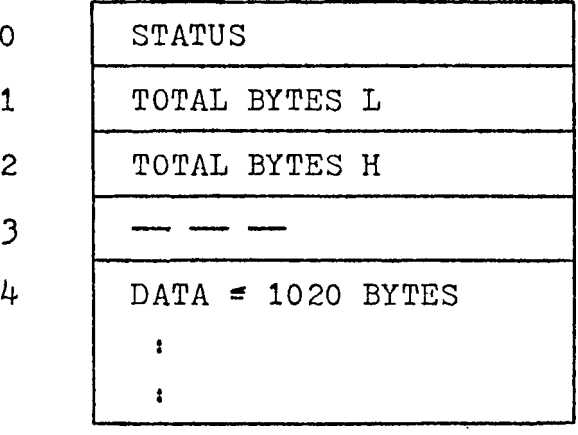

Fig. 5C HOST BUFFER FORMAT

The status bytes for the HOST buffers are explained below:

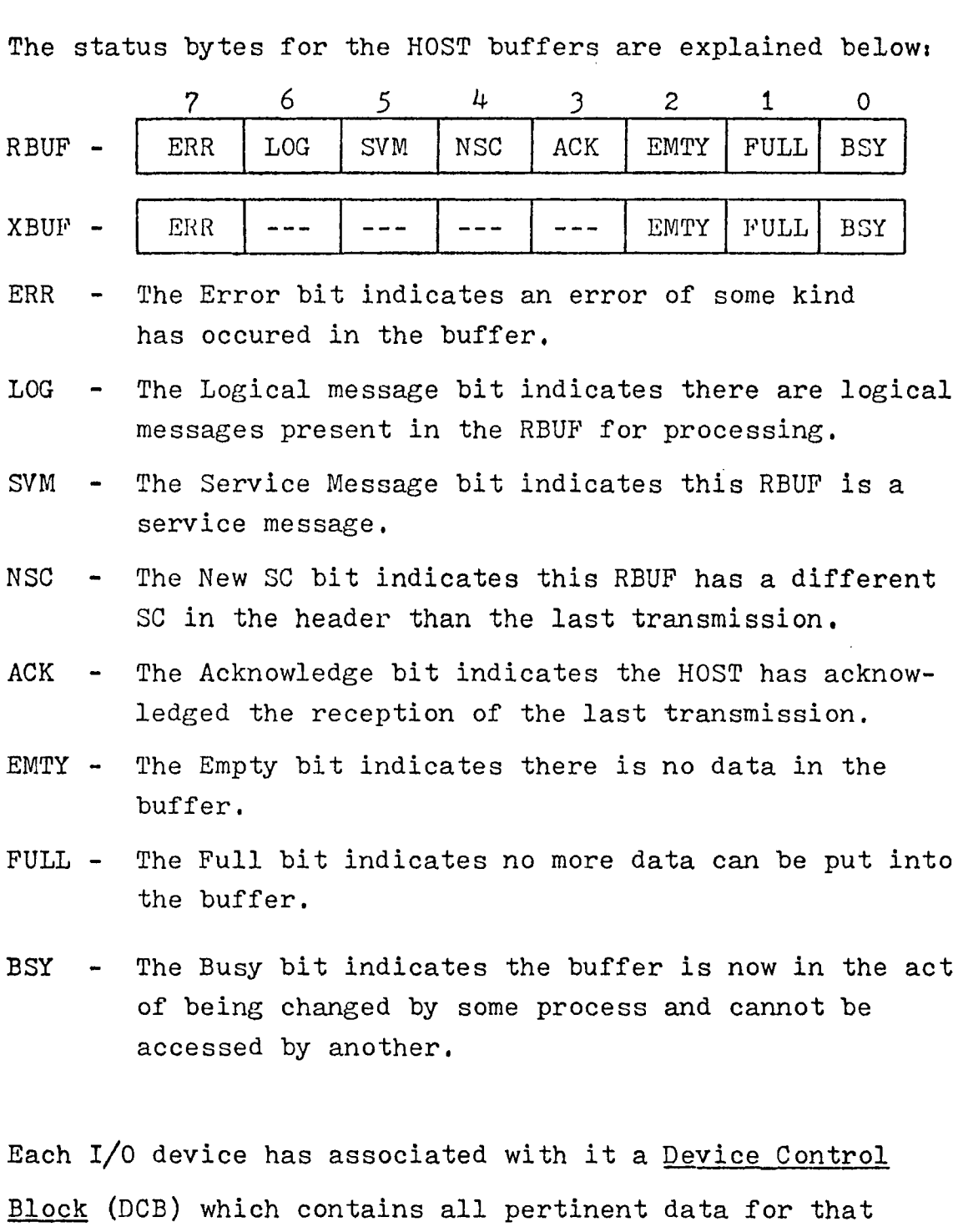

device, All permanent data such as bus channel address and interrupt mask are stored here, and all temporary parameters such as byte count and buffer address used during I/O operations are also stored here. Figure 5D shows the format of the DCB used for device I/O.

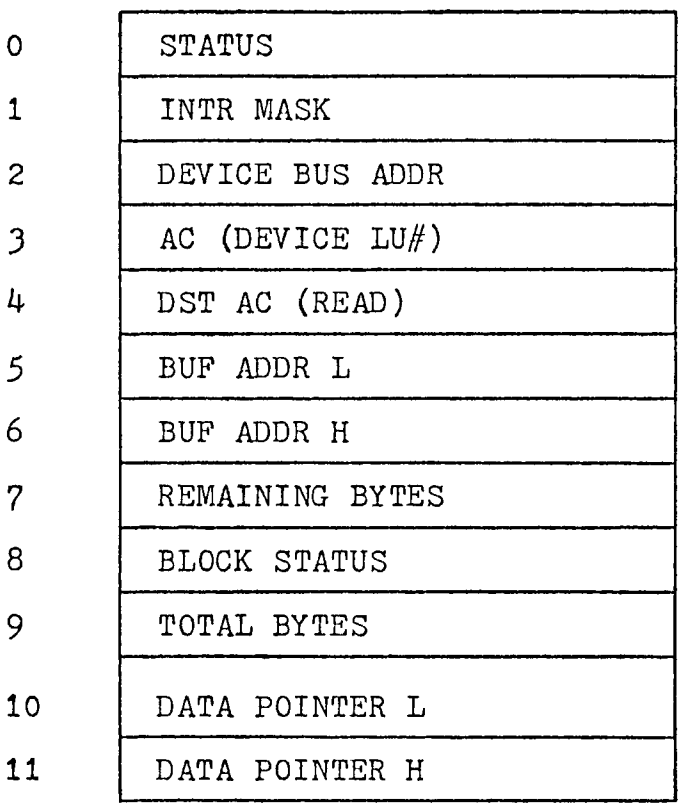

Fig. 5D DEVICE CONTROL BLOCK FORMAT

The individual DCB bytes are as follows:

- (1) The device status holds the status bits for this device,
- (2) The interrupt mask is used for enabling/disabling the interrupt register,
- (3) The device bus address is the number of the I/O port,
- (4) The address code is the logical unit number of the device.
- (5) The destination address code is the logical unit number of the device.
- (6) The present buffer address is the address of the buffer assigned to this device during an I/O cycle.
- (7) The remaining bytes are the bytes left to be input to or output from this block.
- (8) The present block status is a save area for the status of the block in use.
- (9) The total bytes is the total remaining bytes left to be input to or output from the buffer.
- (10) The buffer data pointer is the pointer to the next byte of input or output.

The status byte of the DCB is explained below:

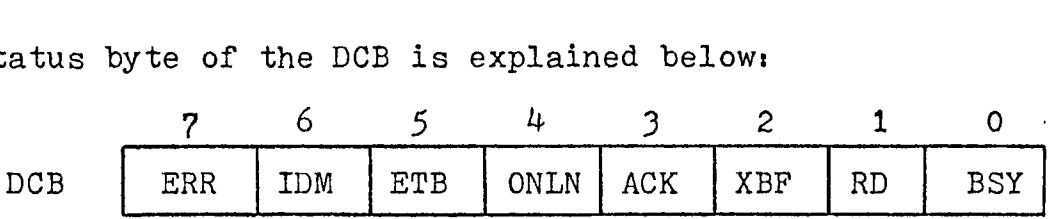

- ERR The Error bit indicates that an error has occured on an I/O transfer to this device.
- IDM The Identification Message bit indicates that an ID header should be attached to the start of each buffer sent by this device.
- ETB The Entended Buffer bit indicates that the present buffer is not the end of the message.
- ONLN The On Line bit indicates that this device is ready for I/O.
- ACK The Acknowledge bit indicates that the last transmission from this device to the host has been received.
- XBF The Xmit message buffer bit indicates that there is now a message waiting on the XQUE to be sent to the HOST (only <sup>1</sup> message is allowed to be on the XQUE from any single device at any particular time).
- RD The Read bit indicates that this is an input operation.
- BSY The Busy bit indicates that this device is performing an I/O operation and cannot start another until this one is complete.

The HOST has associated with it a Host Control Block (HCB) which contains all pertinent data for the HOST. Since the HOST I/O driver routines are not shared by any other devices, the HCB does not have to hold nearly as much information as the DCB. Figure 5E shows the format of the HCB.

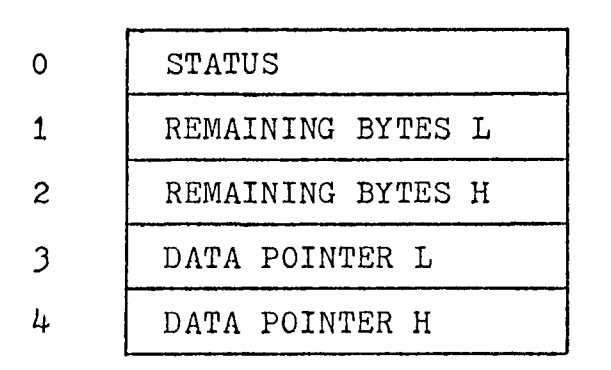

Fig. 5E HOST CONTROL BLOCK FORMAT

The individual bytes are as follows:

- (1) The Device Status byte holds the HOST status.
- (2) The Remaining Bytes indicates the total bytes left to be received or transmitted in this buffer.
- (3) The Data Pointer is the pointer to the next byte to be received or transmitted.

The status byte for the HCB is explained below:

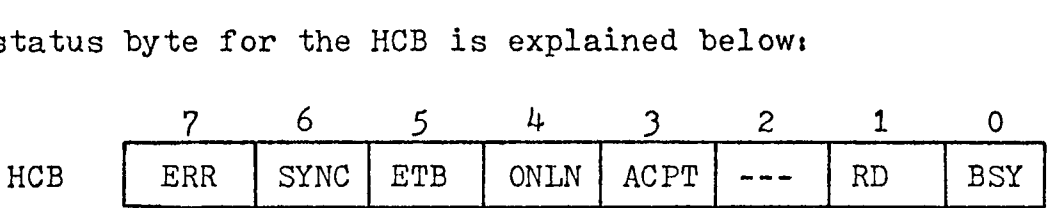

- ERR -The Error bit indicates that an error has occured on an I/O transfer to the HOST.
- SYNC-The Synchronized bit indicates that the HOST I/O unit has received the correct sync characters.
- ETB The Extended Buffer bit indicates the present buffer is not the end of the message.
- ONLN The On Line bit indicates the HOST is ready for I/O,
- ACPT The Accept all calls bit indicates the HOST will accept all new devices which sign on.
- RD The Read bit indicates this is a HOST receive operation.
- BSY The Busy bit indicates the HOST is performing I/O,

The DCB for any particular device is acquired through a table (DCBTAB), The AC of the device is all that is needed to calculate the offset for the table, which contains all of the DCBs for every device in the system. Figure 5F is an example of how this table is set up.

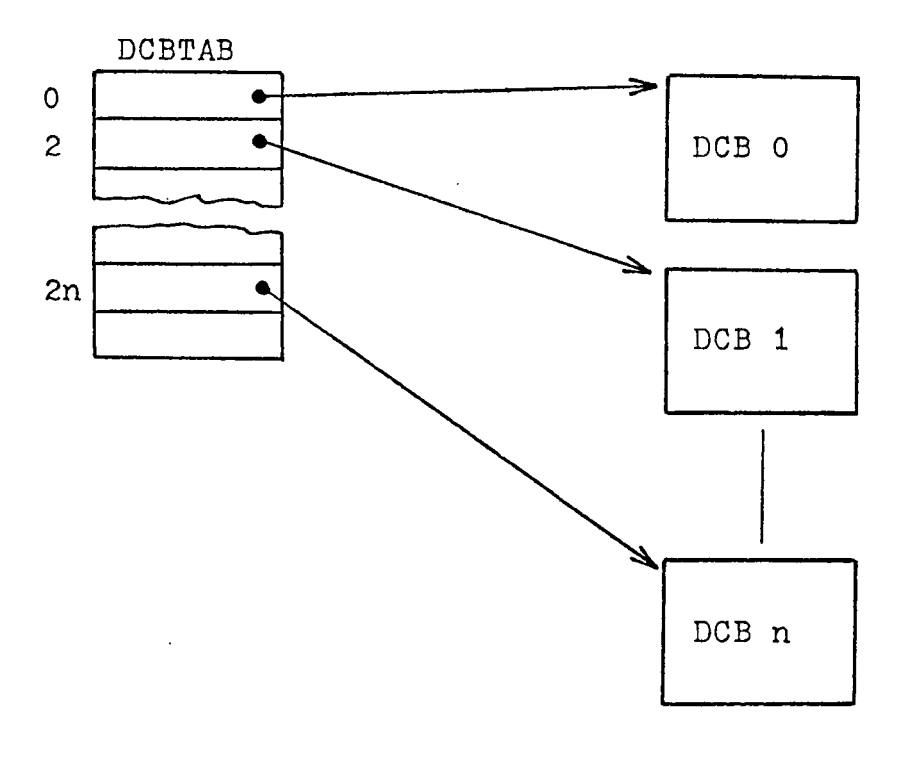

Fig. 5F DCB POINTER TABLE
All I/O within the program between two devices and between devices and the HOST is carried on through the I/O buffer. To prevent the possibility of interference between devices, all buffers are handled through queues on a first .in first out basis. If a buffer taken from the top of a queue is destined for a device which is presently busy, it is put back on the bottom of the same queue to wait until the device is not busy. Figure 50 is a diagram of the queue buffer relationship.

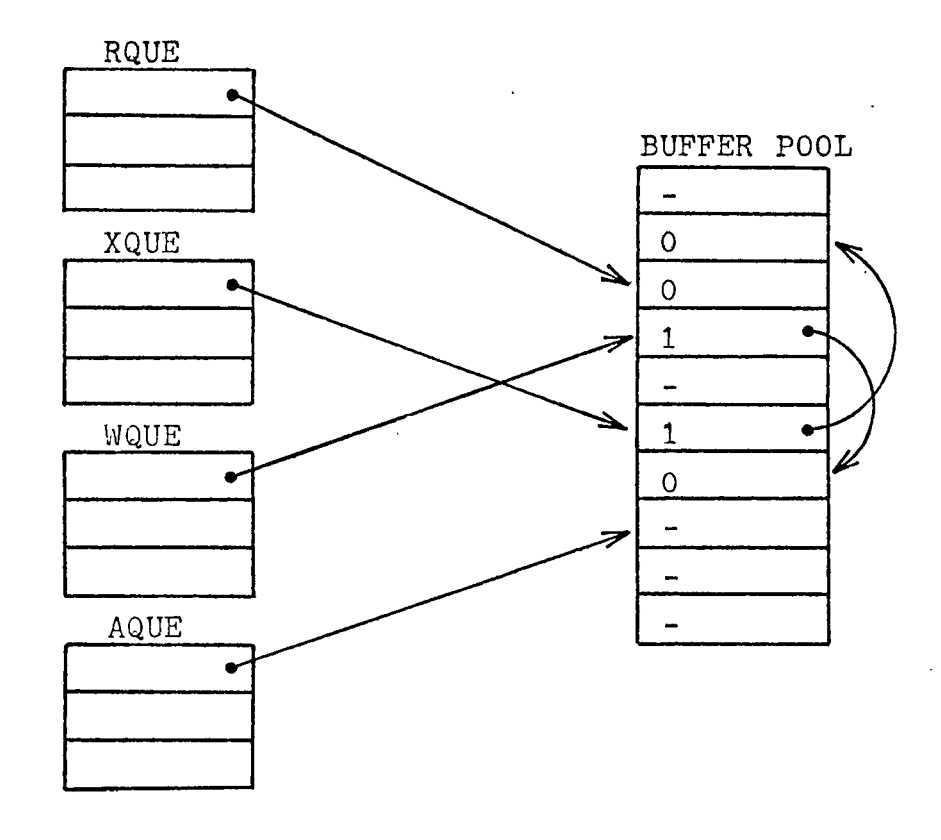

Fig. 50 QUEUE - BUFFER LINKAGE

The I/O is structured such that when a read or a write is started, for a particular device, the operation must run to completion before another can be started. This means that for a write operation, the complete buffer must be output, and for a read, either a line delimiter (OR) must be found, or the total length of input must exceed 232 characters. In the latter case, the present  $I/O$  buffer is terminated with an 'ETB' and put on a queue, and a new I/O buffer is started to receive the rest of the input.

There are 5 queues used by the program:

- (1) The Available blocks queue (AQUE) holds the addresses of all blocks not presently in use.
- (2) The Receive queue (RQUE) holds the address of all output buffers ready for output to a device,
- (3) The Transmit queue (XQUE) holds the address of all output buffers ready for output to the HOST.
- $(4)$  The Write queue (WQUE) holds all overflow from the XQUE and the RQUE, and buffers which need to wait for output to a device or to the HOST.
- (5) The Error queue (EQUE) holds both buffer addresses and queue designators which are placed there when an error occurs in any other queue

## Chapter 6

## SUBROUTINE DESCRIPTIONS

## MAIN PROGRAM

The Main program loop (MAIN) is continously executed by the system until an interrupt occurs from one of the timers. If no device requires service at this time, then control is returned to this routine, During its execution the MAIN routine services each queue, if a buffer is on the RQUE it takes the buffer off the queue and starts output to the device indicated by the buffer, if a buffer is on the WQUE it moves this-buffer to either the XQUE or the RQUE, and if a buffer is on the EQUE it moves the buffer to the required new queue,

MAIN also services the host receive buffer (RBUF) and the host transmit buffer (XBUF) when necessary. When the RBUF needs service, a flag causes the RBUF service routine to be entered which takes RBUF and converts all of its messages to output buffers and stores the addresses on the RQUE. And when the XBUF needs service, a flag causes the XBUF service routine to be entered, which takes all buffers off the XQUE and converts them to logical messages and puts them into the XBUF for transmission to the host processor.

The Initalize routine (INIT) is the routine which initalizes all necessary variables, initalizes all queues, sets up the stack pointer, sets up the I/O controller, starts an input cycle to all devices and enables the interrupts.

The Clock and I/O set up routine (CIO) is called by the INIT routine to set up the clock and timer interrupts, to set up the I/O device controllers, and to set up the priority encoder for device service requests.

## COMMAND PROCESSOR

The Command Processor routine (CMDPRC) executes all system commands. It receives these commands from all devices in the form of buffers. The buffers are analyzed by the command processor and the appropriate action is taken. All commands start with a 'CTL C' followed by the command.

The commands are as follows:

- ASSIGN Consists of an  $'A'$ , followed by a one or two digit number. This command assigns the device, designated by the number, as the destination of the device issuing the command. All further inputs from the sorce device are routed to this destination device.
- ATTACH Consists of 'CTL A\*. This command does two things: first it assigns the Host processor to the source device and second, it sends a select message to the Host to connect the source device to the Host.

DETACH - Consists of a 'D'. This command causes a detach message to be sent to the Host, which disconnects the source device from the Host, (Causes an immediate 'CP DISCONNECT' )

The Command Input routine (CMDIN) is entered from DEVRD when a 'CTL C' is detected. It sets up a buffer to receive the command and pass it to the command processor routine,

## DEVICE I/O ROUTINES

The Device Input routine (DEVIN) sets up the parameters in the device DCB for input from the device. It first acquires a block from the buffer pool and stores its address in the DCB. It then sets up the source and destination in the buffer header, initalizes the other parameters in the DCB for input from the device, and clears the read mask bit for this device in the I/O service mask.

The Device Output routine (DEVOUT) sets up the parameters in the device DCB for output to the device, On entry the buffer address is stored in the DCB. It then gets the byte count from the buffer and stores it in the DCB, initializes the other parameters in the DCB for output to the device, and clears the write mask bit for this device in the I/O service mask.

The Interrupt routine (INTR) is the device interrupt handler. This routine is entered once every millisecond from a timer interrupt. On entry it checks first for the Host needing service and then for any device needing service. If no service is needed, an exit is taken. However, if the Host needs service, the Host service routine is called. Additionally, if any device has a service request bit set and the device is not masked, the routine finds the correct DCB for that device, loads the registers with parameters from it, and then calls the service routine to service that device.

The Device Read routine (DEVRD), which is called by INTR, reads a character from the device designated by the parameters in the registers. It then stores this character in the designated buffer, updates the parameters, checks for the end of line character, checks for the last character in the present block or checks for a command character.

If the character read indicates the end of the line, then the buffer is closed and the device placed in idle mode,  $\lambda$ f the character read is the 1st in the present block, then the block is closed and a new one linked to the present one, and if the character read is a command character ('CTL C\*) then the present buffer is aborted and a command buffer is initiated by CMDIN.

The Device Write routine (DEVWR), which is called by INTR, writes a character to the device designated by the parameters in the registers. It then updates the parameters, checks for the end of the buffer, checks for the end of the present block, or checks for the extended buffer.

If this is the last character in the buffer, the routine restores the block to the buffer pool and places the device in the idle mode, if it is only the end of the present block it restores this block to the buffer pool and gets the address of the next block, and if it is an extended buffer, it restores this block to the buffer pool and then sets the device up to receive another output buffer.

## HOST I/O

The Start Receive Buffer routine (STRBUF) is called by RBFSRV or GENXBF to start the next RBUF input cycle. It sets up the necessary parameters in the Host Control Block and unmasks the interrupt for input from the HOST.

The Start Transmit Buffer routine (STRXBF) is called by RBFSRV or GENXBF to start the next XBUF output cycle. It sets up the necessary parameters in the HCB and unmasks the interrupt for output to the HOST.

The Host Receive routine (HOSTR) is entered from an interrupt, and if the Host I/O controller is in sync, a byte is read from the Host and placed in the RBUF, If it is an end of message character the full flag is set, the buffer is closed, and the interrupt mask set.

The Host Transmit routine (HOSTX) is entered fron an interrupt, and it transmits the next byte of XBUF to the Host, If it is the end of the buffer, the empty flag is set and the interrupt mask set.

## HOST BUFFER CONVERSION

The Receive Buffer Service routine (RBFSRV) is called by MAIN to service the RBUF. It first strips the link message from the RBUF, analyzes the link message and uses it to set the RBUF status flags. Next, depending on the flag setting, this routine will retransmit the old XBUF, transmit a service message, generate and transmit a new XBUF or convert all logical messages in the RBUF to output buffers and put them on the ROUE, The routine then starts reception of the next RBUF.

The Strip Link routine (STRLNK) is called by RBFSRV to strip the link message off the RBUF. Depending on the data in the header, it will set or clear the flags in the RBUF status byte.

The Service Message routine (SRVMSG) is called by RBFSRV to analyze RBUF service messages and either send back the correct acknowledge message or initiate the appropriate action.

The Get Message routine (GETMSG) is called by RBFSRV to get the next logical message off RBUF. It also calculates the length of the message and stores the address in a save area.

The Get Buffer routine (GETBUF) is called by RBFSRV to get a buffer to store the logical message. It gets enough blocks off the AGUE to hold the logical message and links them together as one buffer.

The Convert Logical Messages routine (CONMSG) is called by RBFSRV to convert the logical message to an output buffer and store the data in the buffer. It also puts the necessary header data into the buffer header.

The Generate XBUF routine (GENXBF) is called by RBFSRV to generate the next XBUF for output to the Host, It first generates a new link header for the XBUF using information from the present RBUF. It then gets buffers off the XQUE, converts them to logical messages and puts them into the XBUF, When the buffer is full or there are no more buffers on the XQUE, it starts transmission of the new XBUF.

The Generate Link routine (GENLNK) is called by GENXBF to generate a link message for the new XBUF. It analyzes the data in the present RBUF link header, generates the new link header and puts it in XBUF.

The Convert To Logical Messages routine (CONLOG) is called by GENXBF to convert input buffers to logical messages and put them into XBUF. It first generates a logical message header, puts it in the XBUF, and then moves the data from the input buffer to XBUF.

#### QUEUE HANDLERS

The queues are set up as simple linear lists with pointers to the top and bottom stored in the header. The header also holds the status byte, and the top and bottom buffer pointers

The Put On Queue routine (PUT) is called by many routines to put a value on a queue. It stores the two byte value, in the HL register, at the location pointed to by the top queue pointer. It then updates the pointer and,if the queue is full, sets the flag.

The Get From Queue routine (GET) is called by many routines to get a value from a queue. It gets the value pointed to by the bottom queue pointer and places that value in the HL register. It then updates the pointer and if the queue is empty, sets the flag,

#### CONCLUSION

This project has clearly shown the ability to produce a useful microprocessor development system with a bare minimum of hardware. The total cost of all hardware for this system came to less than \$1,000. The FORTRAN cross assembler.however, which normally sells for \$250.00, was donated by MOSTEK. And the cost of the console terminal is not considered because it was already owned by the university. But even including the prices of these items, this system still compares favorably with stand alone systems selling for up to \$10,000,

This system would be perfect for an application such as microprocessor training for a number of students. All programs could be written and assembled on normal timeshare terminals and then loaded into the development system for testing. The low price means several units could be accquired for the same price as one expensive stand alone system.

While the program discussed in the second part of the thesis was written and tested on the microprocessor development system, it was never completely tested with the HOST system. This was due to the lack of availability of an RNP line on the HOST system, And the effort necessary

to implement such a line on the HOST was too extensive to be completed in the allotted time. However, the software routines were all tested locally and worked well with test programs.

Although the emulator program should be very useful as it is, with a few changes to the harware and the software it could be made much more versatile and efficient. For example, the number of devices which it could service could be increased considerably by adding a different interrupt scheme and a DMA capability to the HOST I/O line, although as it stands, it could probably handle up to 16 low speed terminals (300 baud).

In addition, the emulator could be used with a different HOST machine just by changing the routines which determine the protocol. However, the basic framework of the emulator and most of the subroutines would remain the same as they are presently.

# APPENDIX A

# HARDWARE DIAGRAMS

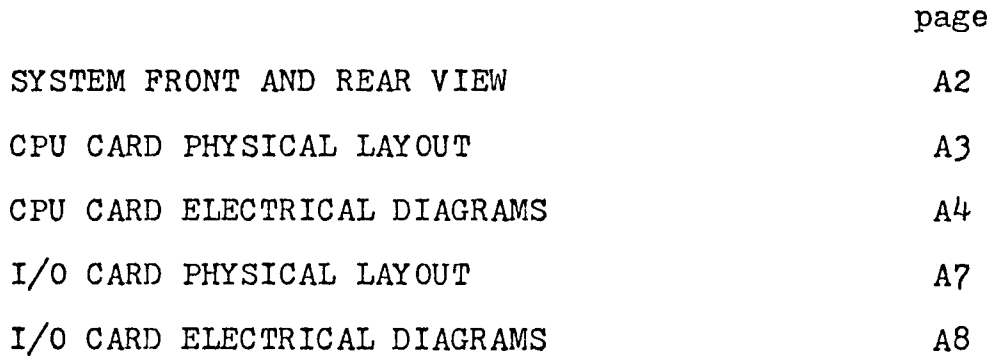

 $\mathbf{v}^{\prime}$ 

 $\sim 10^{-10}$ 

 $\mathcal{L}^{\text{max}}$ 

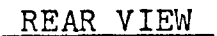

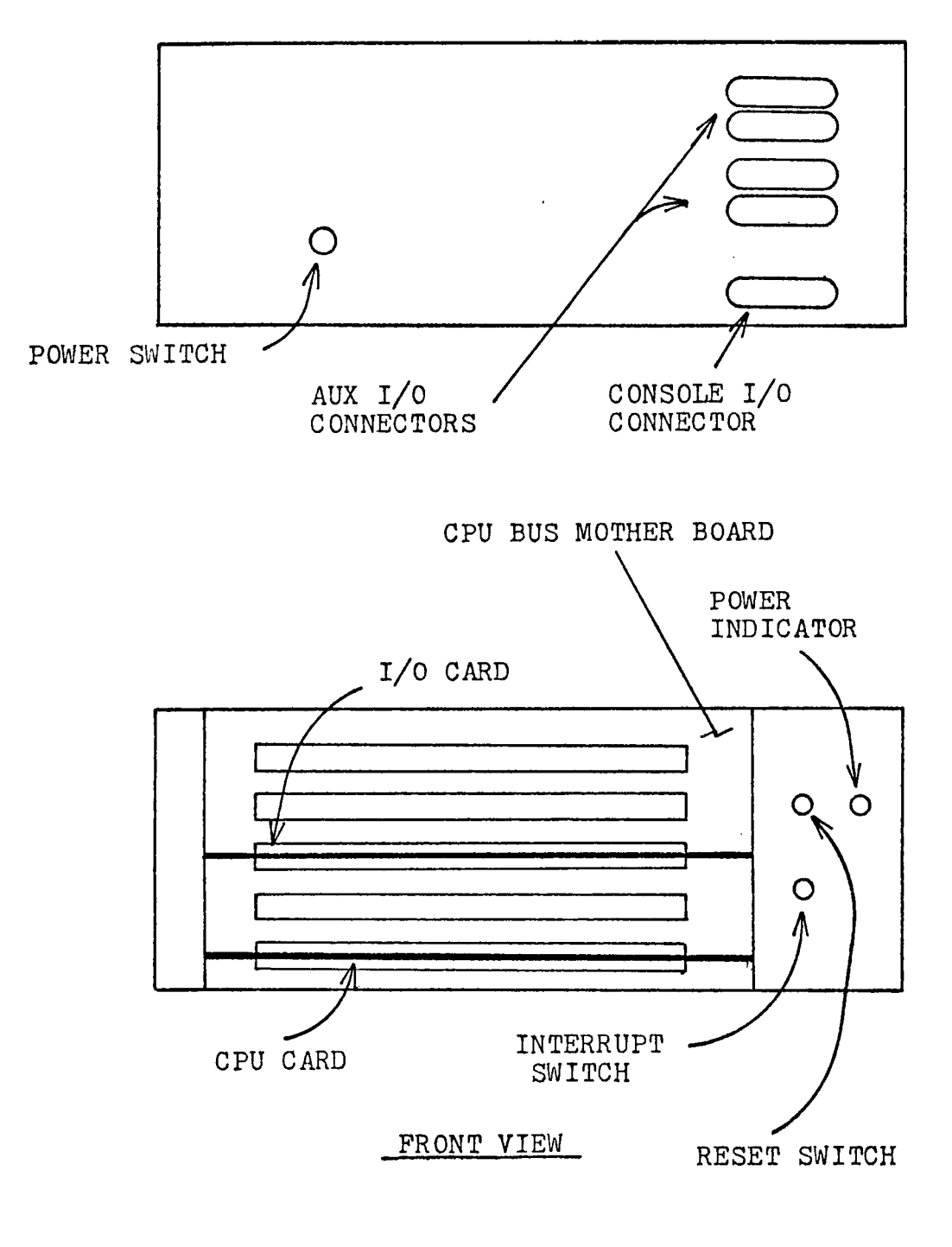

SYSTEM FRONT AND REAR VIEW

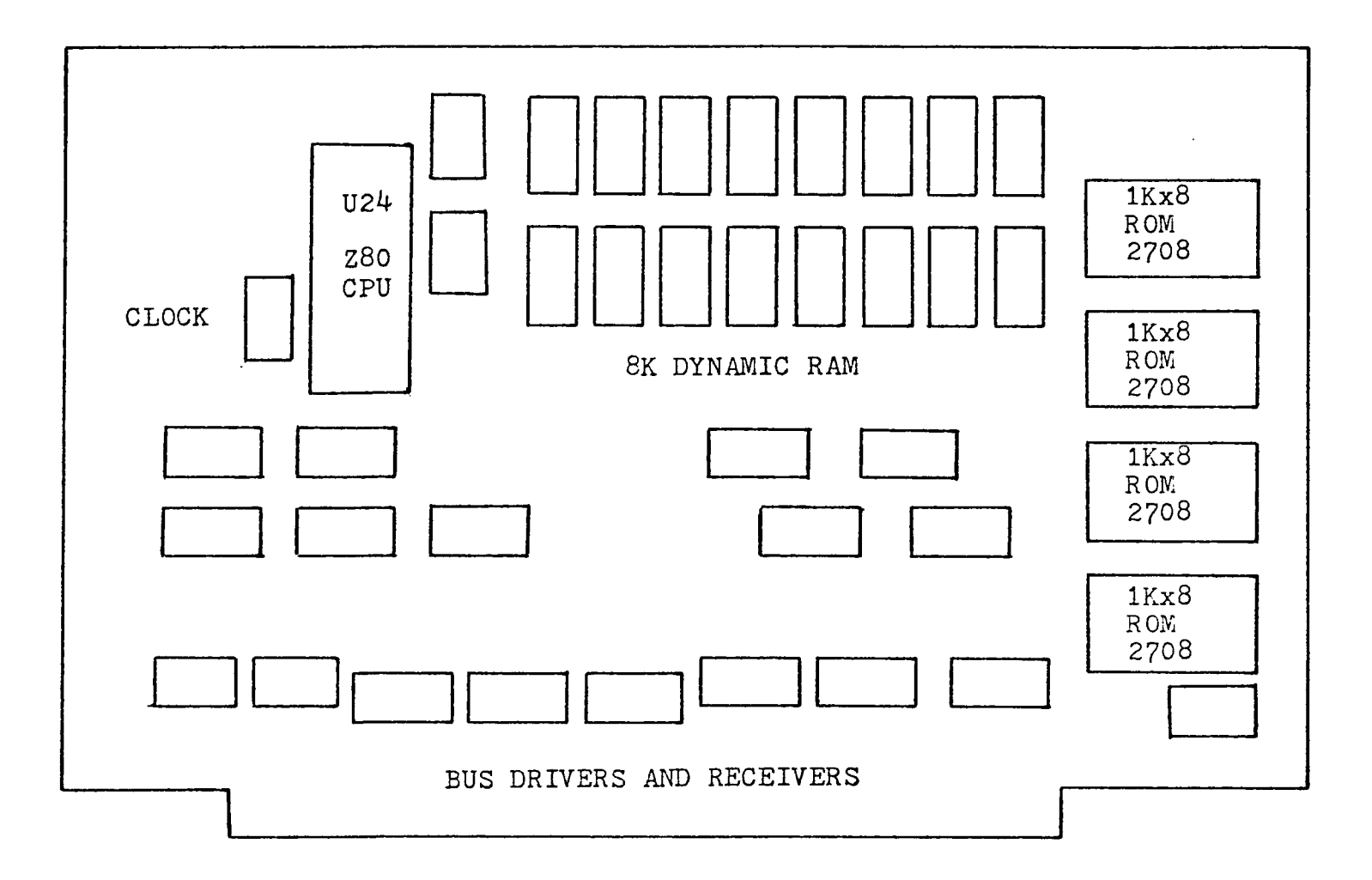

CPU CARD PHYSICAL LAYOUT

 $\omega$ 

**College College** 

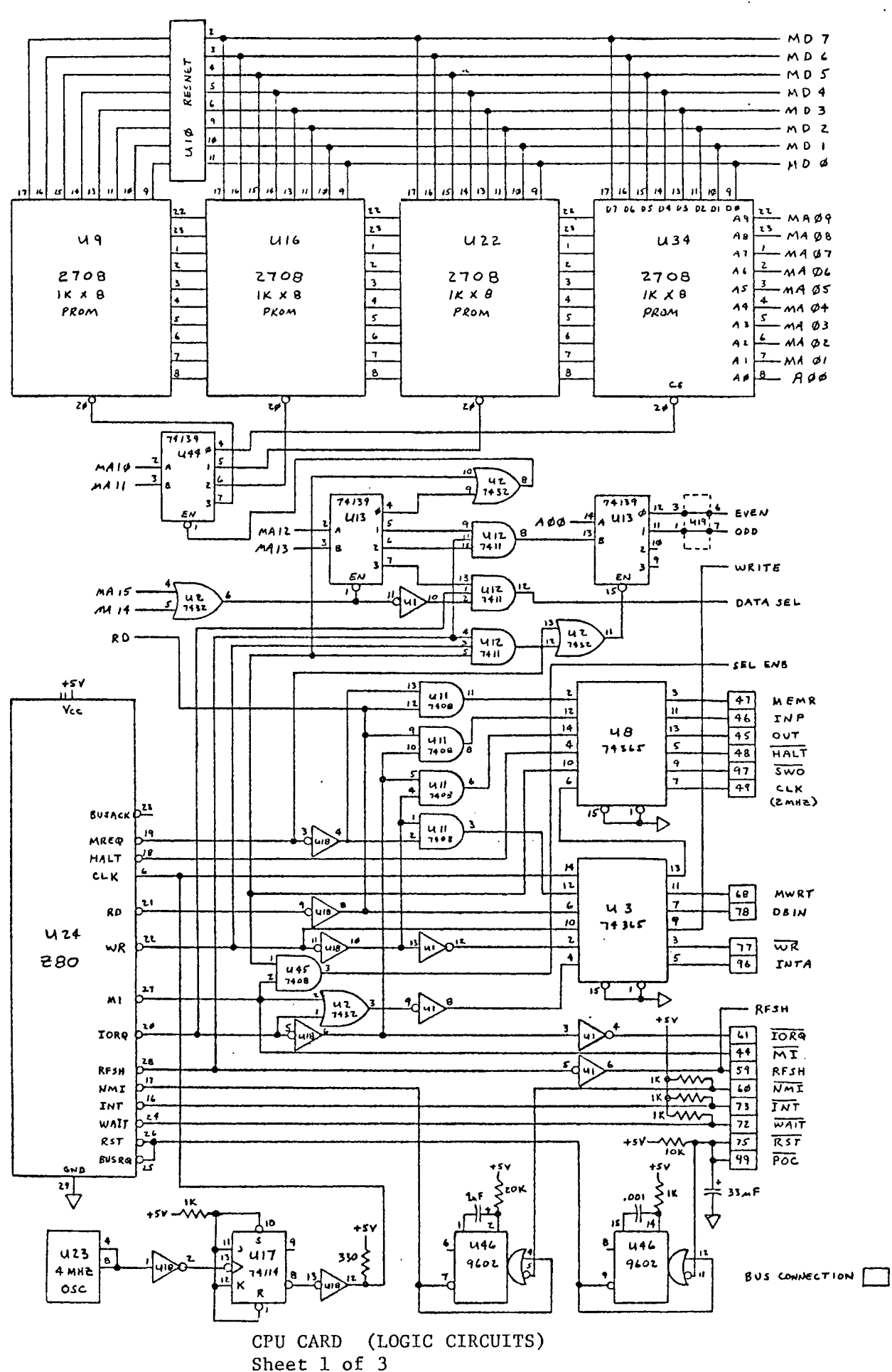

 $\overline{4}$ 

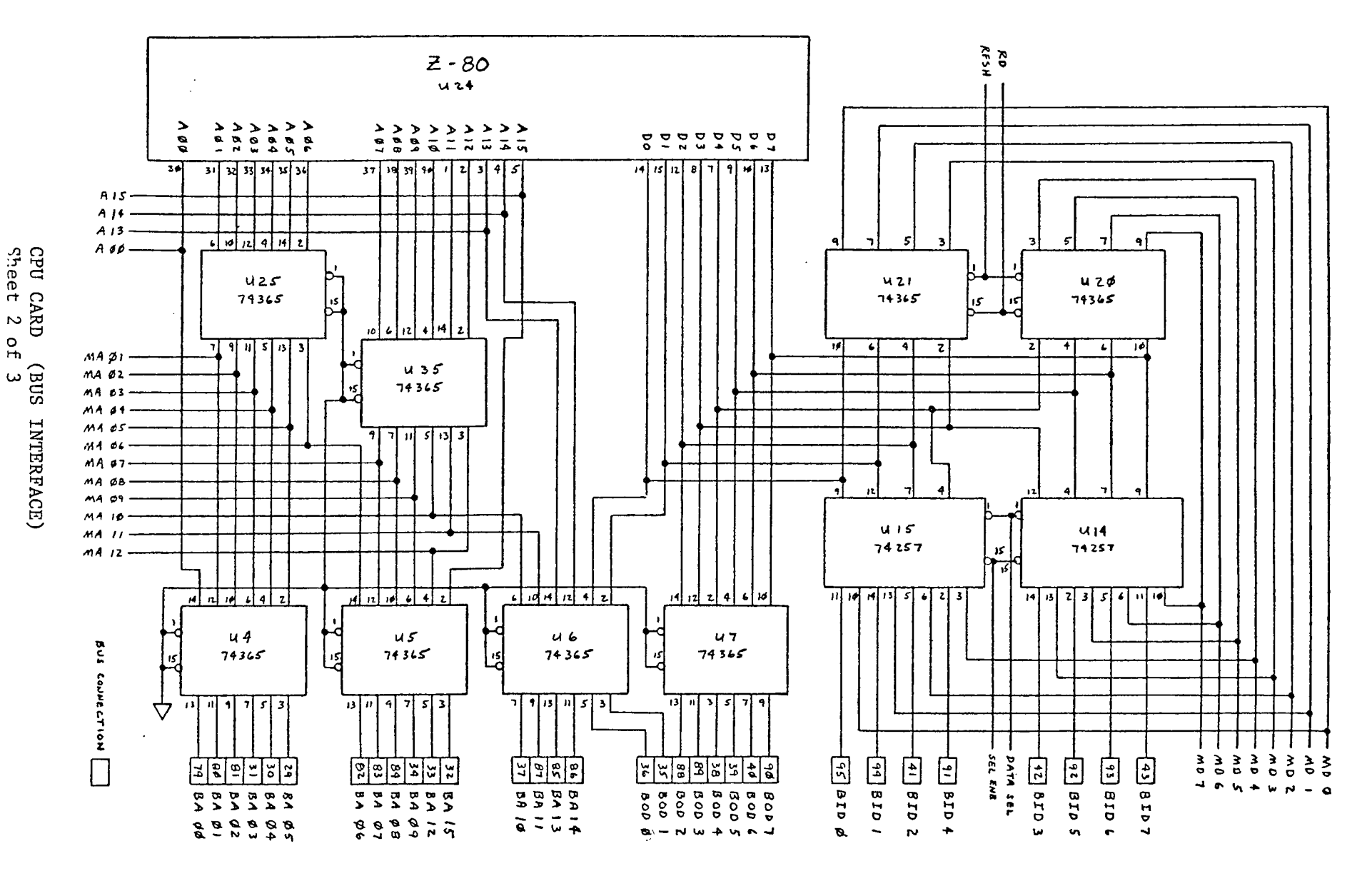

 $\sim 100$ 

 $\sim$   $\sim$ 

in

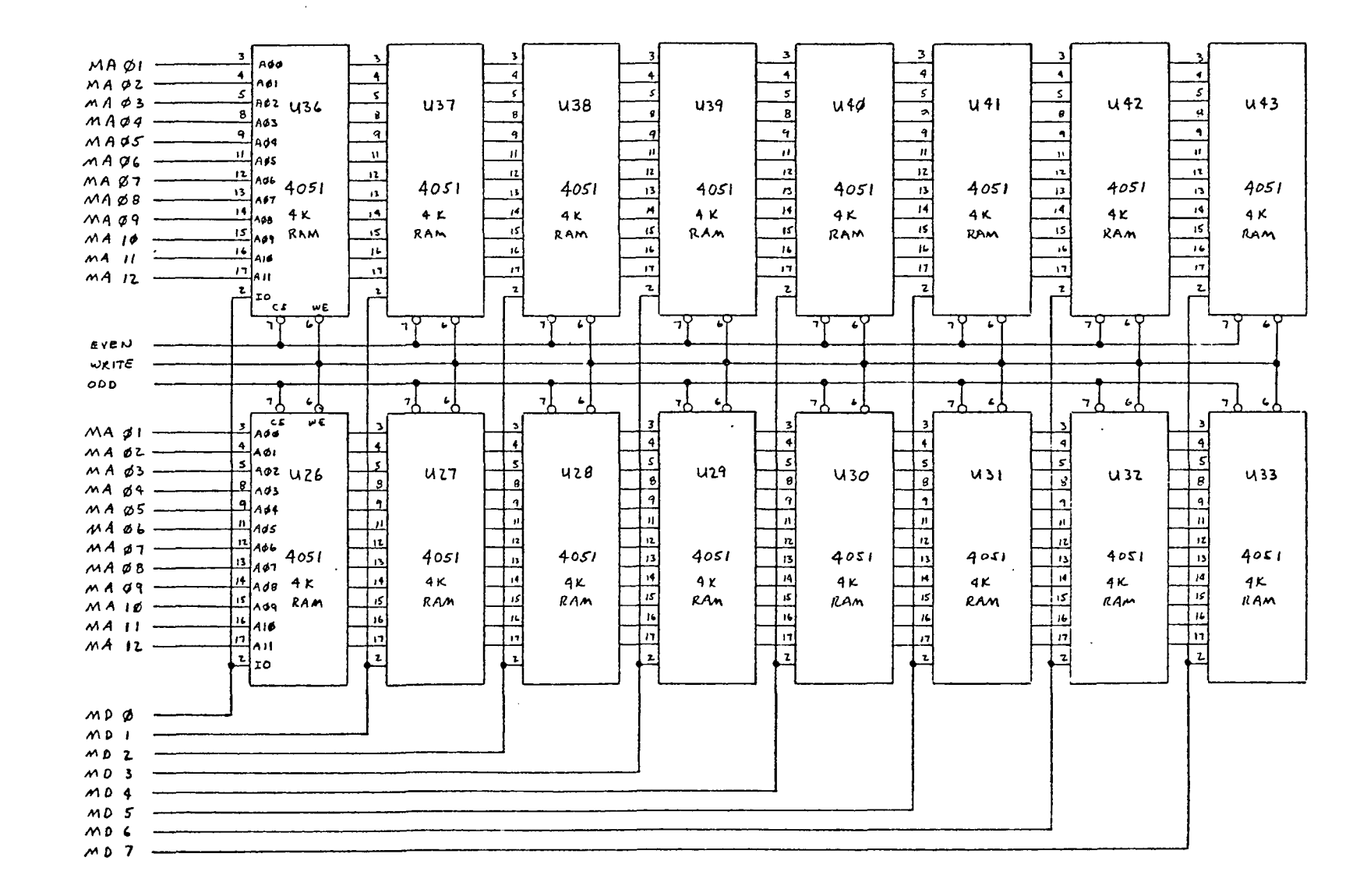

CPU CARD (RAM STORAGE) Sheet ى o<br>H u

 $\sigma$ 

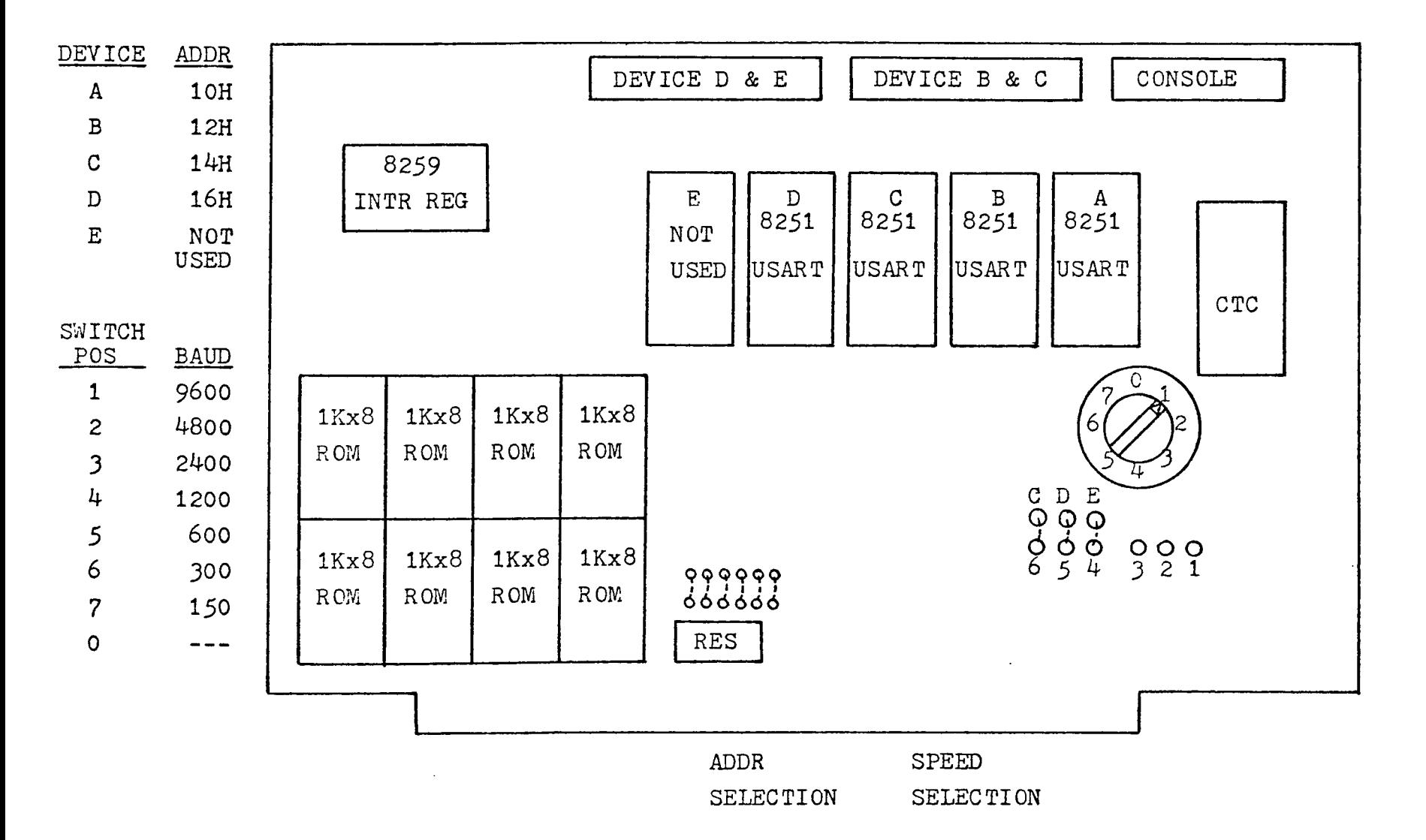

I/O CARD PHYSICAL LAYOUT

 $\sim$ 

 $\omega$ 

 $\ddot{\sim}$ 

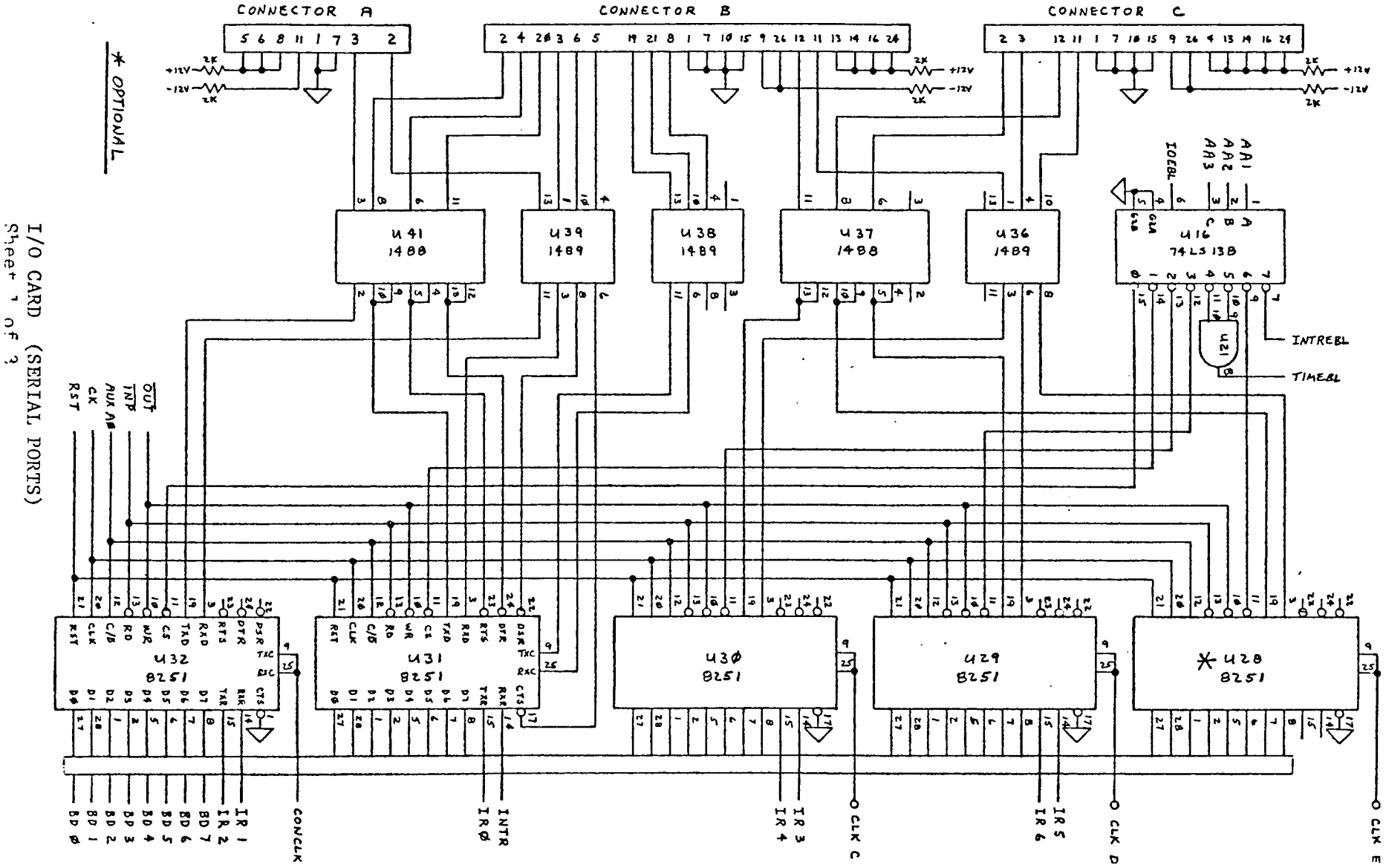

 $\ddot{\phantom{a}}$ 

 $\alpha$ 

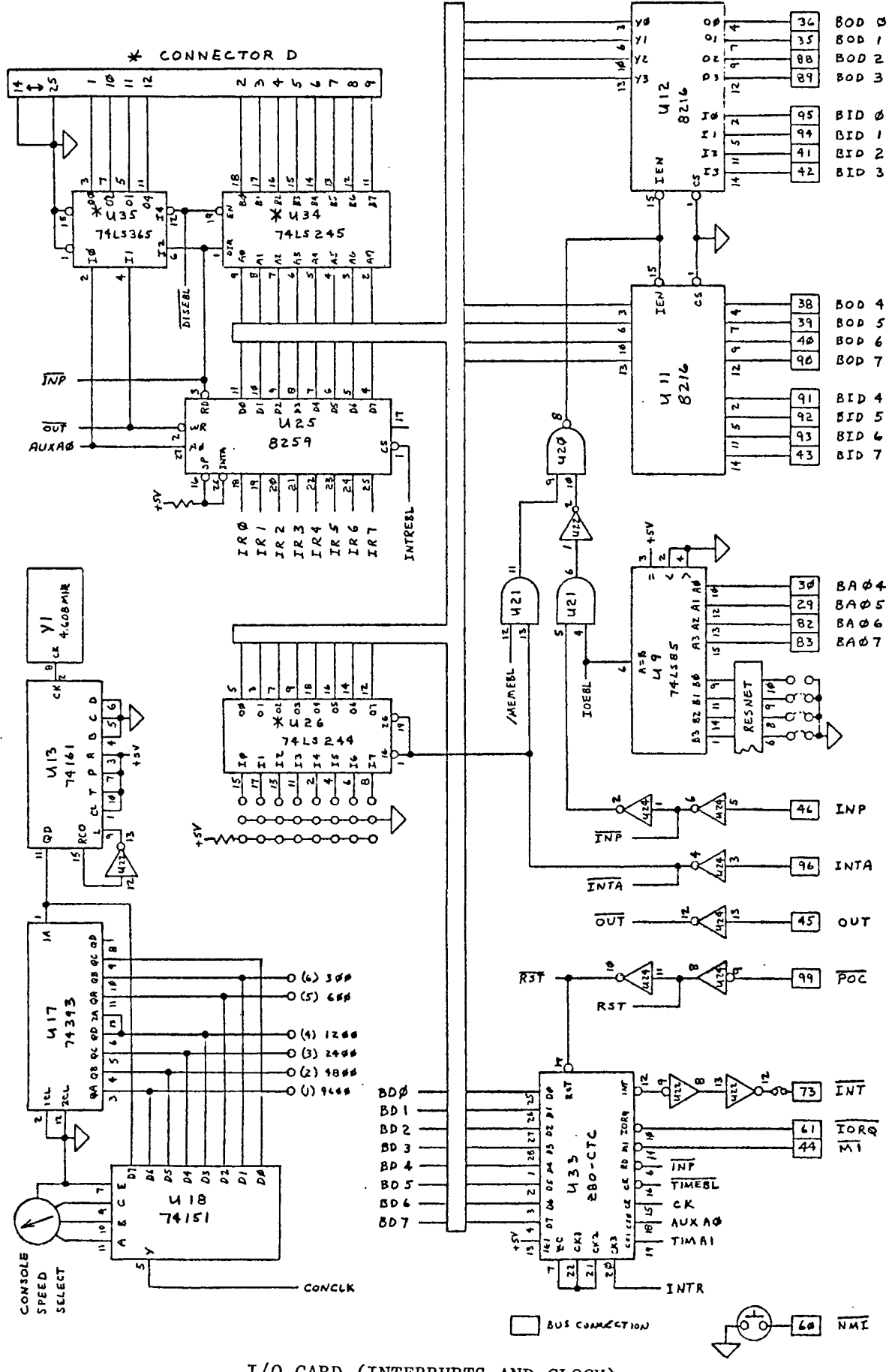

I/O CARD (INTERRUPTS AND CLOCK) Sheet 2 of 3

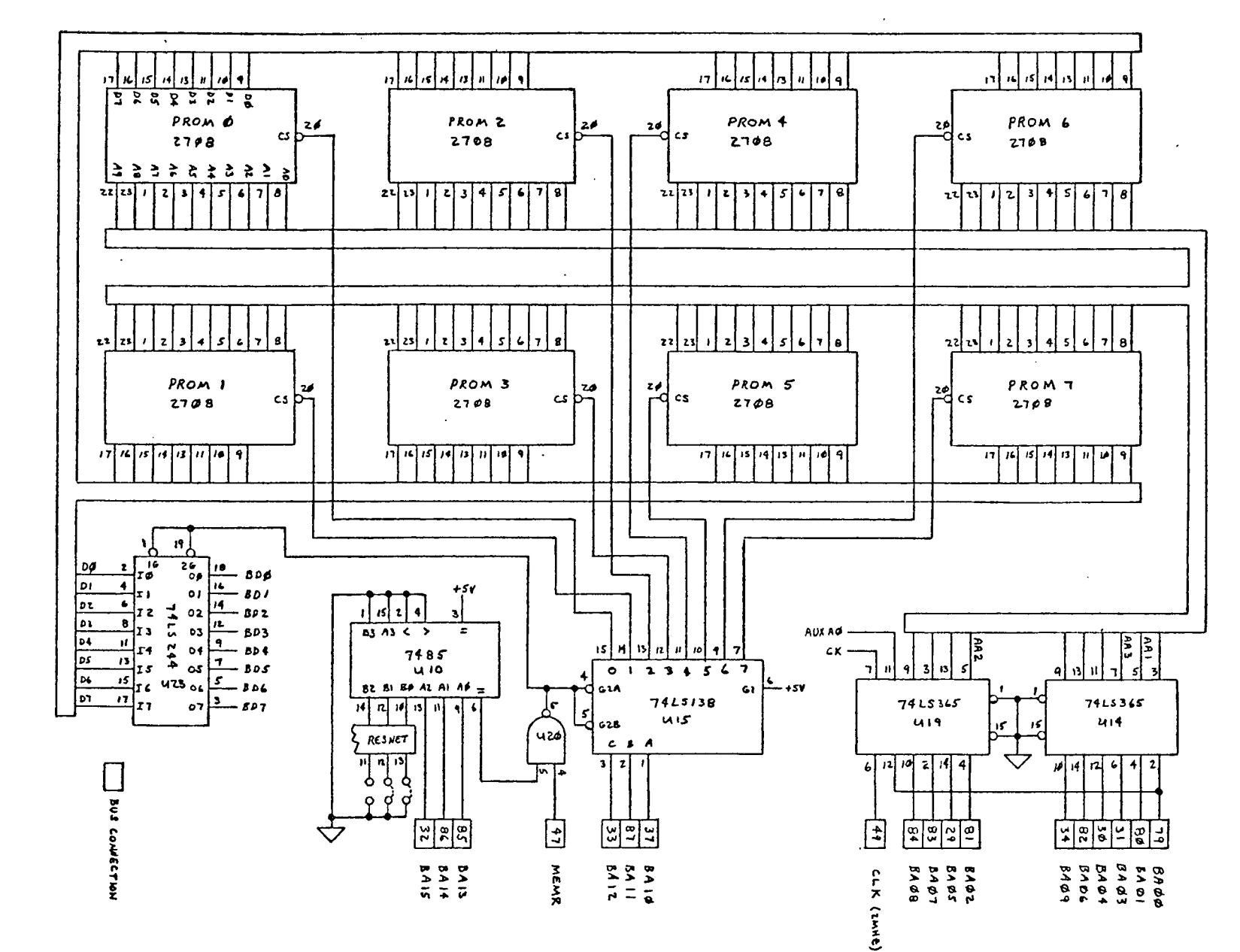

I/O C<br>CARD ۳ س<br>ROM<br>ROM STORAGE) Sheet پ of

 $\overline{0}$ 

# APPENDIX B

## ZAPPLE MONITOR COMMANDS

NOTE - The text in Appendix B was copied from the

- ZAPPLE MONITOR OPERATIONS MANUAL

by

 $\frac{1}{2} \frac{1}{12}$ 

Roger Amidon, Technical Design Labs

## COMMANDS

The following is a list of commands for the Zapple Monitor, Precise definitions and usage notes are covered in the next section,

- A ASSIGN reader, punch, console or list device options from the console.
- B BYE (system shut down),
- C COMPARE the contents of memory with the reader input and display any differences,
- D DISPLAY the contents of any defined memory area in Hex,
- E END OF FILE statement generator.
- F FILL any define area of memory with a constant,
- G GOTO an address and execute. With breakpointing.
- H HEX MATH. Gives the sum and difference of two Hex numbers.
- I VERIFY ROM. Verifies contents of ROM against memory,
- J JUSTIFY MEMORY a non-destructive test for hard memory failures.
- K Jump to HOST I/O Routine.
- L LOAD a binary file.
- M MOVE a defined memory area to another starting address.
- N NULLS to the punch device.
- O PROGRAM ROM. Programs ROM from memory.
- P PUT ASCII characters into memory from the keyboard,
- Q QUERY I/O ports may output or input any value to or from any I/O port,
- R READ a Hex file. Performs checksum, relocating, offsetting, etc.
- S SUBSTITUTE and/or examine any value at any address (in hex).
- T TYPES the contents of a defined memory block in their ASCII equivalent,
- U UNLOAD a binary tape to the punch device.
- V VERIFY the contents of a defined memory block agains that of another block and display the differences.
- W WRITE a checksummed hex file to the punch device.
- X eXAMINE and/or modify any or all registers including the special Z-80 registers.
- Y "Yis there". Search memory for defined byte strings and display all addresses where they are found.
- Z "Z end". Locate and display the highest address in memory.

## COMMAND SET USAGE

The following section lists the commands, and describes their format and their use. It should be noted that the Zapple Monitor recognizes both upper and lower case letters for its commands, and that in general, a command which is printing can be stopped with a CONTROL C, which is checked<br>during a carrage return - line feed sequence. The following  $\frac{1}{2}$  a carrage return - line feed sequence. EXAMPLES show a comma (,) as a delimiter between parameters, however a space may also be used. If an error is made while inputting a command from the keyboard, it may be terminated by a rubout and the command re-typed. An asterisk is displayed indicating an ABORT of some kind.

## COMMAND DESCRIPTION

A ASSIGNMENT OF I/O DEVICE: The monitor system is capable of supporting up to  $4$  logical devices, these beingi the CONSOLE, the READER, the PUNCH, and the LIST DEVICE. To these may be connected *U-* different actual I/O devices, for a total of 16 direct combinations of I/O device and function. The specific permutations are:

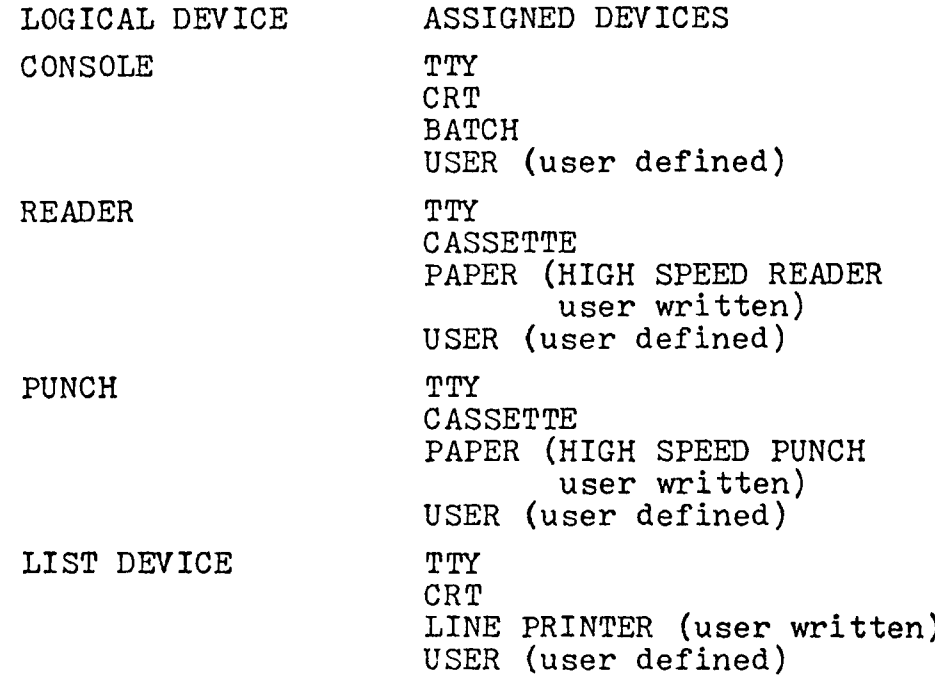

The default mode for each logical device is always the teleprinter.

Assignments are made using the following formati

EXAMPLE:  $AC = C (cr)$ 

assigns the console equal to the Crt (video terminal) device, similarly:

EXAMPLE:  $AR = T(cr)$ 

assigns the reader device to be the teleprinter.

While performing a command which requires a reader input (C,L,R), if the assigned reader is the Teleprinter, the software will look for a character from the TTY input. If a character is not recieved within a few seconds, it will ABORT, printing an asterisk (\*) and return to the command mode. Similarly, if the assigned reader is the Cassette device, and you WISH to abort for some reason, changing the position of any of the SENSE switches will force an ABORT. On the external reader routines, returning with the carry set indicates an abort (or OUT OF DATA) conditinn.

When assigning a device, only the first letter initial of its name is required.

The Monitor itself is set-up to support the TTY, CRT, and Cassette routines. The other assignments require the addition of user's routines. These are addressed via the commands, which vector to starting addresses.

EXAMPLE;  $AL = L (cr)$ 

assigns the list device to be the line printer. It vectors to (start address) +812H, or 12H above the end of the monitor. That would be the address for the line printer routine. For details of these arrangements, see the Source Documentation.

Within the above, the assign console equals batch "AC=B(cr)" deserves further mention. In BATCH mode, the READER is made the Keyboard input, and the LIST DEVICE is made the console output. This allows the running of a job directly from the reader input, with the result being output to the list device.

A typical use of this assignment would be the reconstruction of a lengthy text editing job where the text and your editing commands have all been saved on paper tape. With the BATCH MODE, you may assign the reader equals the TTY, the List device equals the TTY, and Console equals BATCH, Running the tape through the reader is the same as you redoing the entire text editing by hand, and the output will go to the TTY and be printed. On a very lengthy job, you could even start the process, and go away until it's done. Its usefullness is limited only by your imagination.

B BYE. This command completely shuts down the system. It is useful where children might have access to the system, where a telephone communications link is established under remote control, or anytime when the operator wishes to make the system inaccessible to unauthorized use.

## EXAMPLE: B

completely kill the keyboard, Recovery from the shut-down is accomplished simply by inputting a CONTROL-SHIFT N from the keyboard. (ASCII equivalent is a Record Separator - "RS"; HEX character is a 1EH.) The monitor will sign on and print a greater-than sign (>), however, the register storage area will not be cleared.

C COMPARE the reader input with memory, This command is useful for verifying correct loads, verifying that a dumped tape matches with its source, etc.

EXAMPLE: C1000,2000(cr, start reader)

compares the memory block 1000H to 2000H with the input from the reader device.

For those with automatic readers, the operation is very simple. Assign the Reader equal to the device you wish to enter the data against, type C (starting address), (ending address)(cr), and the reader will start. The first character read by the reader will be the one matched with the starting address. If any discrepencies are encountered, the reader will stop, and the address (in hex) of the error will be printed on the display. The reader will restart, and continue in this fashion until the entire tape is compared.

If your reader cannot operate automatically, start the reader manually. If an error is encountered, however, while the incorrect address is being printed, the reader will continue, and get "out of sync" with the compare action. Therefore, it is necessary to manually stop the reader if an error is encountered, and manually reposition the tape to the byte following the error. (An excellent article on how to convert ASR33 type readers to automatic operation was recently presented in INTERFACE magazine.)

D DISPLAY memory contents. This command displays the contents of memory in Hex, Memory is displayed 16 bytes per line, with the starting address of the line given as the first piece of data on the line.

## EXAMPLE! DIOO.IFF (cr)

will display in hex the values contained in the memory block 100H to 1FFH,

E END OF FILE, This command generates the end of file pattern for the checksum loader. It is used after punching a block of memory to the punch device using the "W" command. An address parameter for the end of file may be given if so desired,

 $EXAMPLE: E(cr)$ 

will generate an "end of file marker",

EXAMPLE: E100(cr)

generates the EOF marker with the address parameter "100H". When loading such a file, upon completion, the address contained in the End of File will be placed in the "P" register. Execution of the program may then be initiated by typing " $G$ (cr)".

F FILL command, This command.fills a block of memory with a specific value. It is quite handy for initializing a block to a specific value (such as for tests, zeroing memory when starting up, etc.) \*NOTE: Avoid doing this over the monitor's stack area. This area may be determined as being between the value you get when typing the Z command, and the value in the S register upon sign-on. It is approximately 60H bytes below the "Top of memory"(Z).

The format for the command is:

EXAMPLE: F1OO,1FF,FF

fills memory block 100H to 1FFH with the value FFH.

G GOTO command. This command allows the user to cause the processor to GOTO an address and execute the program from that address. In the actural performing of the G command, a program, which has been placed in the stack area during the sign-on of the monitor, is executed. This program will first take all of the values in the register storage area (displayed with the X command), and stuff them in their correct registers in the CPU, and finally JMP to the program address being requested by the operator. If this short program up in the stack has been destroyed (as a result of a"blow-up", or the F or M commands, etc.) the monitor will not be able to GO anywhere, and a

manual restart of the monitor will be required. Whenever the monitor is restarted at the initialization point (first address I.E. OFOOOH), the contents of the registers are set to ZERO with the exception of the  $S$  (stack), which contains a valid stack address. This actual value depends on the amount of memory in the system, etc. In its simplest form, the letter "G" accompanied by a parameter causes the processor to go to that address and start execution.

EXAMPLEi G1000

would cause the processor to goto address 1000(H) and execute from that address.

Additionally, one or two breakpoints may be set.

EXAMPLEi 01000,1005,1010

would cause the program to start execution at address 1000H, and IN THE EVENT that the program gets to address 1005, OR 1010, the program will stop execution and return to the monitor, printing an "at" sign, and the address of the breakpoint that was executed, (ie. @1010). It then prints the ">"prompt, awaiting further instructions. This action also cancels any breakpoints previously set.

Breakpoints must be set at locations containing an instruction byte. This is a SOFTWARE breakpoint system, and requires either RAM at RST 7 (restart 7, addr. OO38H), or if using ROM, a permanent JMP to the monitor TRAP address (0F01EH) at OO38H. Remember, this is a SOFTWARE breakpoint system, and the program being debugged must be in non-protected Read/Write memory.

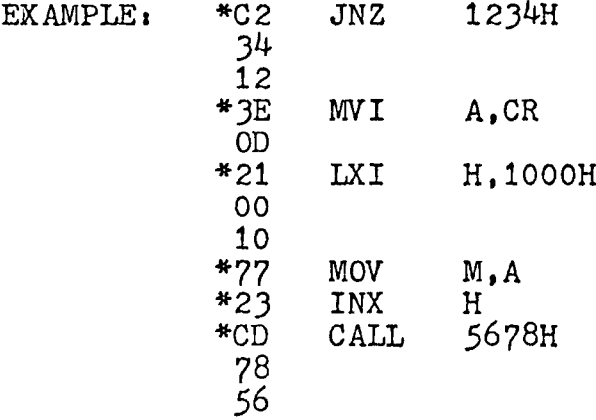

The asterisks (\*) mark the bytes that may be used as breakpoints.

H HEX MATH. This command allows the execution of hexidecimal arithmetic directly from the console. It will give the sum and difference of any two hex numbers entered.

 $EXAMPLE: H1000, 1010(cr)$ 2010 FFFO

2010H being the sum, and FFFO being the difference of the two hex values.

J The J command is a non-destructive memory test. The command reads any given byte, complements it, writes into the location the complement, compares the complement with the accumulator, and rewrites the original byte into the location. The command is used with two parameters, delineating the block of memory to be checked,

EXAMPLE: J1000,1FFF

> would perform the above test on the block 1000H to 1FFFH.

If errors are detected, the address at which the error is found and the error are displayed on the console before the test is continued,

 $EXAMPLE:$  J1000.1FFF(cr) 1F00 00001000

would indicate that the 4th bit  $(D3)$  at location 1F00H did not correctly complement itself.

This test is useful for the discovery of hard memory failures, and also serves as a quick check for accidentally protected memory. A fully protected memory block would print out as entirely "Is". (11111111)

L LOAD BINARY FILE. This command loads a binary file from either a cassette or paper tape.

EXAMPLE: LlOOO(cr)

would load the tape at address 1000H. This would require that the program be an absolute program, designed for address 1000H. The start-of-file mark (automatically generated by the "U" command) is a series of 8 OFFH's (rubouts). When this is detected at the start of file, the bell will ring on the TTY to indicate the start of the load process. When the end-of-file is detected (again, a series of 8 rubouts) the load is terminated, and the address of the NEXT

location that would have been loaded is printed on the console, There are two constraints on this type of file system. The middle of the program can not contain more than 6 OFFs (11111111) in a row (an unusual occurence), and if OFFH is the LAST data byte in the file, it will be ignored. This too is unusual, and only a minor inconvienience.

Binary programs loaded at other than their design address will not run. The "L" command does not perform checksum functions, and cannot handle relocatable files. This is a pure and simple byte-forbyte binary loader (see "U" command.)

M MOVE COMMAND. This command is used to move a block of memory from one location to another. The original block is NOT affected by the move, remaining intact so long as the block moved into does not overlap with the block currently occupied. This command, like the "F" command should be used with some caution as moving a block into an area occupied by the stack, or the program or the monitor will cause unpredictable results.

EXAMPLE: M1000,1FFF,2000(cr)

moves the contents of memory contained in the block 1000H to 1FFFH to a starting address of 2000H, The new block has the limits 2000H to 2FFFH.

This command is very useful for working on programs without destroying the original, verifying blocks of memory loaded with existing memory, etc.

N NULL. This command punches nulls to the punch device. 72 nulls are punched whenever the command is used. It may be used repetitively for any desired leader length.

EXAMPLE: (N) \*Note: the "N" or "n" will NOT echo, so as to not spoil the paper tape.

It will punch 72 nulls to the punch device.

P PUT ASCII characters into memory. This command allows ASCII characters to be written directly into memory. It is useful for placing labels in files, etc.

EXAMPLE: P1000(cr)

activates the command, and any further inputs via the keyboard would be placed into memory in their ASCII equivalent. The command is terminated by *a* CONTROL D character,  $w$  th the address of the location following

the last entry printed on the console (the Control-D is NOT stored). Recovery of the input data is affected by use of the "T" or "U" command.

Q QUERY INPUT/OUTPUT PORTS. This command allows any value to be output to any I/O port, and allows the value in binary on any I/O port to be read on the console.

EXAMPLE:  $Q01.7(cr)$ 

would output an ASCII "7" to I/O PORT 1. (ASCII seven is a "bell" so on a TTY. the bell would ring.)

 $EXAMPLE:$   $QI1(cr)$  00001101

inputs the value at port 1, in the illustration above, we see that bits 0.2 and 3 are high, the others low. This is useful for observing the condition of status bits and other diagnostic activities.

R READ A CHECKSUMMED HEX FILE. This command reads checksummed hex files in the INTEL format, as well as being capable of loading thd relocatable TDL files at any selected address and bias offset. When reading an ABSOLUTE file (INTEL format), there may be only a BIAS added. These files cannot be relocated. The format is: R(bias),(relocation)(cr).

If a checksum error or a failure to write the data to memory occurs, the loading process is stopped, an asterisk is printed (indicating some error condition), and the address that was attempting to be written will be displayed on the console device. This is to assist in determining the failure.

EXAMPLE: R(cr, start reader)

will load a hex file at its absolute address.

EXAMPLE: R,1000(cr, start reader)

will load a TDL relocatable hex file at address 1000H and modify the program to run at address 1000H.

EXAMPLE: R1000,100 (cr, start reader)

loads the file set up to run at 100H, but with a positive BIAS of 1000H added to it. Thus, the file, set up to run at 100H will be loaded at 1100H.

## $EXAMPLE: R1000(cr)$

will load the file, set up to run at address 0000H, at address 1000. In other words, using the TDL relocating format, you may load any program, to execute anywhere in memory, anywhere in memory. (Think about  $it...$ ...)

S SUBSTITUTE and examine. This command allows any address in memory to be examined directly, and allows substitution of one value for another at that address if desired.

EXAMPLE:  $SF810(Sp)00-(sp)1A-(sp)C3-(sp)(cr)$ >

In this case the "S" command examines address F810H. The hitting of the space bar (sp) displays the value of that address. (assuming value OOH at that address.) Hitting the space bar again displays the NEXT location in memory (F811H), and so forth. Simply typing S(sp) starts display from address 0000H. By repetitive typing of (sp), all of memory could be displayed one address at a time.

EXAMPLE:  $SF810(Sp)00-(kb)FF(cr)$ 

This command examines address F810H, showing the value OOH at that address. Immediately typing in FFH from the keyboard SUBSTITUTES FFH for OOH at that address. Repeating the example above would show:

EXAMPLE! SF810(sp)FF-

When an address is being examined, the address being examined may be moved BACKWORD by entering a backarrow (ba) or SHIFT-0, or underline, depending on the terminal used.

EXAMPLE:  $SF810(Sp)00-(ba)AA-$ 

shows that at address F80FH, the value AA exists. Typing a space bar will examine F810H again.

T TYPE ASCII characters from memory. This command allows the contents of memory to be displayed in their ASCII equivalents. All non-printing characters will be displayed as periods (.), It may be used to display the results of the 'P\* command which allows keyboard entry of ASCII characters directly into memory. Also useful for finding text strings and messages in software. The initial address if first displayed, then the first *64* characters, the next address, etc. until the upper limit has been reached.

EXAMPLE: T1000,2000(cr)

displays the ASCII equivalents of memory locations 1000H to 2000H. If the \*P' command had been used to place a 'message\* into memory somewhere in that memory block, it would soon be apparent on the console display.

U UNLOAD BINARY. This command simply dumps core to the punch device. It may be used with a cassette system as well, with no start-up problems. It does not generate a checksum. The format which is generated will be a leader, eight OFFHs, binary data, eight OFFHs, and a trailer. The OFFHs are 'rubouts' and are called files ques. These are detected and counted to determine the start and the end of files.

EXAMPLE: U00,FF (cr, start reader)

will generate a binary tape, formated as discribed above, of the values contained in memory locations OOH to FFH.

V VERIFY. This command allows the user to verify the contents of one memory block agains the contents of another memory block. This is very useful for functions such as verifying that a file generated from a program is a duplicate of the actual program, etc.

EXAMPLE: 71000,2000,3000

will compare the contents of the memory block 1000H to 2000H against the contents of the memory block<br>commencing at 3000H and extending to 4000H. Any commencing at 3000H and extending to 4000H. differences will be displayed.

EXAMPLE: V1000,2000,3000 100F 00 FF

indicated that the contents of address 100FH is a 00 while that at 300FH is an FF.

W WRITE Hex file. This command dumps memory to the punch device in the standard 'Intel-style\* hex file format. Both start and end of file parameters are required. The proper 'end of file' (EOF) is generated by the 'E' command.

EXAMPLE: WOO,FF(cr,start punch) (after punching)  $E(cr)$ 

will generate a checksummed hex file of the values in the memory block OOH to FFH. If the assigned punch and console are the same, the program will pause and wait for the operator to turn on the punch (ASR33, etc.). Use of the 'N\* command at either the beginning and/or end of the file is optional, but recommended.

X eXAMINE REGISTERS. The "X" command allows the user to examine and/or modify all of the Z80 registers.

A - Accumulator B,C,D,E,H,L - CPU REGISTERS M - Memory (pointed to by H & L) P - Program Counter (PC) S - Stack Pointer (SP) <sup>I</sup> - Interrupt Register  $X$  - Index  $(IX)$  $Y$  - Index  $(1Y)$ R - Refresh Register  $EXAMPLE: X(cr)$ displays the contents of MAIN registers A, B, C, D,  $E$ ,  $F$ ,  $H$ ,  $L$ ,  $M$ ,  $P$ ,  $S$  and  $I$ , in hex. EXAMPLE  $X'(cr)$ displays the contents of PRIME registers A, B, C, D, E, F, H, L, M, X, Y and R. Typing the letter "X" (or X'), followed by a specific register letter will display the contents of that register. Entering a new value via the keyboard (kb) will substitute the new value in the specific register. Hitting the space bar will display the next register in which you may then perform substitutions, etc. In the unique case of the "M" register, you may modify the 16 bit pointer (H&L) to that memory location.

EXAMPLE: XA  $00-(kb)FF(cr)$  $XA$  FF- $(sp)$ 00- $(kb)$ FF $(cr)$ XA FF- $(sp)$ FF- $(cf)$ >

first examines the contents of register "A" (OOH), then substitutes an FF. In the next line, the FF is displayed, a space character displays the next register (again a OOH), and substitutes an FF for this value. The last line displays both registers as containing FFHs.

Y SEARCH. This command allows unique byte strings, from one up to 255 bytes to be searched for in memory, and the addresses where they are found to be displayed. It is advisable to search for unique patterns rather than single bytes. The search operation may be stopped with a control-C.

 $EXAMPLE: \tYC3, 21, F3, 01(cr)$ 0081 00B2 0F08  $\rightarrow$ 

indicates that the byte string (in hex)  $C3$ ,  $21$ ,  $F3$ , 01, is found in memory at locations 0081H, 00B2H and 0F08H. This routine will search all 65-K of memory for a unique sequence of bytes in less that one second,

Z Z TOP OF MEMORY. This command locates and gives the highest address of available memory in your system.

EXAMPLE: Z 7FFF >

indicates that the highest available memory is at address ?FFFH. Note that NO carriage return is required. Also, if only one IK board were in the system, and it was addressed to have its top byte at address 7FFFH, the Z command would so indicate regardless of the absence of lower memory.
### Additional Functions

The following functions are not part of the original Zapple Monitor. One of the functions,  $(K)$ , cause a jump to the HOST I/O routine. The other two, (I and 0), are used to program and verify PROMS using an auxiliary PROM programming card.

- $K$  JUMP TO HOST  $I/O$ . EXAMPLEi K will go to the HOST I/O routine and start execution.
- I VERIFY ROM, This command will verify that a 1K block of data has been correctly written into ROM by the 'O' function. EXAMPLE: I1000 will compare the program in the ROM with the data in the block from 1000H to 1400H. Any differences will be displayed.

EXAMPLE: I1000

10F0 OOFF

indicates that the contents of location FOH in the ROM is OOH, while that at 10F0H in memory is FFH.

- 0 PROGRAM ROM. This command will write data into a PROM from a 1K block of memory. EXAMPLE: 01000 writes the data from 1000H to 1400H into the PROM.
- NOTE The above two commands (I and 0) require a special card which contains a ROM programmer for IK by 8 programmable ROMs.

## Appendix C

### RMC MESSAGE FORMATS

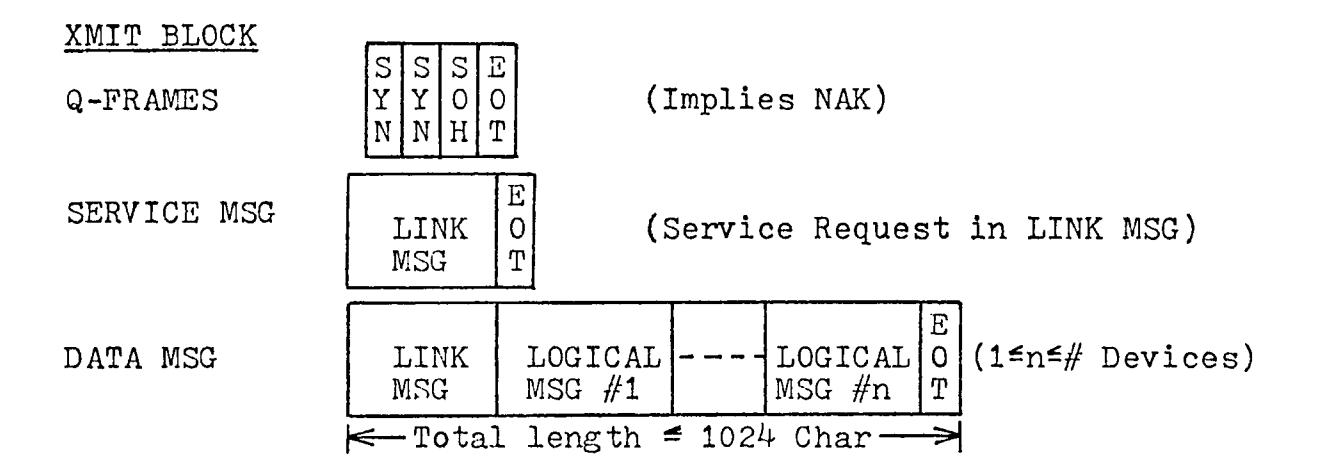

## LINK MSC

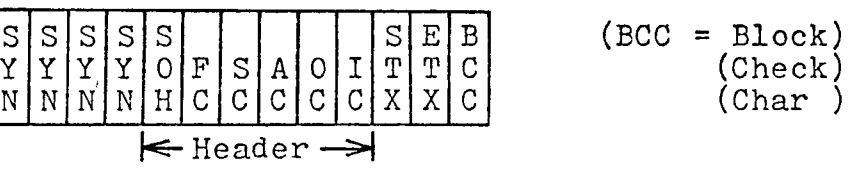

#### LINK MSG INFORMATION

- SYN All XMIT BLOCKS must start with 2 or more SYN characters. SYN characters may also appear anywhere within the XMIT BLOCK but are disregarded.
- SOH Start Of Header character.

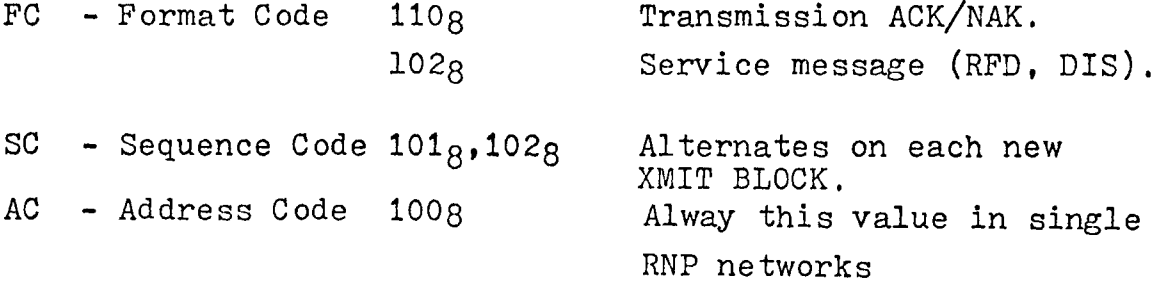

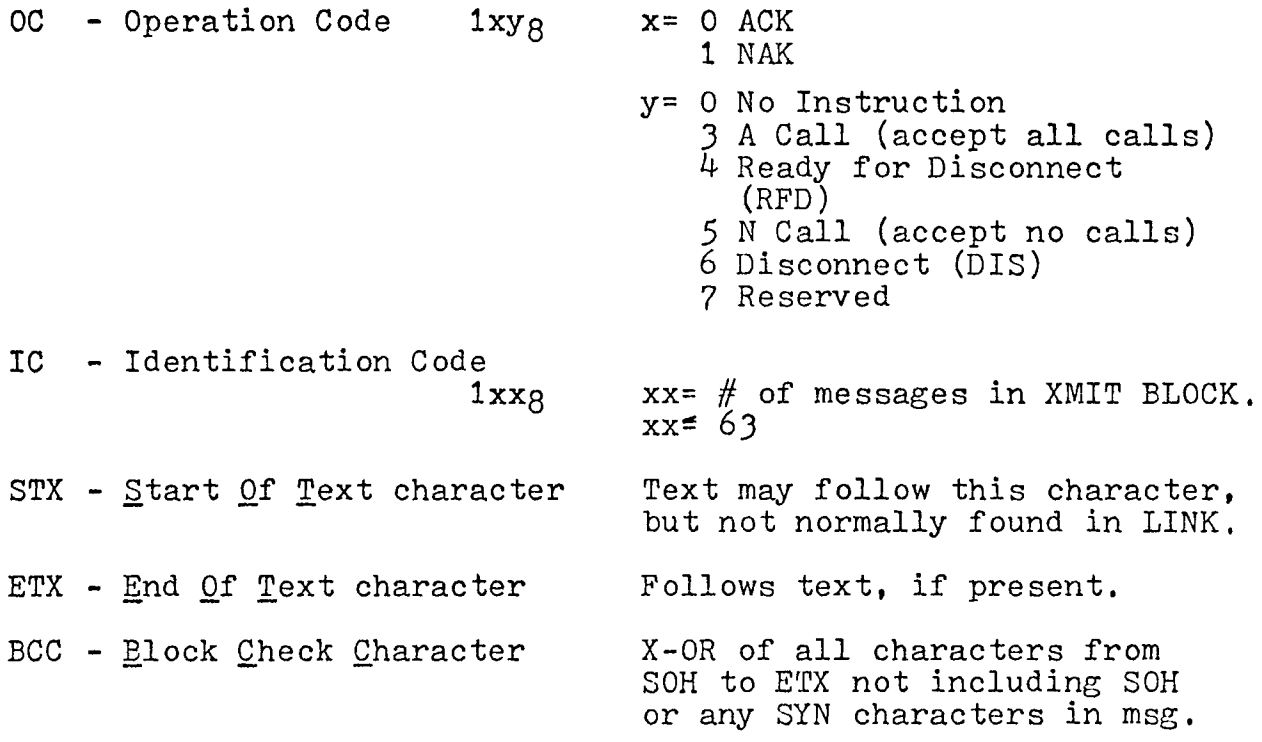

 $\sim 10^{-10}$ 

# LOGICAL MSG

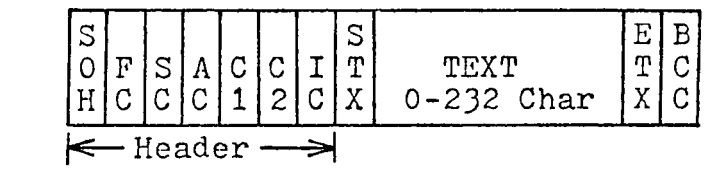

# LOGICAL MSG INFORMATION

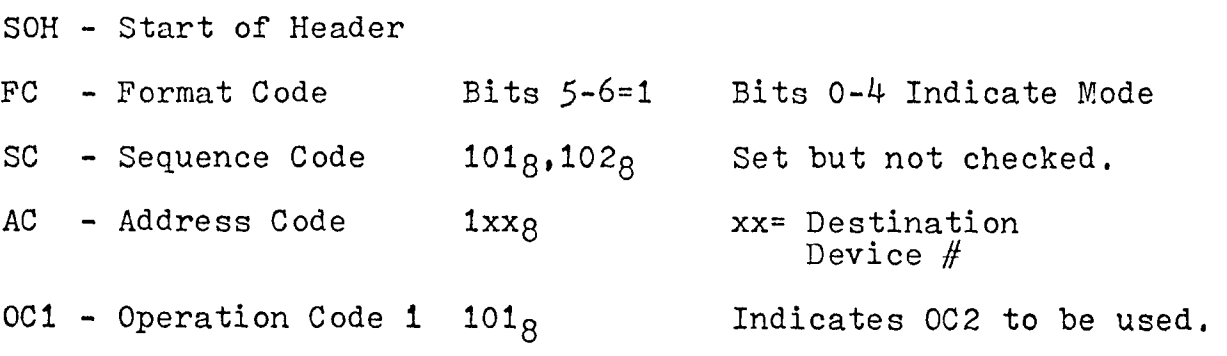

 $\mathcal{L}(\mathcal{L})$  and  $\mathcal{L}(\mathcal{L})$  . The set of  $\mathcal{L}(\mathcal{L})$ 

 $0C2$  - Operation Code 2  $1xy_8$  x= 0 1 2 7 ACK Break ACK DIS ACK NULL  $y = 0$ 1 2 3 4 5 No Request Break DIS SELECT (Connect Term) Bad Parity Logical DIS IC - Identification Code 1018 110g  $111<sub>8</sub>$ 1128 1308 Remote Computer<br>TTY 110 baud  $110$  baud 150 baud 300 baud VIP STX - Start Of Text Text of logical message follows. TEXT- This area may contain 0-232 ASCII characters excluding the following special characters: (SOH, ETX, ETB, STX, ACK, NAK, ENQ, US, OLE, EOT) ETX - End Of Text Follows text, can also be ETB character for messages which are longer than 232 char. BCC - Block Check Character Same as for LINK MSG including all text characters.

C3

:170 PROGRAM FOR MODEM TO Z80 SYSTEM **C300H**  $ZEF$ : EQU *IMAIN MONITOR PROGRAM* TRAP: **FQU JS1EH ; TRAP RETURN ADDR** LFADR: EQU  $TCZOH$ **JPRINT CRLF & HL**  $0033H$ **;GETS 2 BYTE PARAMETER** FXPR1: EQU 101BH **EQU ; I/O STATUS BYTE** IOSTS:  $JAZ8H$ *STAPE READ ROUTINE*  $LODO:$ F QU.  $0C$   $78H$  $CO:$ EQU **CONSOLE OUT ROUTINE** : CONSOLE IN ROUTINE  $CI:$ EQU  $JET3H$ FILF: EQU 1020H *SETLE NAME BUFFFR*  $TOM1$ : EQU  $DC4OH$ *IMESSAGE PRINT ROUTIVE* **CR & LF TO CONSOLE** EQU  $9004H$ CRLF:  $\ddot{\phantom{0}}$ CALL INIT IRESET I/O ENTER: LD  $A \cdot 00H$  $;CR$ (FILE+0AH), A ; PUT AT END OF FILE BUFF LD. CALL CRLF **CR & LF** LD  $9,05H$ **; CHAR COUNT** HL.MSGO *IPROGRAM NAME* LD CALL TOM1 **;PRINT IT**  $\ddot{ }$  $C_{\ell}$ <sup> $\ell$ </sup> +  $\ell$ START: LD. *FROMPT CHAR* ; PRINT IT CALL CO  $INCO:$  $IN$  $A(111)$ FREAD CONSOLE STATUS **AND**  $2^{\circ}$ *INPUT DATA*  $J$  R  $Z \cdot I N M - S$ *INO.* CHECK MODEM CALL CI **FYES, READ CHAR**  $\ddot{\cdot}$  $CP$  $13H$  $7 = ESC$ *IYES, SEND BREAK* JR  $2,00098K -$ \$  $C \triangleright$  $t = 'CNTL - B'$  $0.2H$ JR  $Z$ ,  $HOSTLD-S$ *IYES, LOAD FROM MODEM*  $E = \text{CNTL} - \text{C}$ C P  $93H$  $J R$  $Z > INM-S$ ;IGNORE IT...  $I = 'CNTL-N'$ CP.  $0EH$ **CO TO MONITOR** RET  $\mathbf{z}$  $\ddot{\phantom{0}}$ OUTM: CALL OUTMOD **COUTPUT TO MODEM**  $\ddot{ }$ INM:  $IN$  $A(151)$ *IREAD MODEM STATUS* AND  $2<sup>2</sup>$ **; INPUT DATA RDY** JR.  $Z$ ,  $INCO-S$ **;NO, CHECK CONSOLE** CALL INMOD *IYES, READ CHAR* LD.  $C \cdot A$  $\ddot{\phantom{0}}$ CALL CO *IPRINT ON CONSOLE*  $INCO-B$ JR. , INMOD: IN.  $A(15H)$ *IREAD MODEM STATUS* AND  $22$ *SINPUT DATA RDY* JR.  $Z$ , INMOD-\$ **SNO. WAIT** IN  $A_{7}(14H)$ *IYES, READ CHAR* AND  $7FH$ *IMASK PARITY* RET

 $\ddot{\phantom{a}}$ 

 $\ddot{\phantom{0}}$ OUTMOD: PUSH AF ; SAVE A ,\* <sup>R</sup> <sup>F</sup> <sup>A</sup> <sup>D</sup> MODEM STATUS IN  $A_{\ell}$  (15H) ; X M <sup>I</sup> T R D Y AND 01 JR Z,OUTMOD+1−\$ ;NO, WAIT POP <sup>A</sup><sup>F</sup> ; <sup>Y</sup> <sup>E</sup> S, GET DATA OUT  $(14H)$ , A /"SEND DATA RET *e* CONBRK: CALL BREAK /'SEND BREAK TO MODEM JR START-5 *■* BRFAK: LD A, 3DH ; LOAD BREAK CODE  $OUT$   $(5H)$ , A /'OUTPUT TO MODEM U <sup>S</sup> AR <sup>T</sup> ( 52 <sup>5</sup> <sup>1</sup> ) LD A,200 /'WAIT COUNT ( 200 MS) CALL WAIT /'WAIT... LD A,35H /'LOAD NORMAL OPERATION CODE *COUTPUT TO USART* OUT  $(15H)_{\ell}A$ <br>LD  $C_{\ell}$ <sup>+</sup><<sup>+</sup>  $C \times I < I$ /'PRINT < ON CONSOLE <sup>J</sup> P CO  $\ddot{\phantom{0}}$ / WAIT: LD B,090H /•DELAY COUNT DJNZ WAIT+2-S ; WAIT 1 MS  $\texttt{JDEC}$  WAIT COUNT, = 0 DEC A<br>JR VI ,\* <sup>N</sup> 0 , DELAY AGAIN JR NZ,WAIT-\$ RET ;yes, return *e* <sup>R</sup> DMOD : CALL INMOD /•READ CHAR PUSH AF /'SAVE A <sup>F</sup> PUSH 9C /"SAVE BC LD C,A /'PRINT ON CONSOLE CALL CD POP 9C **FRESTORE BC** POP <sup>A</sup> <sup>F</sup> /•RESTORE A <sup>F</sup> CLEAR CARRY OR <sup>A</sup> R ET **z** /•PROMPT CHAR  $HOSTLD: LD C/I>$ CALL CO /•PRINT ON CONSOLE CALL EXPR1 /'GET BIAS, IF ANY /'LOOK AT DELIMITER LD A,B ;  $IF = CR$ SUB ODH  $LD \t B/A$  $IRELOCAITION = 0$  $LD$   $C \cdot A$ POP DE  $:DE = B$  I  $AS$  $J \cdot R$   $Z \cdot R$   $Q - B$ ; CR ENTERED CALL EXPR1 /'GET RELOCATION POP 9C ,-9C <sup>=</sup> REL0CATI0N RO: EX DE,HL EXX ;HL\*=9 <sup>I</sup> AS, BC'=RELOCATION CALL CRLF **z** LD 9,0AH ,\* CHAR COUNT LD HL,MSG2 ; <sup>L</sup> 0 <sup>A</sup> <sup>D</sup> POINTER

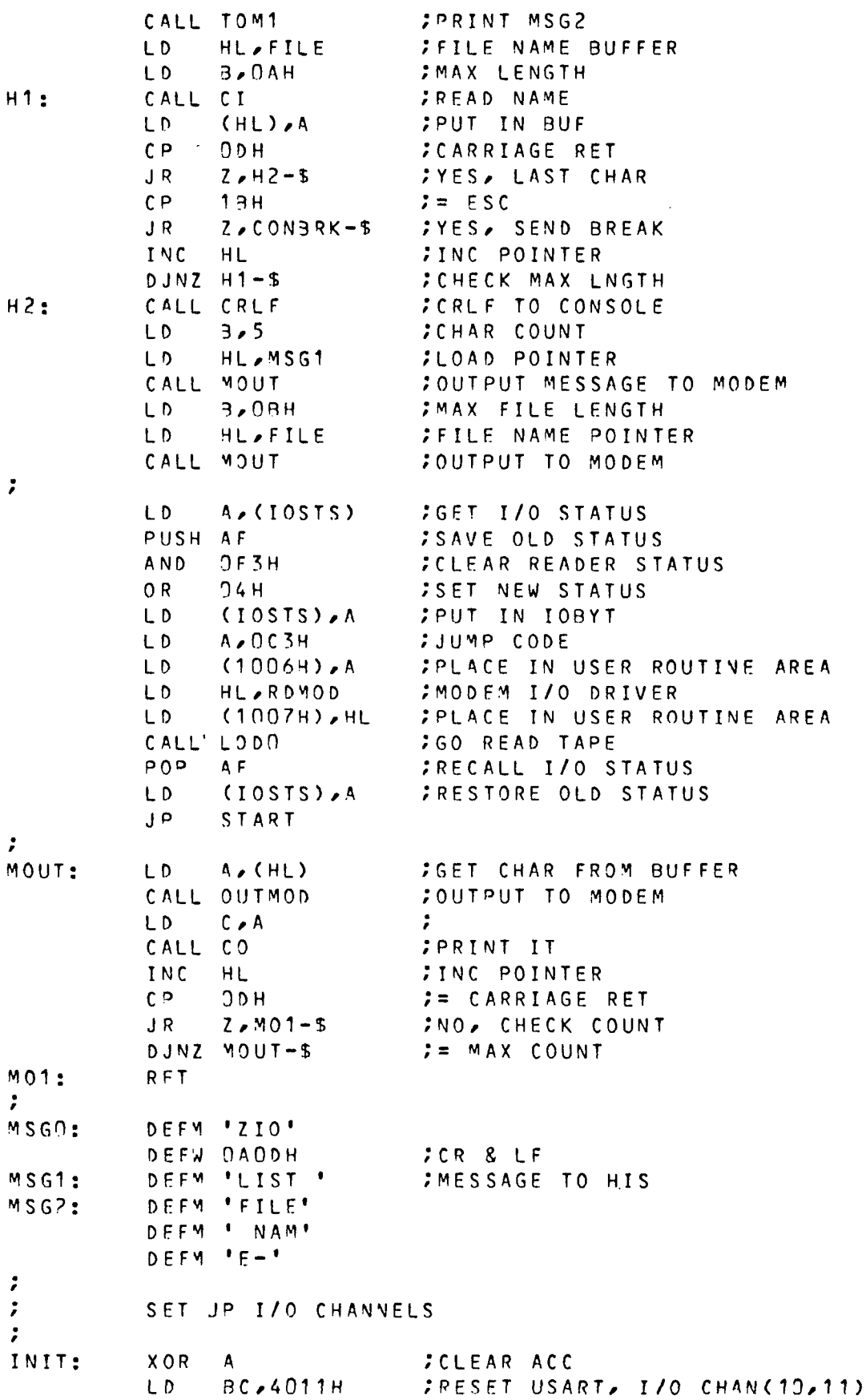

 $\mathcal{L}^{\text{max}}_{\text{max}}$  and  $\mathcal{L}^{\text{max}}_{\text{max}}$ 

 $\mathcal{L}^{\text{max}}_{\text{max}}$ 

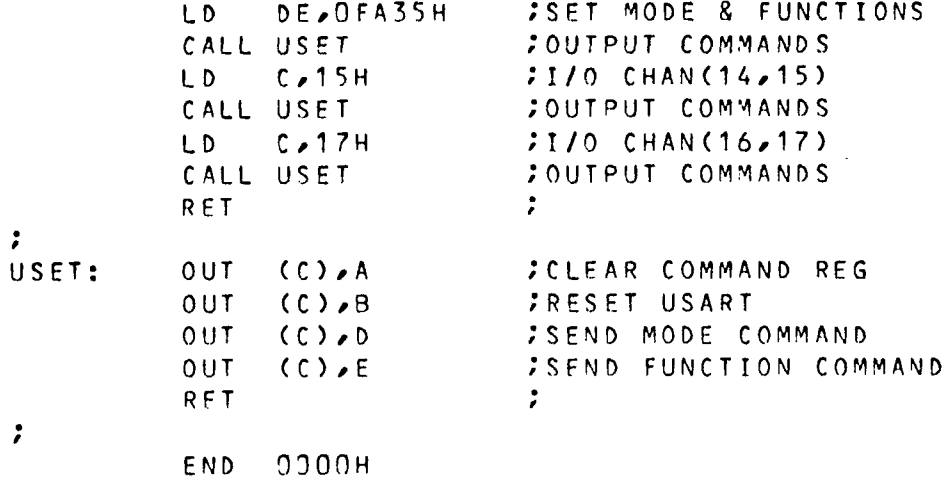

 $\langle \sigma_{\rm{eff}} \rangle$ 

 $\sim$  10  $\pm$ 

 $\mathcal{O}(10^{-10})$ 

 $\mathcal{L}^{\text{max}}_{\text{max}}$  and  $\mathcal{L}^{\text{max}}_{\text{max}}$ 

APPENDIX <sup>E</sup> RNP PROGRAM LISTINGS

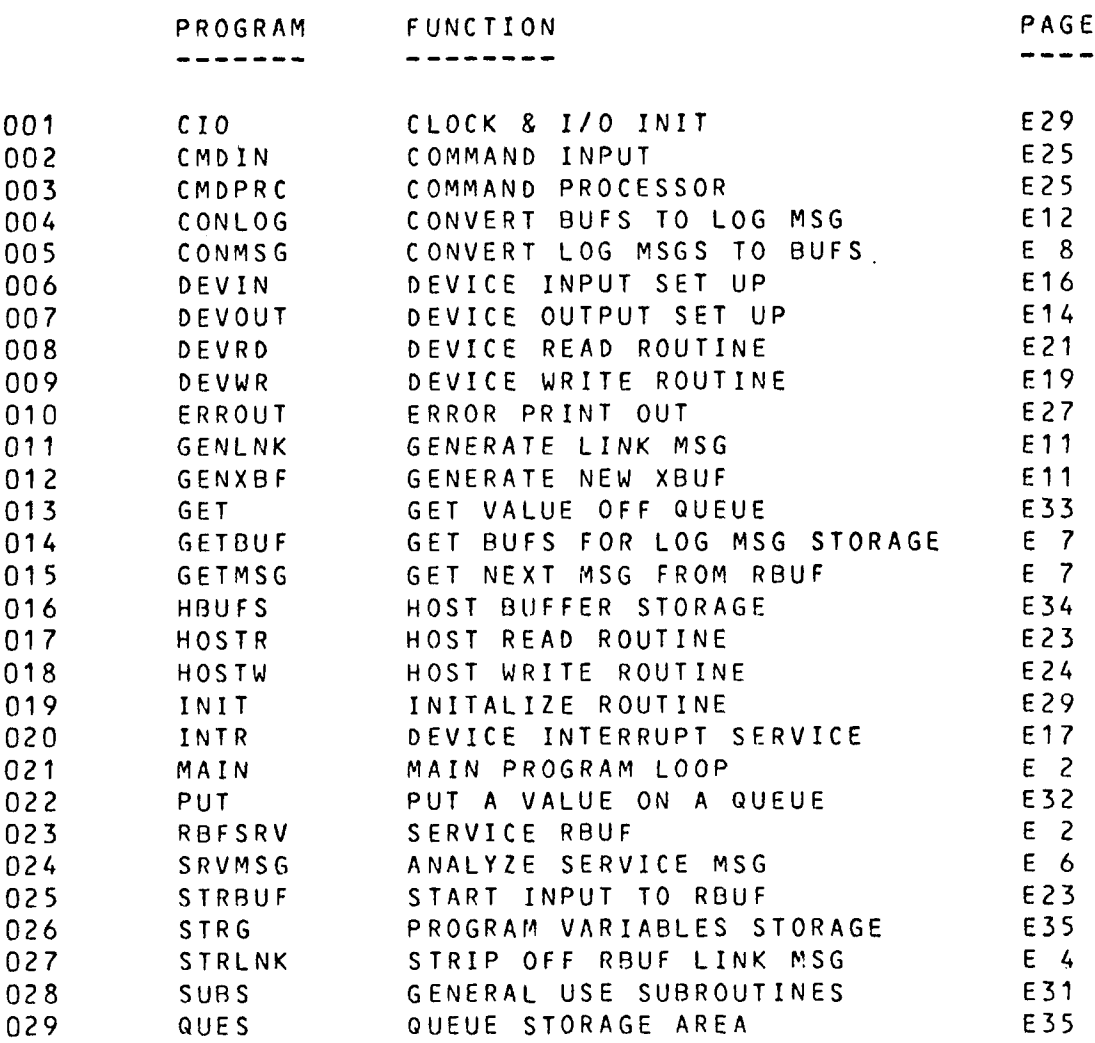

 $\sim 10^6$ 

 $\sim 10^{-11}$ 

 $\sim 10^7$ 

; FILE MAIN ; MAIN RNP SERVICE ROUTINE J\*\*\*\*\*\*\*\*\*\*\*\*\*\*\*\*\*\*\*\*\*\*\*\*\*\*\*\*\*\*\*\*\*\*\*\*\*\*\*\*\*\*\*\*\*\*\*\*\*\*\*\*\*\*\*\*\*\* START: CALL INIT ; INITALIZE SYSTEM / MAIN: LD A,(HCB) /GET RNP STATUS BIT ONLN, A FRNP ON LINE<br>JR Z, CHKRQ-S FNO, CHECK RO JR Z,CHKRQ-S /NO, CHECK RQ FOR OUTPUT *t* CALL RBFSRV . FYES, SERVICE RBUF *e* CHKRQ: LD IX,RQUE : FIX=RQUE<br>CALL GET : GET ADDE CALL GET : GET ADDR OFF RQ<br>JR C, CHKEQ-S : IF EMTY, CHECK ! JR C, CHKEQ-S ; IF EMTY, CHECK EQ<br>CALL DSTDCB ; HL=DST DCB, IY=BU CALL DSTDCB : FHL=DST DCB, IY=BUF ADDR<br>CALL DEVOUT : START BUF OUTPUT CALL DEVOUT :START BUF OUTPUT<br>JR NC CHKEQ-S :DCB(BSY)=1 NO. CI  $JDCB(BSY)=1 NO, CHECK EQ$ *•* PUSH IY **FILL STATES, MOVE BUF ADDR** POP HL /TO HL CALL PUT *f* CHKEQ: LD IX, EQUE : IX=EQUE<br>CALL GET : GET ADD! CALL GET FOR SET ADDR OFF EQ.<br>JR C,CHKWQ-S FIF EMTY, CHECK W JR C,CHKWQ-S ; IF EMTY, CHECK WQ<br>POP IX : IX=QUEUE ADDR, HL POP IX : FIX=QUEUE ADDR, HL=BUF ADDR<br>CALL PUT : FUT BUF ON Q FUT BUF ON Q<br>FIF OK, CHECK WQ JR NC, CHKWQ-S<br>CALL FULERR FELSE PUT BACK ON EQ *f* LD IX, WQUE ; IX=WQUE CALL GET **CALL GET ADDR OFF WQ** JR C,MAIN-S ; IF WQ EMTY, GO TO MAIN CALL DSTDCB ; FIL=DST DCB, IY=BUF ADDR BIT ACK,(HL) / <sup>D</sup> <sup>E</sup> <sup>V</sup> ( <sup>A</sup> <sup>C</sup> <sup>K</sup> ) <sup>=</sup> <sup>1</sup> **IMOVE BUF ADDR** POP HL 7TO HL JR Z,FSWQ-S ;NO, PUTBACK ON WQ<br>LD IX,FRQUE ;YES, PUT ON RQ LD IX, RQUE :YES, PUT ON RQ RSWQ: CALL PUT **/PUT ON Q** JR NC,MAIN-S ;NOT FULL, BACK TO MAIN LD IX, WQUE ;FULL, PUT BACK ON WQ JR RSRQ-\$ *»*  $\ddot{ }$ ; FILE RBFSRV ; HOST RECEIVE BUFFER SERVICE ROUTINE ;\*\*\*\*\*\*\*\*\*\*\*\*\*\*\*\*\*\*\*\*\*\*\*\*\*\*\*\*\*\*\*\*\*\*\*\*\*\*\*\*\*\*\*\*\*\*\*\*\*\*\*\*\*\*\*\*\*\* / ; ENTER- /• EXIT- RBUF SERVICED, IF ERROR-CARRY SET RBFSRV: LD HL, RBUF : CHECK NEXT RBUF

E 2

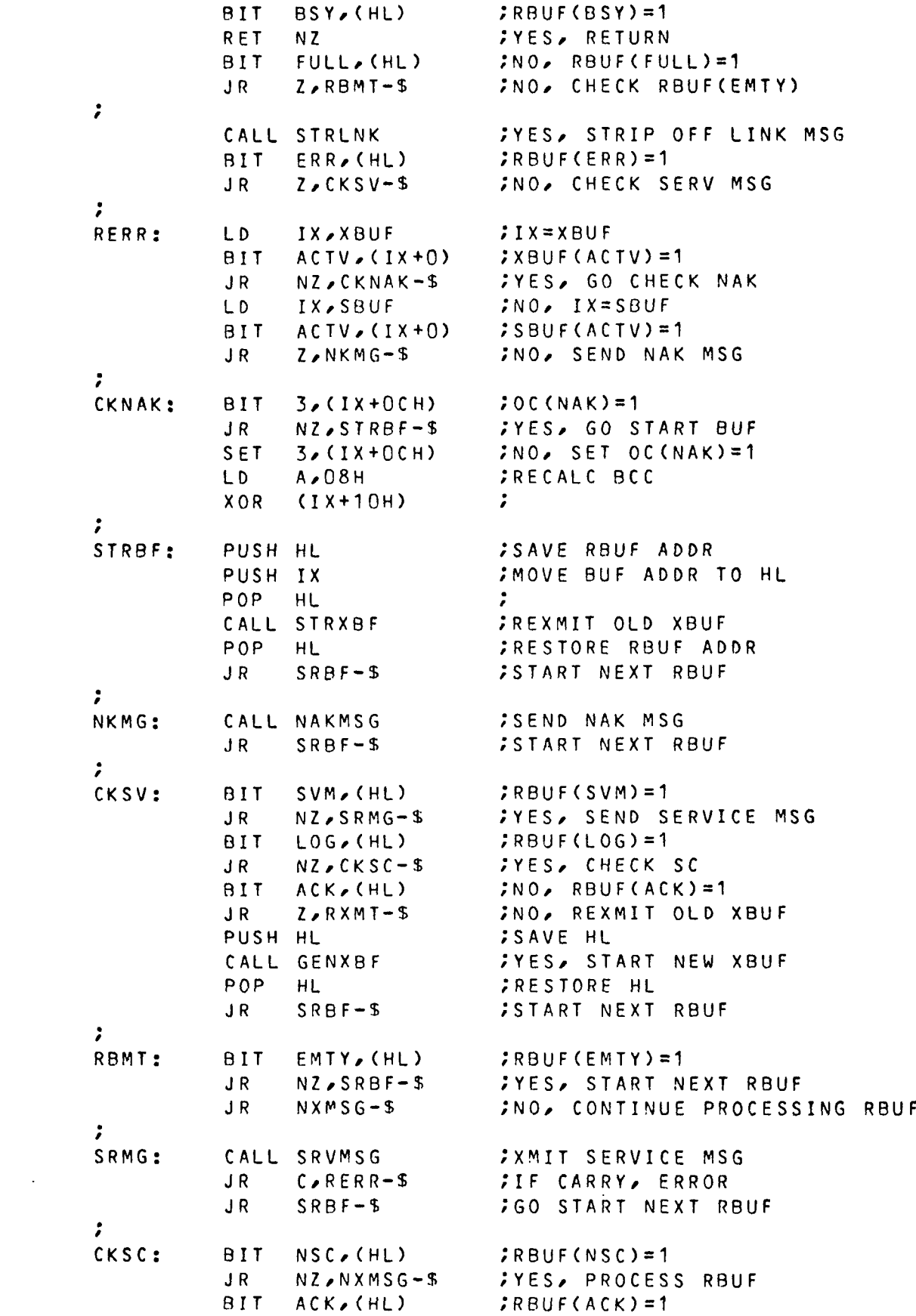

**FYES, SEND ACK MSG**  $J R$  $NZ$ ,  $AKMG-S$ RXMT: CALL STRXBF FREXMIT OLD XBUF  $SRBF-S$ :GO START NEXT RBUF JR.  $; (SP) = RBUF$ NXMSG: PUSH HL NXM: **COET NEXT MSG** CALL GETMSG JR.  $NZ$ , RERR-S *SIF NZ, ERROR*  $C$ <sub>PTRQ</sub>-\$ **JBUF SAVED, IF CARRY** JR. CALL GETBUF **SGET NEXT AVAILABLE BUF** *IIF EMPTY, SAVE MSG*  $\overline{AB}$  $C$  SVMG-\$ PTRQ: LD. IX, RQUE  $7IX = RQUE$ CALL PUT *FPUT ADDR ON RQ*  $C/SVMG-S$ *SIF FULL, SAVE MSG*  $J$  R CALL CONMSG **CONVERT TO OBUF SIF NOT 'EOT', NEXT MSG**  $NC$   $N$  $X$  $M-S$ JR I  $\ddot{\cdot}$ AKMG: CALL ACKMSG **SEND ACK MSG**  $\ddot{\cdot}$ POP. HL. **;HL=RBUF RES**  $FULL$ ,  $(HL)$  $R$ BUF(FULL)=0  $; R$ BUF(EMTY) = 1 **SET**  $EMTY, (HL)$  $\ddot{ }$ CALL STRBUF *START NEXT RBUF* SRBF:  $RES$  $; RBUF(ACK) = 0$ ACK, (HL) SET  $BSY, (HL)$  $; RBUF(BSY)=1$ RET.  $\mathcal{L}$  $\cdot$ SVMG: INC  $\mathsf{C}$ **SET SAVE FLAG** (SAVMSG), BC **SSAVE LENGTH & FLAG** LD. LD. (SAVMSG+2), DE ; SAVE MSG ADDR LD | (SAVMSG+4), HL ; SAVE BUF ADDR POP HL  $HL = RBUF$  $FULL, (HL)$  $R$ BUF(FULL)=0 RES. RES  $EMTY, (HL)$  $; R$ BUF(EMTY) = 0  $\ddot{ }$ RET  $\ddot{\phantom{0}}$ **777 FILE STRLNK** ROUTINE TO STRIP LINK MSG AND SET RBUF FLAGS  $\cdot$ ENTRY- HL=RBUF ADDR  $\ddot{\phantom{0}}$ EXIT- STATUS FLAGS IN RBUF SET AS INDICATED IN LINK MSG STRLNK: PUSH HL *IMOVE RBUF TO IX* POP - $IX$  $\ddot{ }$  $(1x+0)$ ,  $00H$ **JOLEAR ALL FLAGS** LD. HL,RBUF+04H *ISET UP BUFFER POINTER* LD. LD.  $A \cdot (HL)$ **;GET CHAR** CP.  $01H$  $2 = SOH$ JP.  $NZ$ ,  $L$   $N$   $K$   $ER$   $R$ **SNO. ERROR** INC **FYES, CHECK FC** HL. LD.  $A \times (HL)$ *INEXT CHAR*  $CP$ 48H **SEACKINAK MSG** 

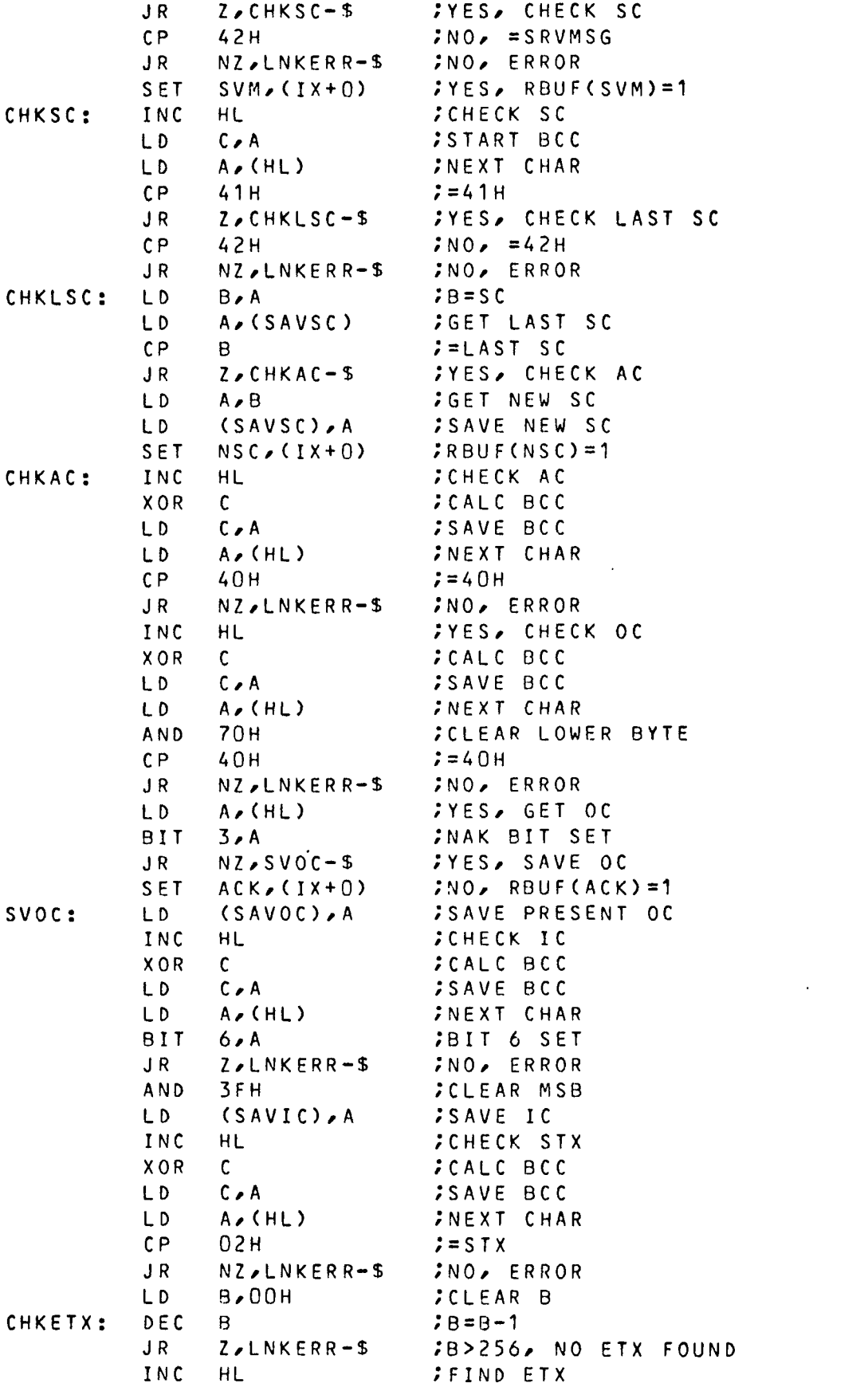

 $\mathcal{L}^{\text{max}}_{\text{max}}$  and  $\mathcal{L}^{\text{max}}_{\text{max}}$ 

**CALC BCC**  $XOR$  $\mathbf{c}$ LD  $C \cdot A$ **; SAVE BCC** *INEXT CHAR* LD.  $A \sim (HL)$  $CP$  $Z = ETX$  $0.3H$  $J R$ NZ CHKETX-S **SNO. CHECK NEXT CHAR** INC **HL** *IYES, CHECK BCC* **; CALC BCC** XOR.  $\mathsf{C}$ LD. **SAVE BCC**  $C \cdot A$ LD  $A \times (HL)$ *INEXT CHAR*  $CP$  $\mathsf{C}$  $2C = BCC$  $NZ$ ,  $LNKERR-$$ INO, ERROR JR. *IYES, CHECK FOR EOT* INC. HL. LD.  $A \cdot (HL)$ *INEXT CHAR* CP.  $04H$  $E = EOT$  $J$   $R$ NZ.LNKRET-\$ *IYES, RETURN*  $3NO$ , RBUF(LOG)=1 **SET**  $LOG / (IX + 0)$ (SAVMSG+2), HL ; SAVE LOCATION POINTER LD. LD. HL,0000H  $\ddot{\phantom{a}}$ LD. (SAVMSG), HL COUNT=00, SAVE FLAG=0  $LNKRET-$$ **;RETURN**  $J R$ LNKERR: SET ERR, (IX+0) **SET ERR BIT** PUSH IX *IMOVE RBUF TO HL* LNKRET: POP HL **RET ;RETURN**  $\cdots$ **FILE SRVMSG**  $\ddot{\phantom{0}}$  $\ddot{\phantom{a}}$ ROUTINE TO ANALYZE SERVICE MSG ENTRY- SAVOC=PRESENT VALUE OF OC  $\ddot{\phantom{0}}$ EXIT- DECODE OC SERVICE MSG, ON ERROR, SET CARRY & RETURN, ELSE, TAKE INDICATED ACTION ;  $\ddot{\phantom{0}}$ **;GET PRESENT OC**  $A \sim (SAVOC)$ SRVMSG: LD. **CLEAR UPPER 5 BITS** AND.  $07H$ JR.  $Z$ ,  $NOTNST-S$  $I=0$ , NO INSTRUCTION SUB 03H ;=3, ACCEPT ALL CALLS  $J R$  $Z$ ,  $ACALL - S$ **DEC**  $\Lambda$  $Z$ , RFD-S :=4, READY FOR DISCONNECT JR. DEC.  $\ddot{\phantom{a}}$ A  $7 = 5$ , ACCEPT NO CALLS JR.  $Z/NCALL-S$ **DEC**  $\mathbf{r}$  $\mathsf{A}$  $J R$  $Z \cdot DIS - S$  $7 = 6$ , DISCONNECT  $\ddot{r}$ SCF *CERROR, SET CARRY* RET **; RETURN** ÷ NOINST:  $JP$ **ACKMSG SEND ACK MSG** ÷ ACALL: HL, HCB *SGET RNP STATUS ADDR* LD. SET ACPT, (HL)  $JHCB$ (ACPT)=1  $\mathbb{R}^2$ JP. ACKMSG **SEND ACK MSG**  $\ddot{ }$ RFD: LD.  $A, 44H$  $; A = O(C(ACK, RFD))$ *FPUT IN SRVMSG BUFFER* LD.  $(SBOC)$ 

 $LD \qquad A \nearrow (S \cup C)$ **GET BCC** XOR 04H **CALC NEW BCC**  $(SBCC)$ , A **FPUT IN SBUF** LD.  $JP$ **STRSBF SEND SERVICE MSG**  $\cdot$ LD HL, HCB **COST RNP STATUS ADDR** NCALL:  $HCB(ACPT)=0$ RES ACPT, (HL) JP ACKMSG **SEND ACK MSG**  $\ddot{ }$ **COST RNP STATUS ADDR**  $DIS:$ LD HL, HCB  $RES$  ONLN,  $(HL)$  $HCB(ONEN)=0$ **RFT**  $\ddot{r}$  $\ddot{\phantom{0}}$ FILE GETMSG ROUTINE TO GET NEXT MSG OFF RBUF ENTRY- SAVMSG+2=MSG ADDR, SAVMSG+4=SAVED BUF EXIT- B=BYTE COUNT OF MSG, DE=MSG ADDR,  $\ddot{ }$ HL=BUF ADDR, CARRY IF BUFFER SAVED, NZ IF ERROR  $\ddot{\phantom{0}}$ GETMSG: LD.  $A_{\ell}$  (SAVMSG) GET STATUS 0R **;CLEAR FLAGS**  $A$  $NZ$ ,  $SAVED-S$  $J R$ **;IF A>0, DATA SAVED** *INO, GET BYTE COUNT*  $LD \qquad A \neq 0$ 3H HL, (SAVMSG+2) ; HL=START OF MSG  $LD$ **NO, SET BC=255** L<sub>D</sub> BC, OOFFH *I'ETX' FOUND* CPIR *INO, ERROR-RET WITH NZ* **RET**  $NZ$  $\ddot{ }$  $\ddot{\phantom{0}}$ CALC BYTE COUNT HL, OOFFH  $3HL = 255$ LD — *IHL=BYTE CNT* SBC HL, BC LD.  $B/L$ **JB=BYTE CNT** DE. (SAVMSG+2) :DE=MSG ADDR  $LD$ *SET ZERO* **XOR**  $\mathbf{A}$ **SCF** *ISET CARRY* RET  $\ddot{\phantom{a}}$  $\ddot{ }$ **SET CARRY** SAVED: **SCF** D.E.C.  $55TATUS>1$  $\mathbf{A}$  $J R$  $Z/NOBUF-S$ **;NO, BUF NOT SAVED CLEAR CARRY & SET Z**  $XOR$  $\mathbf{A}$ HL, (SAVMSG+4) ; YES, GET BUF ADDR  $LD$ NOBUF: LD -DE, (SAVMSG+2) ; GET MSG ADDR **RET**  $\ddot{ }$  $\ddot{\phantom{a}}$  $\ddot{ }$  $\ddot{ }$ ROUTINE TO GET 1-4 LINKED BUFFERS OFF AQUE ENTRY- B=BYTE COUNT  $\ddot{\phantom{0}}$  $\ddot{ }$ EXIT- HL=BUF ADDR OF FIRST BUF IN LINKED SET LINK BIT SET IN ALL BUT LAST BUFFER AND  $\ddot{\cdot}$ POINTER TO NEXT BUF IN LAST 2 BYTES  $\ddot{\phantom{0}}$ 

 $E$  7

 $\ddot{\phantom{a}}$ GETBUF: PUSH BC ; SAVE COUNT<br>; SAVE MSG ADDR PUSH DE  $LD \qquad A \bullet B$ *CA=BYTE COUNT* L<sub>D</sub>  $B > 00H$  $AB=0$ IX, AQUE  $JIX = AQUE$ LD.  $78=8+1$ NUMBUF: INC B CALL GET *SGET BUF OFF AQ*  $C \cdot R S A Q - S$ **SIF EMPTY, RESTORE OTHER BUFS**  $J$  R PUSH HL *SAVE BUF ADDR* SUB 3AH  $;A=A-58, A \leq 0$ NC NUMBUF-S **INO, NEXT BUF** JR I  $\cdot$ POP HL **;GET BUF ADDR** LD (HL), OOH **CLEAR STATUS** DEC B  $7B = B - 1$ ,  $B = 0$ Z.LSTBUF-S **FYES, ONLY BUF**  $J R$  $\ddot{\phantom{0}}$ **SNO. LINK BUFFERS** LNKBUF: POP IX  $(1x+62)$ , L **JLOWER BYTE NEXT BUF ADDR** LD. LD<sub>1</sub>  $(1x+63)$ , H **JUPPER BYTE NEXT BUF ADDR** PUSH IX **SMOVE IX TO HL** POP HL SET LNK, (HL) **CLINKED TO NEXT BUF** DJNZ LNKBUF-\$ **CLAST BUF** ÷ **CLEAR CARRY** LSTBUF: **XOR**  $\mathsf{A}$ **FRESTORE MSG ADDR** POP DE *FRESTORE COUNT* POP BC RET -21 LD IX, AQUE **CLOAD QUEUE ADDR** RSAQ: SCF *SET CARRY* RSQ:  $7B = B - 1, B = 0$ DEC B Z.LSTBUF+1-S ;YES, RETURN JR I POP HL /GET BUF ADDR **FPUT BUF BACK** CALL PUT  $RSQ-S$ **INEXT BUF** JR.  $\cdots$ **FILE CONMSG** ROUTINE TO CONVERT LOG MSG'S FROM RBUF TO OBUF'S ÷.  $\ddot{\phantom{0}}$ ENTER- HL=OBUF, DE=RBUF MSG ADDR,  $\ddot{\phantom{0}}$  $(SAVMS G+1) = BYTE COUNT$  $\ddot{\phantom{0}}$ EXIT- CARRY SET IF 'EOT'  $\ddot{\phantom{r}}$ CONMSG: PUSH HL SSAVE OBUF POINTER EX **DE.HL COL=OBUF, HL=MSG**  $A \sim (HL)$ **SGET CHAR** LD  $CP$  $01H$  $E = 'SOH'$ JP. NZ,LOGERR2 **;NO, ERROR** INC HL  $\ddot{ }$ LD A, (HL) ; GET FC

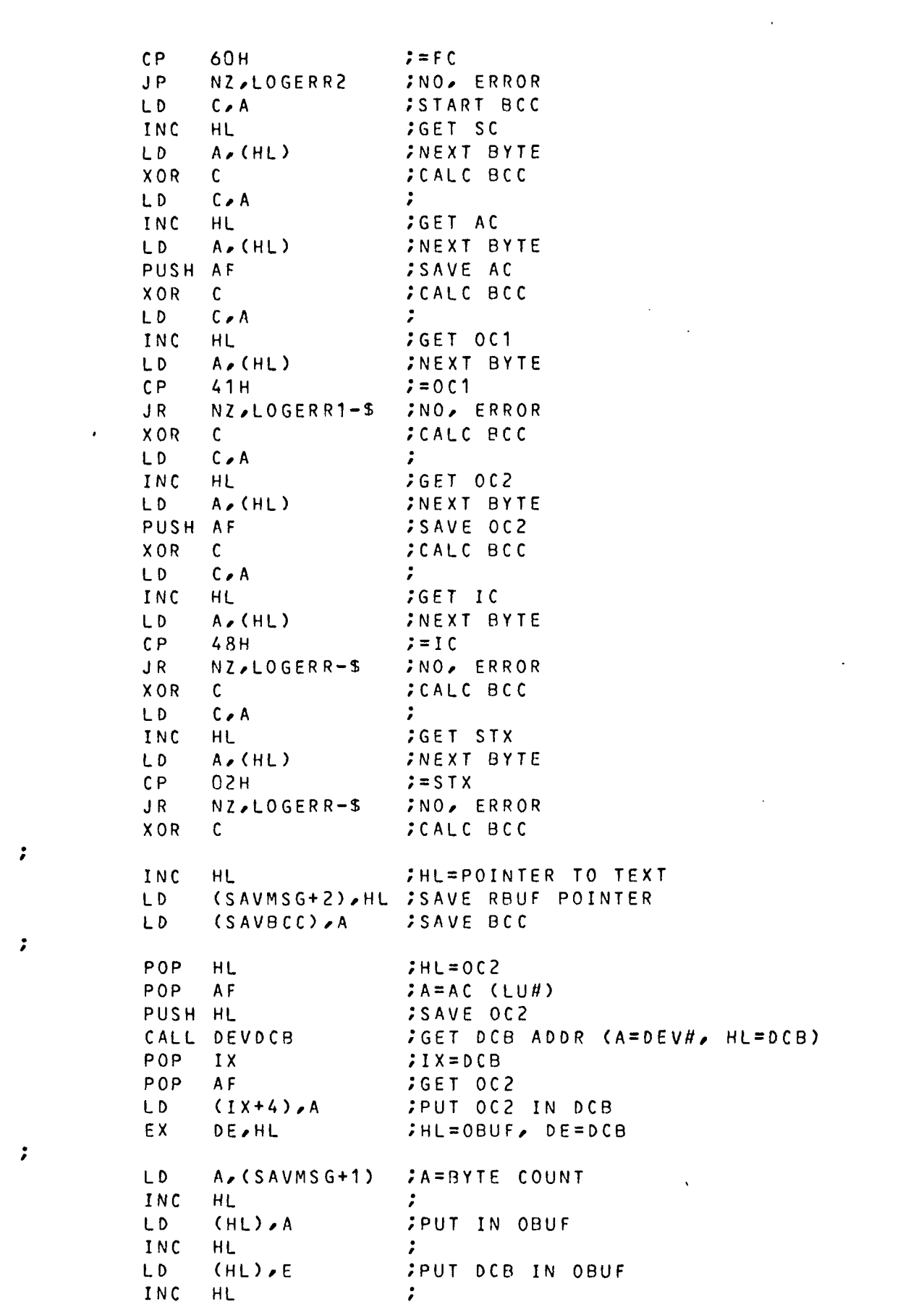

 $\mathcal{G}^{(1)}$ 

 $\Delta \sim 10^{11}$  km s  $^{-1}$ 

 $\mathcal{L}(\mathcal{L})$ 

 $\mathcal{G}^{(1)}$ 

LD (HL)/<sup>D</sup> *f* INC HL ;hl=obuf data pointer EX DE, HL ;DE=OBUF DATA POINTER<br>LD HL, (SAVMSG+2);HL=RBUF MSG ADDR HL, (SAVMSG+2) ; HL=RBUF MSG ADDR *•* PUTMSG: LD  $A_{\ell}$ (SAVMSG+1) ;  $A = BYTE$  count  $C \times A$  *r*<br>3AH *r*<br>3AH *r* SUB 3AH<br>JP M.LTBF JP M, LTBF ; IF A>0, MOVE 58 BYTES<br>JR Z, NOBF-\$; IF A=0 NO MORE DATA  $JIF$  A=O NO MORE DATA *•* LD (SAVMSG+1), A ; SAVE REMAINING BYTE COUNT LD BC,003AH ; SET BC=58 BYTES<br>CALL MOVMSG ; MOVE BLOCK OF D : MOVE BLOCK OF DATA *•* EX DE, HL : FREEDBUF POINTER LD E, (HL) ;de=linked buf addr INC HL / LD D, CHL)<br>ID HL, CSAVMSG LD HL,(SAVMSG+2) ; HL=RBUF POINTER<br>INC DE ;  $DE$ INC DE ;<br>INC DE ; INC DE ; INC DE :DE=OBUF DATA POINTER<br>JR PUTMSG-S :PUT DATA IN OBUF JR PUTMSG-S ;PUT DATA IN OBUF *f* LD B,00 ;NO, MOVE REMAINING BYTES<br>CALL MOVMSG : MOVE BLOCK OF DATA IMOVE BLOCK OF DATA NOBF: LD A,(SAVBCC) ; GET SAVED BCC LD C,(HL) ;GET MSG BCC<br>CP C ;A=C  $C \qquad \qquad \zeta A = C$ JR NZ,LOGERR2-\$ ;NO, ERROR /  $XOR$  A  $; A = 0$ <br>  $ID$  (SAVMSG) A  $; CLEA$ LD (SAVMSG), A ; CLEAR STATUS INC HL  $\ddot{z}$ LD  $A \nearrow (HL)$  ;  $GET NEXT BYTE$ <br>CP 04H ;='EOT'  $\begin{array}{ccc}\n\mathsf{CP} & \mathsf{O4H} & \mathsf{S} = \mathsf{P} \mathsf{EOT} \mathsf{P} \\
\mathsf{SCF} & & & & \mathsf{S} \mathsf{ET} \ \mathsf{CA}\n\end{array}$ SET CARRY RET Z **FILL STATES, RETURN WITH CARRY SET** XOR <sup>A</sup> ;CLEAR CARRY POP HL 7 RET 3 *t* LOGERR: POP HL *f* LOGERR1: POP HL **;** LOGERR2: POP HL *•* SET ERR, (HL) ; ; set obuf(err)=1 XOR <sup>A</sup> /'CLEAR CARRY RET *r r* MOVMSG: LD A,(SAVBCC) ;GET BCC MVMG: XOR (HL) ;CALC BCC LDI 7MOVE BYTE

PE.MVMG FIF BC NOT O. NEXT BYTE<br>(SAVBCC).A FSAVE BCC **JP** LD. (SAVMSG+2), HL ; SAVE RBUF MSG POINTER LD |  $\ddot{ }$ **RET** ÷  $7.7.7$ **FILE GENXBF** ROUTINE TO GENERATE NEXT XBUF GENXBF:  $LD$ HL, XBUF **FRL=XBUF** BIT BSY, (HL)  $7XBUF(BSY)=1$ *SYES, RETURN* RET NZ  $: NO \rightarrow X$ BUF(FULL)=1 BIT FULL, (HL)  $NZ$ ,  $STXB-S$ *IYES, START XMIT OF XBUF*  $J R$ BIT EMTY, (HL)  $FNO$  XBUF(EMTY)=1 **TNO, NEXT LOG MSG**  $J R$  $Z_{\ell}$  GNM G – \$  $\ddot{\phantom{0}}$ CALL GENLNK **CENERATE LINK MSG** RES EMTY, (HL)  $3XBUF$ (EMTY) = 0  $\ddot{\phantom{0}}$  $(SP) = XBUF$ GNMG: PUSH HL GNI: LD IX, XQUE  $71x = XQUE$ **JGET NEXT IBUF OFF XQ** CALL GET  $C$ , RTXB-\$ **JIF XQ EMPTY, RETURN**  $J R$ CONVERT IBUF TO LOG MSG CALL CONLOG IF XBUF NOT FULL, GET NEXT IBUF  $J R$  $NC$   $6N1 - 5$  $\ddot{ }$ CALL PUT **FPUT BACK ON XQ** POP HL  $;HL=XBUF$  $7X$ BUF(FULL) = 1 SET FULL, (HL) ÷.  $STXB:$ LD<sub>1</sub> A, (RBUF) *FA=RBUF STATUS* BIT BSY, A  $; RBUF(BSY)=1$ *IYES, RETURN* RET NZ CALL STRXBF **;NO, START XMIT XBUF**  $7XBUF(BSY)=1$ SET BSY, (HL) RET  $\mathbf{r}$ и. RTXB:  $POP$ FRESTORE HL HL. **RET**  $\mathcal{L}$  $\ddot{ }$  $\ddot{\phantom{0}}$ ROUTINE TO GENERATE LINK MSG IN XBUF  $ENTRY - HL = XBUF$  $\cdot$  $\ddot{ }$ EXIT- LINK SET UP IN XBUF, (SAVLOC)=END OF LINK GENLNK: PUSH HL **SAVE BUF ADDR** LD -HL**AXBUF CHECK XBUF STATUS BIT** ACTV, (HL)  $3X$ BUF(ACTV) = 1 JR NZ, GXSC-S **FYES, GENERATE NSC** ÷ LD<sub>1</sub> HL,SBUF **JNO, CHECK SBUF STATUS** 

 $F11$ 

BIT ACTV, (HL)  $580F(ACTV)=1$  $Z \cdot NACTV-S$ **FNO. SEND ACK MSG**  $J R$  $LD$  $A \sim (SBSC)$ **JYES, GET OLD SC** RES ACTV, (HL)  $\sqrt{555}$  SBUF(ACTV)=0 **;GEN NSC**  $J R$  $GNSC-S$  $\mathbf{r}$ NACTV: LD.  $A \cdot 42H$ **START NSC**  $J R$  $GNSC-S$  $\mathcal{L}$  $\ddot{ }$ GXSC: LD | **SGET OLD SC** A,(XBSC)  $ISET XBUF(ACTV)=0$  $RES$   $ACTV$ ,  $CHL$ )  $\mathbf{r}$ GNSC:  $XOR$   $03H$ **SGENERATE NEW SC** POP IX  $JIX = BUF$  ADDR LD |  $(IX+OAH)$ , A FPUT NSC IN BUF  $C_{6}$  (IX+09H) LD. SGET FC XOR C **START NEW BCC** LD.  $C_{\ell}(IX+OCH)$ SGET OC **JCALC BCC** XOR  $\mathbf{C}$ **FPUT NEW BCC IN XBUF** LD.  $(1x+10H)$ , A *IMOVE BUF ADDR TO HL* PUSH IX  $POP$ HL  $\cdot$  : SET ACTV, (HL) *SET BUF(ACTV)=1* L<sub>D</sub> BC,0011H к. ADD HL, BC **;HL=END OF LINK**  $LD \qquad A \cdot 04H$  $;A = 'EOT'$ **FPUT IN XBUF** LD |  $(HL)$ ,  $A$ **SSAVE END POINTER** (SAVLOC), HL LD. RET  $\ddot{ }$ FILE CONLOG ÷ ROUTINE TO CONVERT IBUFS TO LOG MSGS AND , PLACE THEM IN XBUF  $\ddot{\phantom{0}}$ ENTRY- HL=IBUF ÷ EXIT- RETURN WITH CARRY IF ERROR, ; (SAVLOC) = END OF MSG  $\ddot{\phantom{0}}$ CONLOG: PUSH HL **SAVE IBUF SET CARRY** SCF.  $71BUF(BSY)=1$ BIT BSY. (HL) RET *IYES, RETURN* N Z  $718UF(ERR)=1$ BIT ERR, (HL) RET NZ. *IYES, RETURN*  $\sqrt{555}$  IBUF(BSY)=1 SET  $BSY$ ,  $(HL)$  $\ddot{ }$ INC HL. **SGET BYTE COUNT** LD.  $C_{\ell}$  (HL) PUT IN C LD. B,00H –  $78 = 0$ LD. **CORT XBUF POINTER**  $HL \rightarrow (SAVLOC)$ PUSH HL **JSAVE XBUF POINTER** ADD HL, BC *FADD BYTE COUNT* DE, XBFN-OCH : GET XBUF END - HEADER COUNT LD. CALL HLDE **SRETURN CARRY IF HL>DE** 

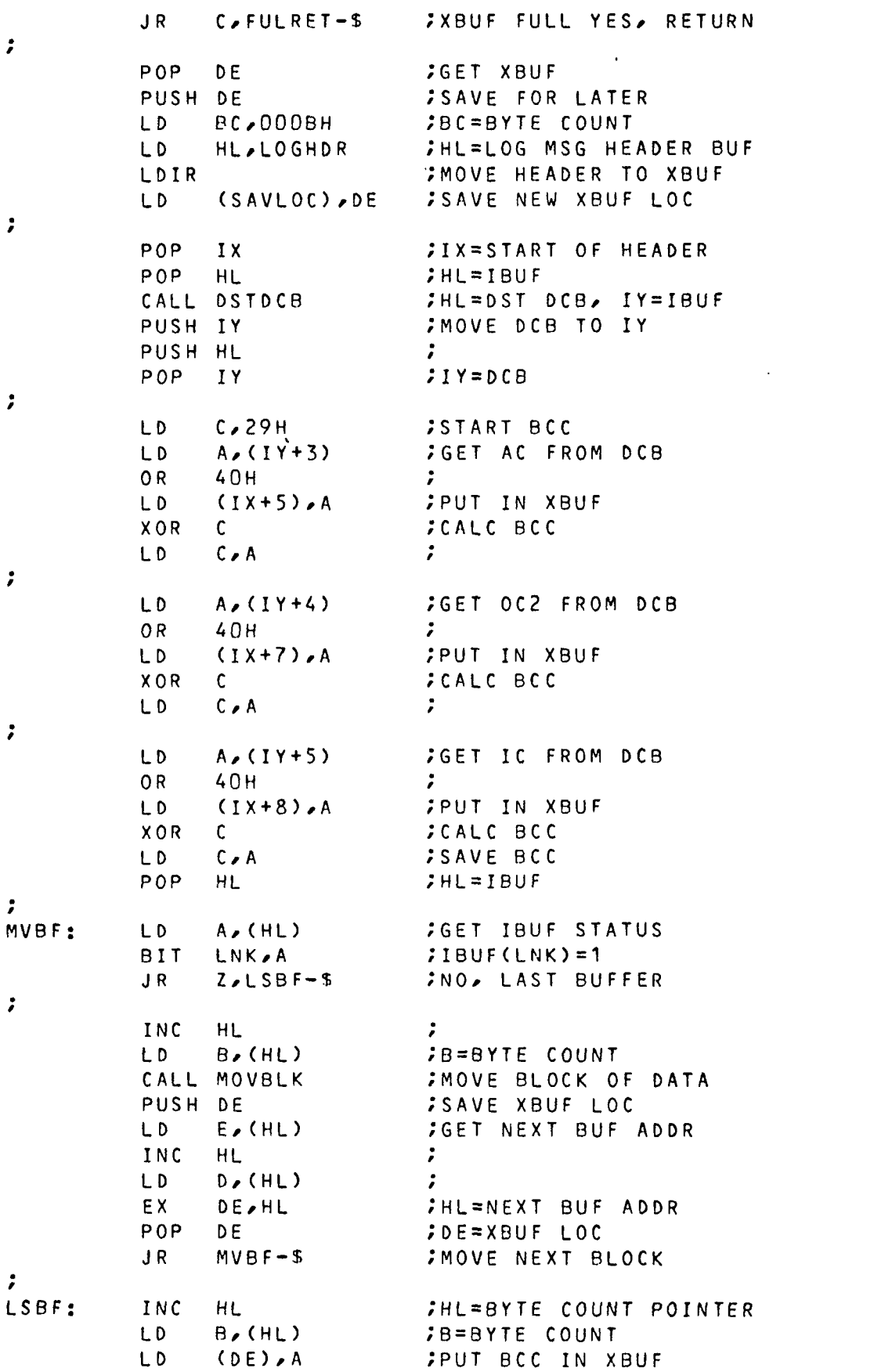

 $\bullet$ 

 $A \cdot 04H$  $; A = 'EOT'$ L<sub>D</sub> INC DE  $\mathcal{L}$ C<br>CDE),A ;PUT IN XBUF<br>CSAVLOC),DE ;SAVE XBUF LOC  $LD$ L<sub>D</sub>  $\ddot{\phantom{a}}$  $XOR$  $A$ **CLEAR CARRY RET**  $\mathcal{L}$  $\ddot{z}$ FULRET: **SCF SET CARRY** POP. **HL** *FADJUST STACK* POP. HL -FRESTORE HL **RET**  $\mathcal{L}$  $\mathcal{L}$  $\cdot$ . MOVBLK: INC HL  $\ddot{ }$ INC HL INC HL **FHL=DATA LOC**  $\ddot{\phantom{0}}$ MVBT:  $LD \qquad A \nearrow (HL)$ **GET DATA** FPUT IN XBUF LD<sub>1</sub>  $(DE)$ ,  $A$ XOR C **CALC BCC SAVE BCC** LD - $C \cdot A$ HL **INC** *INC POINTERS* INC DE  $\mathcal{L}$ CONTINUE TILL B=0 DJNZ MVBT-S **RFT**  $\cdot$ .  $\cdot$ **DEFW 1616H** SYN, SYN LOGHDR:  $550H$ DEFB 01H  $F C$ DEFB 60H DEFB 41H  $55C$ DEFB 40H  $; AC (40H+DEVH)$ DEFB 41H  $70C1$ :002 (40H+ACK+REQ) DEFB 40H DEFB 48H  $\frac{1}{2}$ IC (48H=TTY) DEFB 02H  $55TX$  $EFTX$ DEFB 03H **222 FILE DEVOUT** ROUTINE TO SET UP OUTPUT TO A DEVICE  $\ddot{ }$  $\ddot{ }$  $\ddot{\cdot}$ ENTER- HL=DST DCB, IY=OBUF ADDR  $\ddot{\phantom{0}}$ EXIT- IF CARRY, DEVICE IS BUSY OR RD IS SET  $\ddot{\phantom{0}}$ IF BAD COUNT OR DEV NOT ON LINE, OBUF  $\ddot{\phantom{0}}$ PUT ON AQ  $\mathbf{r}$ ELSE, PARAMETERS STORED IN DCB (IX=DCB)  $\ddot{\cdot}$ LIST X DEVOUT: SCF **SET CARRY** BIT BSY, (HL)  $\bigcup$   $\bigcup$ RET NZ **JYES, RETURN WITH CARRY**  $INO \land DCB (RD) = 1$ BIT  $RD(HL)$ RET  $NZ$ **SYES, RETURN WITH CARRY** 

**E14** 

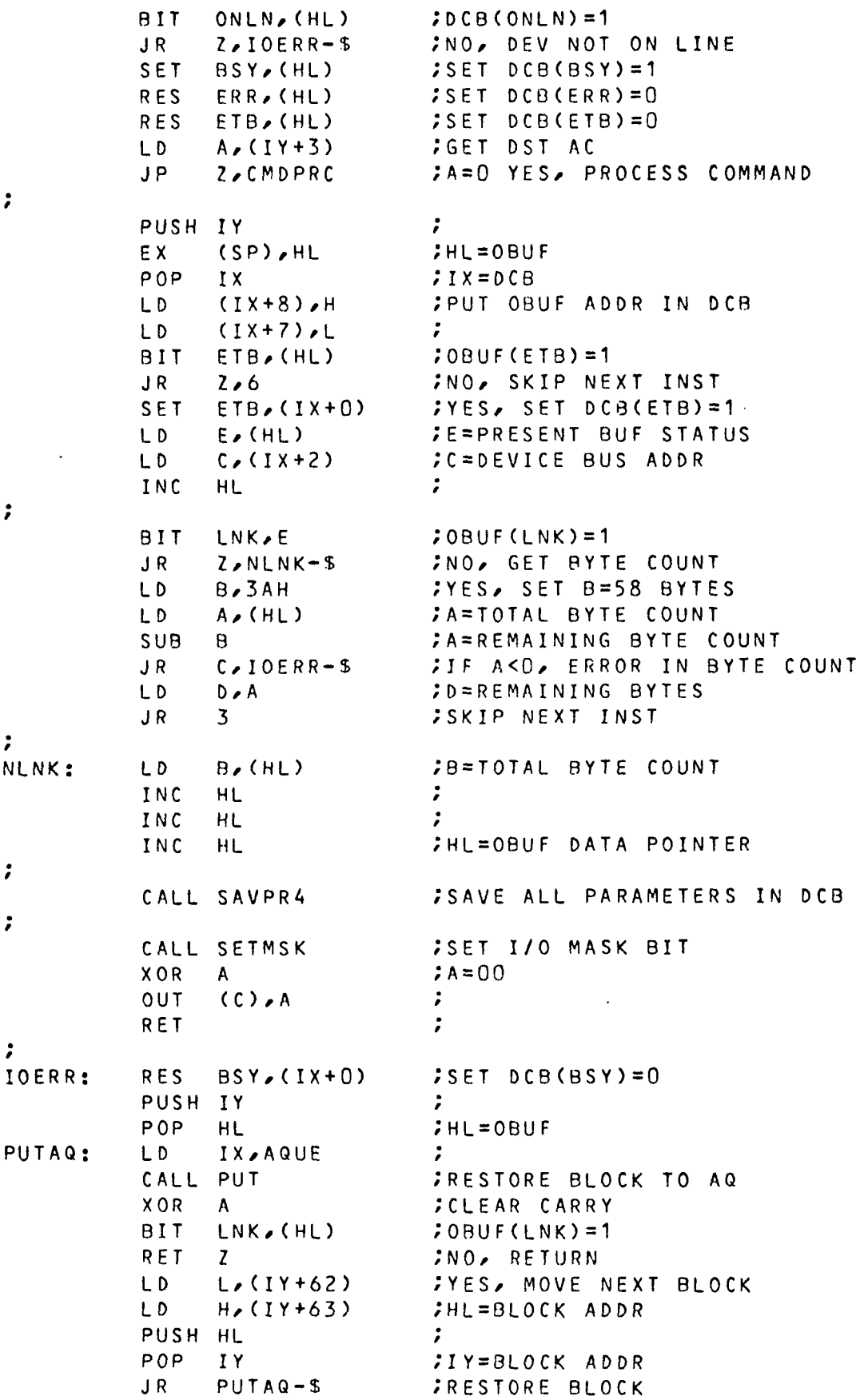

 $\ddot{\phantom{0}}$ **222 FILE DEVIN**  $\ddot{z}$ ROUTINE TO SET UP INPUT FROM A DEVICE  $\mathbf{r}$ ENTER- HL=SRC DCB  $\ddot{\phantom{a}}$ EXIT- IF CARRY, DEVICE IS BUSY OR NOT ON LINE  $\ddot{\phantom{0}}$ OR RD NOT SET OR NO BUFFERS LEFT IN AQ ELSE, PARAMETERS STORED IN DCB (IX=DCB)  $\ddot{\phantom{a}}$ **SET CARRY** DEVIN: S.C.F.  $3DCB(BSY)=1$ BIT. BSY, (HL) *IYES, RETURN WITH CARRY* **RET**  $NZ$ **BIT** ONLN, (HL)  $3DCB(ONLN) = 1$ **JNO, RETURN WITH CARRY RET**  $\mathbf{Z}$  $:DCB(RD)=1$ **BIT**  $RD_{\ell}(HL)$ **JNO, RETURN WITH CARRY** RET  $\mathbf{Z}$ SET. BSY, (HL)  $5SET DCB(BSY)=1$  $ISET DCB(CERR)=0$ **RES**  $ERR$ ,  $(HL)$ **RES**  $ETB$ ,  $(HL)$ :SET DCB(ETB)=0  $\ddot{ }$  $(SP) = DCB$ PUSH HL  $I X = A Q U E$ LD. IX,AQUE **COST IBUE OFF AQ** CALL GET  $I X = D C B$  $POP$  $IX$ **JIF EMPTY, RETURN WITH CARRY** RET  $\mathfrak{c}$ PUSH HL  $\mathbb{R}^2$  $7IY = IBUF$ POP .  $IY$  $\ddot{\cdot}$  $XOR$  $; A = 00$  $A$ **CLEAR E** LD.  $E \cdot A$ **CLEAR IBUF STATUS** LD.  $(HL)$ ,  $A$  $(1x+7)$ , FPUT IBUF ADDR IN DCB LD. LD.  $(1x+8)$ <sub>r</sub>H INC HL. **CLEAR BYTE COUNT** LD.  $(HL)$ ,  $A$  $D=58$  BYTES LD.  $D \cdot 3AH$ LD.  $C_{e}(1X+2)$ *C*=DEVICE BUS ADDR INC HL. **CGET SRC AC** LD.  $A \sim (1X+3)$ **JPUT IN IBUF** LD.  $(HL)$ ,  $A$ INC HL.  $\cdot$ **;GET DST AC**  $A \sim (IX+4)$ LD. **FPUT IN IBUF** LD.  $(HL)$ ,  $A$ INC HL. *IHL=OBUF DATA POINTER*  $\ddot{\phantom{0}}$ O<sub>R</sub>  $3DST AC=0$ A JR.  $Z$ ,  $SETHST-S$ TYES. SKIP ID HEADER  $\sim$   $\sim$  $\text{BIT}$  IDM,  $(1x+0)$  $50CB(10M)=1$  $J R$  $Z \cdot$  SETCNT-S **SNO. SKIP ID HEADER**  $\ddot{\phantom{0}}$  $LD \qquad A \nearrow (IX+3)$ **SET SRC AC** 

LD (HDRID), A ;SAVE CALL IDHDR **SPUT ID HEADER ON IBUF**  $J R$   $F ININ-S$  $\ddot{ }$  $\ddot{\phantom{a}}$ SET HOST, (IY+0) ; SET IBUF(HOST)=1 SETHST: *SINITAL BYTE COUNT* SETCNT:  $LD \tB/D$ ÷ CALL SAVPR4 **SSAVE PARAMETERS IN DCB** FININ: CALL SETMSK SET I/O MASK BIT **CLEAR DEVICE STATUS** IN.  $A_{\ell}(\mathcal{C})$ EI. *JENABLE INTR* RET  $\ddot{\phantom{0}}$  $\ddot{\phantom{0}}$ ID HEADER ADDED TO BUFFER- [XX] , XX=LU#  $\ddot{z}$ START OF ID HEADER, '[' IDHDR:  $LD \qquad A \geq 5BH$ LD |  $(HL)$ ,  $A$ FPUT IN IBUF INC HL ÷ **CONTAC VALUE** LD -A, (HDRID) PUSH AF  $5SAVE$ SRL A **SGET UPPER 4 BITS** SRL A.  $\mathcal{L}$  $\ddot{ }$ SRL  $\mathbf{A}$  $\mathcal{L}$ SRL  $\mathbf{A}$ CALL HEXASC CONVERT TO ASCII LD<sub>1</sub>  $(HL)$ ,  $A$ FPUT IN IBUF INC HL  $\mathcal{L}$ POP AF **SGET LOWER 4 BITS** CONVERT TO ASCII CALL HEXASC PUT IN IBUF LD |  $(HL)$ ,  $A$ INC HL  $A \rightarrow 5D H$ JEND OF ID HEADER, 'J' LD. FPUT IN IBUF LD.  $(HL)$ ,  $A$ INC HL  $\cdot$  :  $A \neq 1$  $JSPACE$ LD. LD.  $(HL)$ ,  $A$ **PUT IN IBUF** INC **HL**  $\mathbf{r}$  $78 = 53$ B,35H LD. **RET**  $\ddot{ }$ **;;;** FILE INTR INTERRUPT HANDLER  $\ddot{\phantom{a}}$  $\ddot{\phantom{0}}$ ENTER- INTERRUPT FROM LEVEL 1 EXIT- INTERRUPT DEVICE SERVICED  $\ddot{\phantom{a}}$  $\ddot{\phantom{0}}$ INTR: PUSH AF **SAVE REG'S**  $IN$  $A(13H)$ **SGET HOST STATUS BIT**  $01H$ ,  $A$  $;READ=1$  $JP$ FYES, GO READ CHAR NZ,HOSTR PUSH BC LD<sub>1</sub>  $A \cdot 0AH$  $\ddot{ }$  $\mathcal{L}$ OUT  $(1EH)$ ,  $A$ IN  $A_{\ell}(1EH)$ *IINTR REQUEST REG* 

LD. **; SAVE IN B**  $B \cdot A$ LD.  $A \sim (MASK)$  $71/0$  MASK AND **;CLEAR MASKED REQUESTS** R.  $J R$  $Z \cdot FIN-S$ FRETURN IF NO REQ'S SRL **JBIT 1 SET**  $\Lambda$  $JP$ C.SYNWR *IYES, SYNC WRITE*  $\ddot{\phantom{0}}$ PUSH DE **;NO, SAVE REMAINING REG'S** PUSH HL  $\cdot$ .  $\ddot{ }$ PUSH IX PUSH IY  $\cdot$ LD. HL, INTTAB+2 **JHL=INTR TABLE ADDR+2** LSB: **SRL**  $7LSB=1$  $\mathsf{A}$  $\sim 10^{-1}$ *IYES, GET DCB ADDR*  $J R$  $C \cdot DCBA-S$ INC **HL**  $INO$ ,  $HL=HL+2$ INC HL  $\ddot{ }$ *INEXT BIT* JR.  $LSB-S$  $\ddot{ }$ DCBA: LD<sub>1</sub>  $E_{\ell}$  (HL) *IE=LOWER BYTE DCB ADDR* INC HL. и. *;D=UPPER BYTE DCB ADDR* LD.  $D_{\ell}$  (HL)  $\ddot{\phantom{0}}$  $\mathcal{L}$ ROUTINE TO HANDLE IO INTERRUPTS  $\cdot$ PUSH DE  $\mathcal{L}$ POP IX  $7IX = DCB$ *IDEVICE STATUS BYTE* LD.  $A \times (DE)$ BIT **BSY**<sub>P</sub>A *SDEVICE BSY*  $J R$  $Z$  INTERR-\$ **;NO, GOTO ERROR ROUTINE ;GET BYTE COUNT** LD.  $B(1X+9)$ **;GET DEV BUS ADDR** LD  $C_{6}(1X+2)$ **;GET DATA POINTER** LD.  $H_{\ell}$ (IX+13)  $L_{\ell}(1X+12)$ LD. -21 **BIT**  $:DCB(RD)=1$  $RD \cdot A$  $Z$ , WRITE-S **JNO, GO WRITE BYTE** JR.  $\ddot{ }$  $\ddot{ }$ READ DATA BYTE **FREAD BYTE** CALL DEVRD  $J R$  $NC$ ,  $SVPR-S$ **; SAVE PARAMETERS, IF NC BIT**  $ETB(IX+0)$  $7DCB(ETB)=1$  $J R$  $2.$  FINIO-S **SNO. END OF READ**  $7YES$ , DCB(ERR)=1 **BIT**  $ERR(IX+0)$ JR.  $Z$ , FINIO-\$ **SNO. END OF READ** PUSH IX FYES, INPUT NOT FINISHED POP. HL  $H L = D C B$  ADDR **RES**  $BSY(1X+0)$  $5SET DCB(BSY)=0$ **RES**  $SET DCB(IDM)=0$  $IDM(IX+0)$ CALL DEVIN **START NEW READ CYCLE**  $JR$  $SVPR+3-$$ **JEND OF THIS READ**  $\ddot{\phantom{a}}$ WRITE: CALL DEVWR **JURITE BYTE** JR –  $NC\_SUPR-S$ **SAVE PARAMETERS, IF NC**  $\ddot{\cdot}$ RES BSY, (IX+0) :SET DCB(BSY)=0 FINIO:

E18

JR <sup>5</sup> /'SKIP NEXT INST **z** SVPR: CALL SAVPR2 ; SAVE PARAMETERS POP IY **FRESTORE REG'S**  $POP$  IX  $:$ JP RRET ;RETURN FROM INTR *e* INTERR: SET ERR,  $(IX+0)$  ; set dcb(err)=1  $JR$  FINIO-\$ ;  $\ddot{z}$ SAVPR4: LD (IX+11),D ;SAVE 4 PARAMETERS IN DCB  $LD$   $(1x+10)$ ,  $E$ SAVPR2: LD (*IX*+9), B *:* SAVE 2 PARAMETERS IN DCB  $(IX+13)$ , H  $LD$   $(1X+12)$ ,  $\ddot{ }$ RET *•*  $\ddot{\phantom{0}}$ *e* SETMSK: LD B, (IX+1) ; GET DEV MASK BIT RD,  $(1 \times +0)$  ; DEV (RD) = 1 JR NZ,4 /'YES, SKIP NEXT INST  $\mathcal{L}^{\pm}$ SLA B **CADJUST FOR WRITE** LD A, (MASK) ; GET I/O MASK OR B , SET BIT LD (MASK), A ; RESTORE MASK RET ; *•» •* CLRMSK: LD A, (IX+1) / GET DEV MASK BIT RD,  $(IX+0)$  ; DCB(RD)=1 JR NZ,4 ;YES, SKIP NEXT INST SLA A **CONTROLL A CONTROLLA ADJUST FOR WRITE** CPL **FOR TAXABLE PROPERT** LD B, A , MOVE TO B LD A,(MASK) ; GET PRESENT I/O MASK AND B /'CLEAR BIT LD (MASK), A ; RESTORE MASK RET ; ;;; file DEVWR ROUTINE TO WRITE A BYTE TO <sup>A</sup> DEVICE  $\ddot{\phantom{a}}$ ;\*\*\*\*\*\*\*\*\*\*\*\*\*\*\*\*\*\*\*\*\*\*\*\*\*\*\*\*\*\*\*\*\*\*\*\*\*\*\*\*\*\*\*\*\*\*\*\*\*\*\*\*\*\*\*\*\*\* ;  $\ddot{\cdot}$ ENTER- HL=OBUF DATA POINTER, IX=DST DCB 7 B=PRESENT REMAINING BYTES C=DEVICE BUS ADDR *t* EXIT- CHAR MOVED TO DEVICE, PARAMETERS UPDATED DEVWR: LD A,(HL) **/GET CHAR FROM OBUF** OUT (C),A ;WRITE TO DEVICE INC HL **FUPDATE POINTER** DJNZ SVWR-S ;CONTINUE TILL B=0

 $\ddot{\phantom{0}}$ 

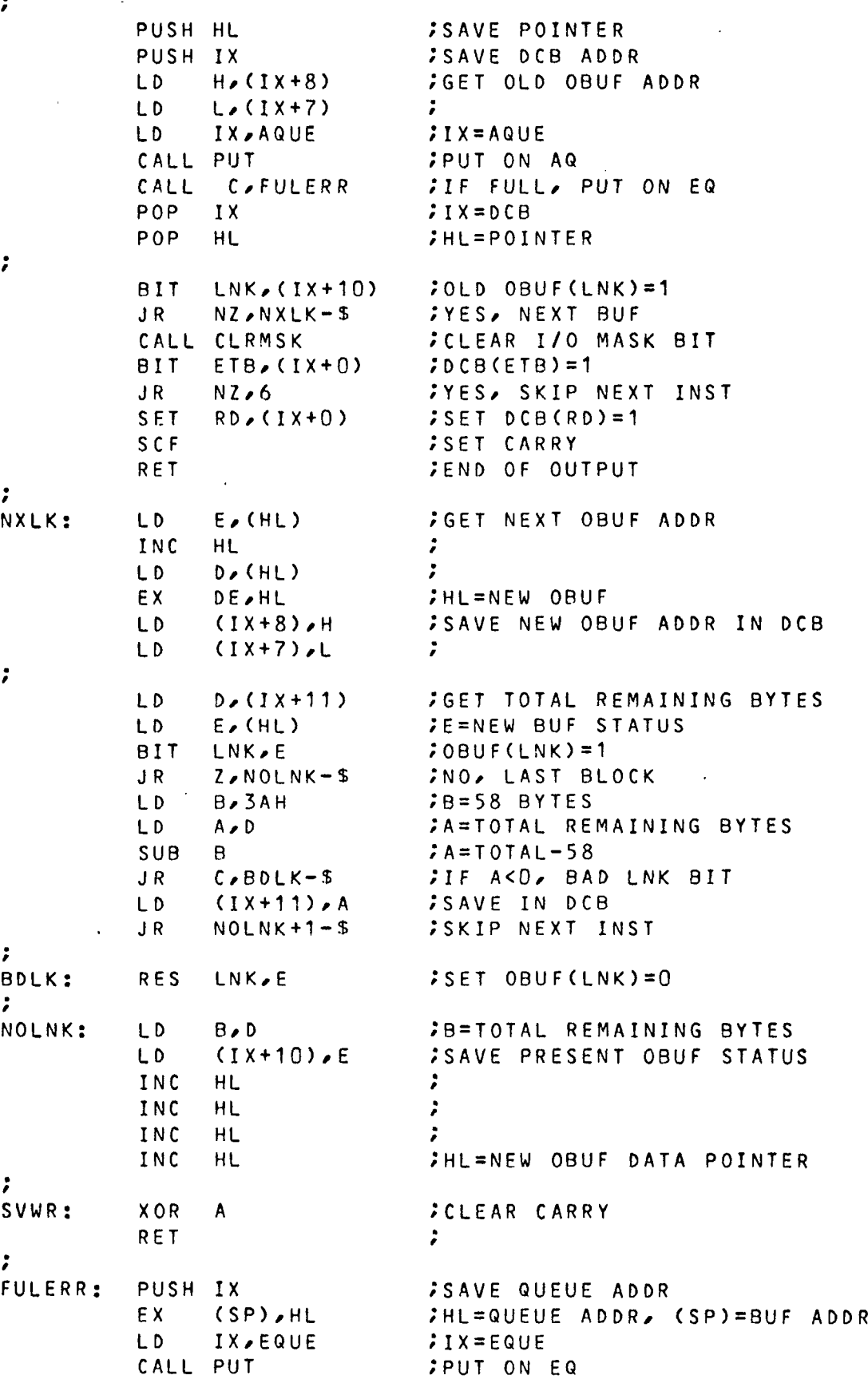

 $\overline{\phantom{a}}$ 

 $\bar{z}$ 

RET C **SRETHRN TE FULL** P<sub>OP</sub> HL - $H = BUF$  ADDR CALL PUT FPUT ON EQ CALL C.GET **SIF FULL, REMOVE QUEUE ADDR RFT**  $\mathbf{r}$  $\mathbf{r}$ **222 FILE DEVRD** ROUTINE TO READ A BYTE FROM A DEVICE 2. 2 FNTER- HI=IBUE DATA POINTER, IX=SRC DCB  $\ddot{\phantom{a}}$ B=PRESENT REMAINING BYTES  $\ddot{\phantom{0}}$  $\ddot{\phantom{0}}$ C=DEVICE BUS ADDR  $\ddot{ }$ EXIT- CHAR MOVED TO IBUF, PARAMETERS UPDATED  $\ddot{\phantom{a}}$  $A \cdot (C)$ DEVRD: **FREAD CHAR**  $IN$  $CP$  $03H$  $;A = 'CNTI C'$ *IYES, SET CMD INPUT BUF*  $JP$ Z, CMDIN LD.  $(HL)$ ,  $A$ **PUT IN IBUF** INC **;UPDATE POINTER** HL. **IMOVE CHAR TO D** LD.  $D \cdot A$ :GET BUFFER TERMINATOR LD. A, (ENDCHR)  $CP$  $\mathbf{D}$ *; D=END CHARACTER* **FYES, END OF LINE**  $J R$  $Z$ ,  $FINRO-S$ DJNZ SVRD-5 **SNO. CONTINUE TILL B=0**  $\ddot{\phantom{a}}$ LD. A, OAEH  $7A=3*58$ , 3 BLOCKS  $CP$  $(1x+11)$  $: TOTAL$  COUNT  $\leq$  A  $NC$   $NXBK - S$ **SYES, NEXT BLOCK**  $J R$  $SET$   $ERR(IX+0)$  $INO \rightarrow SET DCB(ERR)=1$ **CLOSE BUFFER**  $J R$  $EMTAQ+3-5$  $\ddot{ }$ NXBK: PUSH IX **SSAVE SRC DCB ADDR** PUSH HL *SAVE POINTER* IX, AQUE LD.  $\ddot{ }$ CALL GET *SGET NEW BUF OFF AQUE* **SIF CARRY, AQ EMPTY**  $J R$  $C$   $\geq$   $EMT$   $AQ - 5$ **POP** D.F.  $\mathbf{r}$ EX. JDE=NEW BUF , HL=LINK LOC  $DE$  $H$ **JPUT LINK ADDR IN OLD BUF** LD.  $(HL)$ <sub> $\epsilon$ </sub> $E$ INC  $HL$  $\ddot{ }$ LD.  $(HL)$ ,  $D$ PUSH HL  $POP$  $IY$ :IY=OLD BUF POINTER SET  $LNK(1Y-63)$  ; SET OLD BUF(LNK)=1  $\ddot{ }$ POP. FRESTORE SRC DCB ADDR  $IX$ LD.  $A \times 3AH$  $7A = 58$ LD.  $78 = 58$  $B \cdot A$ **ADD**  $A_{2}(1X+11)$ *CINCREASE TOTAL COUNT BY 58*  $(1x+11)$ , A LD. **STORE IN SRC DCB** EX. DE, HL *IHL=NEW BUF ADDR* XOR A  $; A = 0$ 

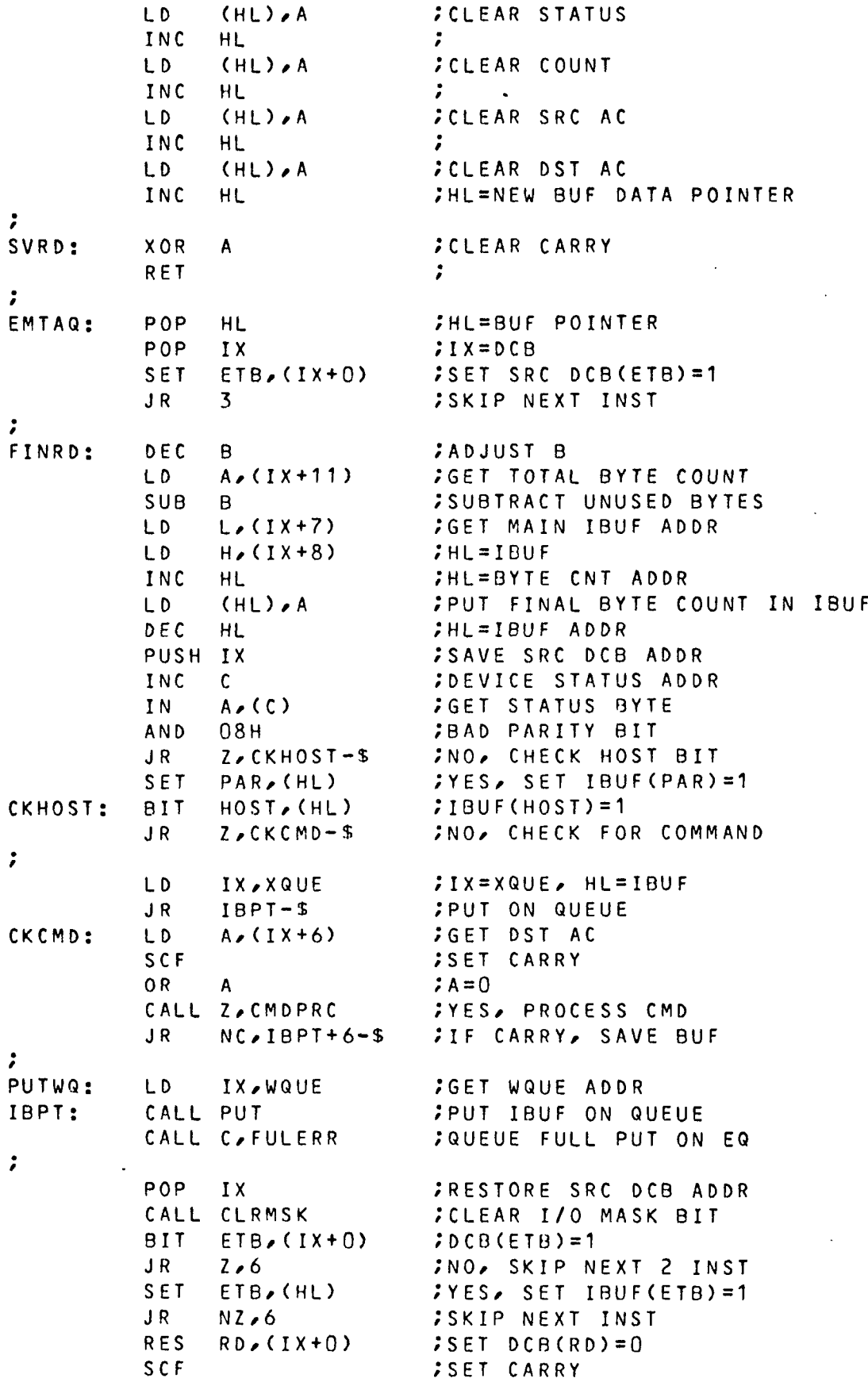

 $\ddot{\phantom{1}}$ **RET**  $\ddot{ }$ *III* FILE HOSTIO ROUTINE TO SET UP HOST READ я.  $\ddot{\phantom{a}}$  $ENTER - 77$  $\ddot{ }$  $EXIT - 77$  $\ddot{\phantom{a}}$ **SGET RBUF ADDR** STRBUF: HL, RBUF LD<sub>1</sub> EMTY, (HL) BIT.  $P$ RBUF(EMTY)=1 **RET** INO, RETURN  $Z$  $\ddot{\phantom{a}}$ **SAVE RBUF** PUSH HL LD. HL, HCB **GET HOB ADDR BIT**  $BSY$ ,  $(HL)$  $JHCB(BSY)=1$ *IYES, RETURN* RET  $NZ$  $HCB(RD)=1$ BIT.  $RD(HL)$ RET.  $Z$ **;NO, RETURN** ;  $A(13H)$ **JGET STATUS**  $IN$  $HOSI(DSR)=1$ 8 I T  $DSR$ ,  $A$  $Z/N00$  SR-S  $\mathcal{L}$ JR  $\ddot{\cdot}$ BSY, (HL) SET.  $5SET HCB(BSY)=1$  $\ddot{\phantom{0}}$  $BC, 400H-4$ **BC=BYTE COUNT** LD. LD. DE, RBUF+4 **SDE=DATA POINTER**  $(HCB+2)$ , BC **SAVE IN HCB** LD.  $(HCB+4)$ , DE  $\ddot{ }$ LD. **XOR**  $A$ **;CLEAR CARRY** RET  $\ddot{\phantom{a}}$ Ž.  $777$ ROUTINE TO READ A CHAR FROM HOST CHAN  $\ddot{\phantom{a}}$ ENTER- ALL INTR'S DISABLED ÷  $\ddot{ }$ EXIT- PUT CHAR FROM HOST IN RBUF  $\ddot{ }$ PUSH BC *SAVE REG'S* HOSTR: PUSH DE  $\ddot{ }$ PUSH HL  $\ddot{\phantom{0}}$  $\ddot{ }$ LD.  $BC_*(HCB+2)$ **GET COUNT** LD.  $DE$  $(HCB+4)$ **SGET POINTER** *IHL=HCB ADDR* LD. HL, HCB  $\ddot{\phantom{r}}$ **IMODEM IN SYNC BIT**  $SYNC$   $(HL)$  $J R$  $NZ$ ,  $RDAT-S$ *IYES, READ CHAR* BIT SYNC, A **SNO, MODEM SYNC BIT SET**  $Z$ , RRET-S JR. **SNO. RET** SET  $SYNC$   $(HL)$ FYES, SET HCB(SYNC)=1

 $\ddot{ }$ 

**FREAD CHAR** RDAT:  $IN$  $A \cdot (12H)$ SYN  $7 = SYNC$  CHAR  $CP$  $Z$ , RRET-\$ **IYES, SKIP CHAR** JR. **INO, SAVE IN RBUF**  $ODE$ ), A LD. **;UPDATE POINTER** INC  $DE$ .; UPDATE COUNT DEC. B C  $CP$ EOT **FEOT CHAR** *IYES, END OF RBUF*  $JR$  $2.$  FINSR-\$  $\ddot{\phantom{a}}$ LD<sub>1</sub>  $A \cdot B$  $\cdot$  $ADD$   $A \cdot C$  $38C=0$  $Z$ ,  $FINSR-S$ **IYES, END OF BUFFER**  $J R$  $\ddot{\phantom{0}}$ SRET: LD<sub>1</sub> (HCB+2), BC ; SAVE COUNT  $(HCB+4)$ , DE  $1.0$ **SAVE POINTER**  $\ddot{ }$ RRET: POP HL FRESTORE REG'S POP DF  $\mathbf{r}$  $\ddot{ }$  $POP$ BC. FIN: ARET: POP . A<sub>F</sub> **;RESTORE AF** EI.  $\mathcal{L}$ RETI  $\mathcal{L}$  $\ddot{\phantom{0}}$ FINSR: **RES** RD, (HL) SET HCB(RD)=0 **RES**  $BSY, (HL)$  $5SET HCB(BSY)=0$ SET HCB(SYNC)=0 **RES**  $SYNC(HL)$  $LD$ HL, RBUF :SET RBUF(FULL)=1 SET  $FULL$ ,  $(HL)$ LD  $HL$ , 400H-4 CALCULATE BYTE COUNT  $S$  $B$  $C$ HL, BC (RBUF+1), BC ; PUT IN RBUF LD<sub>1</sub>  $J R$  $RRET-S$ **FRETURN**  $\ddot{\phantom{a}}$  $\mathbf{111}$ ROUTINE TO SEND CHAR TO HOST  $\ddot{\phantom{r}}$ ENTER- ALL INTR'S DISABLED  $\ddot{\cdot}$ EXIT - CHAR SENT TO HOST  $\ddot{\phantom{0}}$  $\ddot{\phantom{0}}$ HOSTW: PUSH DE SAVE DE  $LD$  BC,  $(HCB+2)$ **GET COUNT SGET POINTER**  $DE_{\ell}$ (HCB+4) LD. HL, HCB LD.  $H = HCB$ LD - $A \cdot (DE)$ **COLLET CHAR OUT**  $(12H)$ <sub>r</sub>A **SEND TO HOST INC** DE. *INC POINTER*  $DEC$ BC . DEC COUNT EOT  $7 = 150T$  $CP$  $J$  R  $Z$ ,  $FINSW-S$ *IYES, END OF BUFFER* LD.  $A \cdot B$  $\ddot{z}$  $; A = 0$ ADD A.C  $J R$  $Z \cdot F$  INSW-5 **SYES, END OF BUFFER**  $(HCB+2)$ , BC LD | *SAVE COUNT*  $(HCB+4)$ , DE LD<sub>1</sub> *SAVE POINTER* 

```
J RRREF-SFRETURN
\ddot{\phantom{0}}\sqrt{555T} HCB(RD)=1
FINSW:
           SET
                 RD(HL)RES
                 BSY, (HL)
                                  \frac{1}{2}SET HCB(BSY)=0
                 HL, XBUF
                                  JHL = XBUFLD.
                                  ISET XBUF(EMTY)=1SET
                 EMTY, (HL)
                 RRET-SFRETURN
           J R\ddot{\phantom{0}}222 FILE CMDPRC
\ddot{\cdot}ROUTINE TO SET UP COMMAND BUFFERS
ENTER - IX = DCB\ddot{\phantom{0}}EXIT- BUFFER SET UP TO RECEIVE COMMAND
\ddot{\phantom{a}}\mathbf{r}CMDIN:
           LD.
                L_{\ell}(1X+7)SGET BUF ADDR
                H_{\ell}(I \times +8)\ddot{ }LD |
           PUSH IX
                                   SAVE DCB ADDR
                                   FRESTORE PRESENT BUF TO AQ
           CALL IOERR
           POP IX
                                   \ddot{\cdot}A \sim (1 \times 16)LD.
                                  GET PRESENT AC
           PUSH AF
                                   SAVE AC
\ddot{\phantom{0}}LD |
                 (1x+6), 00H
                                  SPUT CMD PROCESSOR # IN DCB
                                   SSET UP INPUT TO CMD PROC
           CALL DEVIN
                                   CONTINUE
           POP AF
                                   FRESTORE TO DCB
                 (IX+6), A
           LD.
           SCF
                                   \ddot{ }RET
                                   ÷
\ddot{ }ROUTINE TO HANDLE COMMANDS
\ddot{\phantom{0}}\ddot{\phantom{0}}ENTER- IX=DCB, HL=BUF
           EXIT- COMMAND PROCESSED
÷
CMDPRC:
           PUSH HL
                                   ÷
           POP71Y = BUF1Y\mathcal{L}INC
                 HL.
                                   \ddot{\cdot}INC
                 HL.
           INC
                 HL.
           INC
                 HL.
                                   ;HL=DATA POINTER
                                  SGET FIRST CHAR
           LD.
                  A, (HL)
                 ^{\bullet} A^{\bullet}CP.
                                   \ddot{ } = A
                                   FYES, ASIGN # TO DCB(SRC AC)
           JR.
                 Z, ASGN-S\therefore \mathbf{r} = \mathbf{r} \cdot \mathbf{p}\cdot D \cdotCPJR
                 2.0015 - 5FYES, DISCONNECT DEVICE FROM HOS
                                   \mathcal{F} = \mathcal{F} cntl at
           CP.
                 01H
                 Z \cdot DSEL - SFYES, SEND SELECT TO HOST & ASGN
           JR.
÷.
                                    \ddot{\phantom{0}}FINC:
           X OR
                  A
           RET
                                    \ddot{ }\ddot{\phantom{0}}
```
E 25

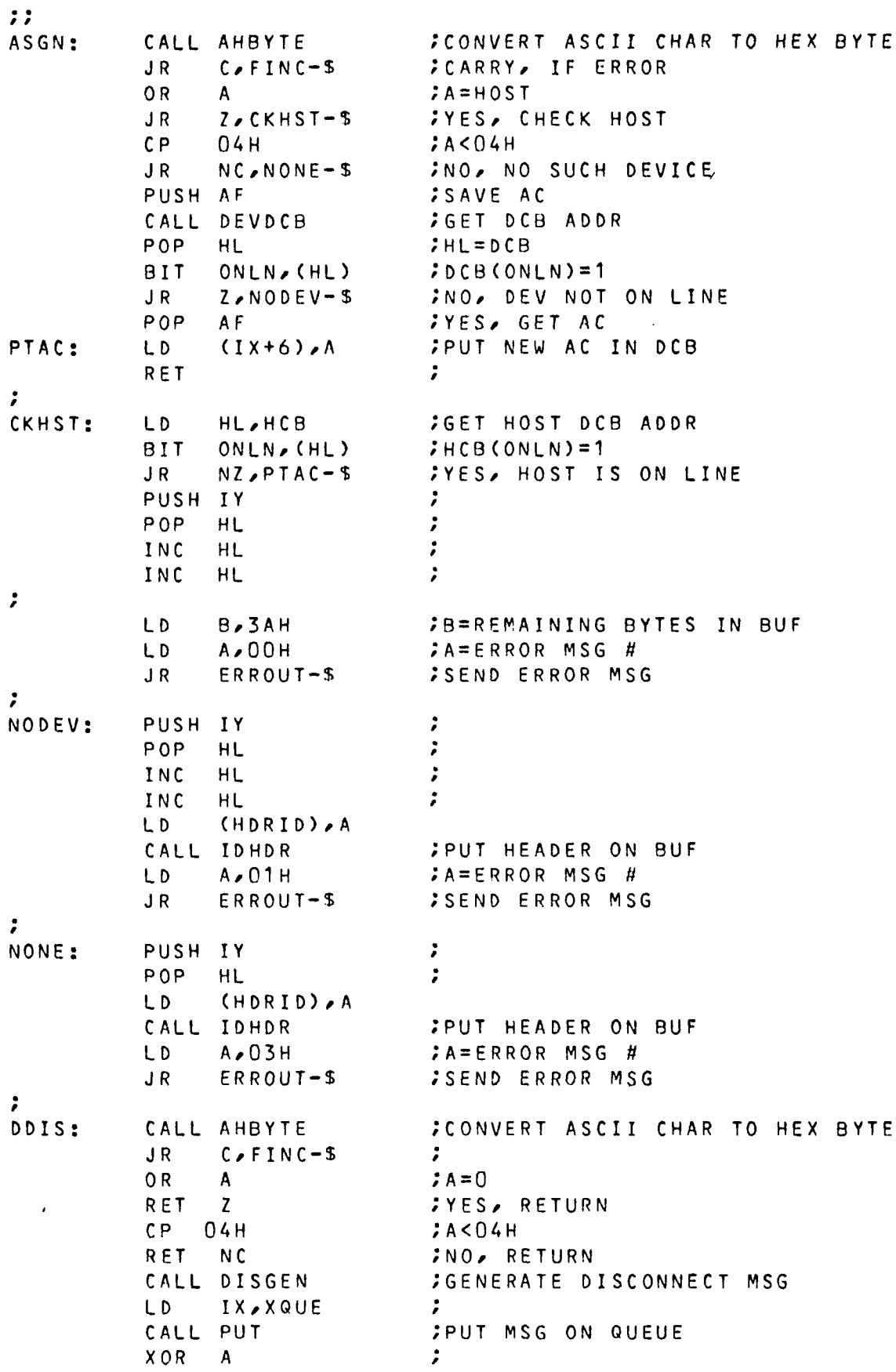

 $\mathcal{L}^{\text{max}}_{\text{max}}$ 

 $\hat{\mathbf{r}}$ 

**RET**  $\mathcal{L}$  $\ddot{\phantom{0}}$ **CONVERT ASCII CHAR TO HEX BYTE** DSEL: CALL AHBYTE  $J$  R  $C$   $\wedge$  FINC-S  $\ddot{\phantom{0}}$  $0 R$  $; A = 0$  $\mathsf{A}$ *IYES, RETURN* **RET**  $\mathbf{Z}$  $; A < 04H$  $CP$  $04H$ RET NC **;NO, RETURN** CALL SELGEN **SGENERATE SELECT MSG** LD. IX, XQUE CALL PUT *FPUT MSG ON QUEUE* **XOR**  $A$  $\ddot{\phantom{a}}$ **RET**  $\ddot{ }$  $\ddot{\phantom{0}}$ AHBYTE: LD.  $B \cdot 0$  $IB = 0$ **;GET FIRST NIBBLE**  $J R$  $GINBL-S$  $\ddot{ }$ *;ADD PREVIOUS VALUE\*4* NXNBL: ADD.  $A \cdot B$ ADD  $A \cdot B$  $\ddot{\phantom{0}}$ LD - $B \cdot A$ **JSAVE IN B**  $\ddot{ }$ GTNBL: **;GET CHAR FOR NIBBLE** INC. HL. LD.  $A \sim (HL)$  $\mathbf{r}$ CALL ASCHEX *CONVERT TO HEX NIBBLE*  $NC$   $N$  $X$  $N$  $B$  $L - S$ CARRY, IF NON-HEX CHAR JR.  $\ddot{\phantom{0}}$ LD.  $A \cdot 00H$ CP.  $(HL)$  $I = CR$ **SCF**  $\cdot$ . **RET** NZ **JNO, RET WITH CARRY** *IYES, CLEAR CARRY* **XOR**  $A$ *FOUT VALUE IN A* LD.  $A \cdot B$ RET  $\ddot{\phantom{0}}$  $\ddot{\cdot}$  $\ddot{\phantom{0}}$ 30H  $; A < 0$ ' ASCHEX: **SUB** *IYES, RET WITH CARRY* **RET**  $\mathbf{c}$ CP.  $17H$  $JAY'F'$ CCF RET *IYES, RET WITH CARRY*  $\mathbf{c}$ CP.  $:0 < a < a < b$ **OAH**  $CCF$  $\cdot$ RET N<sub>C</sub> *IYES, RET NO CARRY CADJUST CHAR* **SUB**  $07H$ INO CARRY IF, 'A' <= A <= 'F'  $CP$ OAH **RET**  $\ddot{\phantom{0}}$  $\ddot{\phantom{0}}$  $777$ ROUTINE TO OUTPUT ERROR MESSAGES  $\cdot$  $\ddot{\phantom{0}}$ ENTER- HL=BUF DATA POINTER, IY=BUF ADDR  $\ddot{\phantom{0}}$ A=ERROR CODE, B=REMAINING BYTES, IX=DST DCB  $\ddot{\phantom{0}}$ EXIT- ERROR MSG PUT IN BUF AND DEVOUT ENTERED

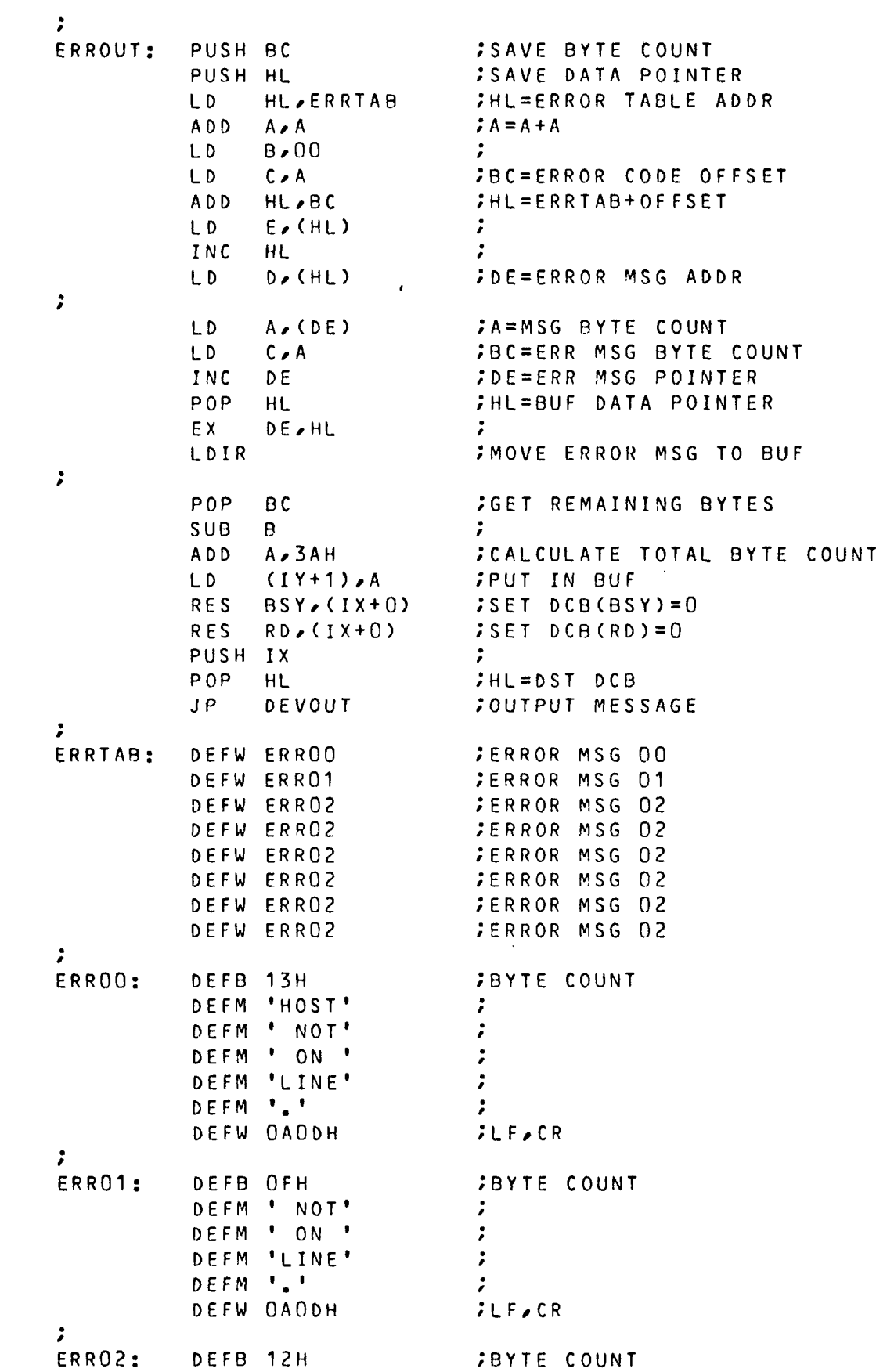

 $\sim 10^{-11}$
```
DEFM ' NOT'
                                    \ddot{ }DEFM ' DEF'
                                     \ddot{ }DEFM 'INED'
                                     \ddot{ }DEFM '... '
                                     \ddot{ }DEFW OAODH
                                    JLF<sub>e</sub>CR\ddot{\phantom{0}}\ddot{\phantom{0}}FILE INIT
          ROUTINE TO INIT SYSTEM
\ddot{\phantom{r}}\ddot{\phantom{0}}SET UP RESTART JUMPS
\ddot{\phantom{0}}\ddot{\phantom{0}}SP_22FFFH
                                : STACK=TOP OF MEMORY
          LD.
\ddot{\phantom{0}}LD.
                A \cdot 03CHCODE FOR JUMP
          LD.
                 BCSTART
                                  ; JUMP ADDR FOR RST OOH
                                  ;STORE JUMP
          LD.
                 (00), A
                                 STORE ADDR
          LD.
                (01H), BC
                                 ; JUMP ADDR FOR RST 66H
          LD.
                 BC.MAIN
                                  ;STORE JUMP
          LD.
                 (66H), A
                 (67H), BCSIORE ADDR
          LD.
\ddot{\phantom{0}}SET UP I/O, INTR & TIMERS
          CALL CIO
          RET
\ddot{\phantom{0}}ROUTINE TO SET UP INTERRUPTS
\ddot{\phantom{0}}SET UP OF CLOCK DEVICE (CTC)
           & INTR HANDLER (8259)
    :
CIO:
           LD.
                  C<sub>e</sub>18HCHANNEL #0
                  DE.951FH
                                    7(TIMR, 25MS, INTR)LD.
           OUT
                  (C), D\cdotOUT
                  (C), E\ddot{ }; CHANNEL #1
           INC
                  \mathsf{C}LD.
                  DE, 953EH
                                    ;(TIMR,.5MS,INTR)
           OUT
                  (C), D÷
           OUT
                  (C), E\ddot{\phantom{0}}INC
                                     ; CHANNEL #2
                  \mathbf{c}DE.9570H
           L<sub>D</sub>
                                     J(TIMR, 1MS, INTR)OUT
                  (C)OUT
                  (C), EINC
                                     ;CHANNEL #3
                  \mathsf{C}LD.
                  DE, OC5FAH
                                     : (CNTR, CNT=250, INTR)
            OUT
                  (C)<sub>\geqslant</sub>DOUT.
                  (C), ESINTR VECTOR ADDR
            LD.
                  BC, IVEC
            LD.
                  A \cdot B-2
           LD
                  I \cdot ASET UP UPPER BYTE
            LD.
                  A \cdot C\mathbf{r}JSET UP LOWER BYTE
            OUT
                  (18H), A
\ddot{\phantom{0}}LD.
                  A, 12HSET UP INTR DEVICE (8259)
                  (1EH), AOUT -
                                     \ddot{\phantom{0}}
```
E29

XOR A CLEARA<br>Out (1fh),A ; OUT (1FH),A<br>LD (MASK),A ;INIT MASK  $(MASK)$ ,A CPL<br>OUT /'INVERT <sup>A</sup>  $(1FH)$ ,A  $\cdot$ / IM 2 /'SET INTR MODE <sup>2</sup> / *e* SET UP INO CHANNELS  $\ddot{ }$ LD BC, 4011H RESET USART, IVO CHAN(1O,11) SET MODE & FUNCTIONS LD DE, OFA35H CALL MSET<br>LD C.13H OUTPUT COMMANDS  $C<sub>e</sub>13H$  $2I\ 0$  CHAN(12,13) CALL MSET OUTPUT COMMANDS IVO CHAN(14,15)  $LD$   $C/15H$ CALL MSET OUTPUT COMMANDS  $2I\0$  CHAN(16,17)  $LD$   $C<sub>e</sub>17H$ CALL MSET OUTPUT COMMANDS CALL CIO SET UP INTR 8 TIMERS RET  $\ddot{\phantom{a}}$ *•* MSET: OUT (C), B OUTPUT B  $OUT (C), D$ OUTPUT <sup>D</sup> OUT (C),E **COUTPUT E** RET ÷.  $\ddot{\phantom{a}}$ INTO NOP /•INTERRUPT LEVEL 0 NOP NOP  $\ddot{ }$  $\ddot{\phantom{0}}$ E <sup>I</sup> RETI  $\ddot{ }$ *•* INT1: EQU INTR **FINTERRUPT LEVEL 1**  $\ddot{\phantom{0}}$ INT2: NOP /'INTERRUPT LEVEL <sup>2</sup> NOP  $\ddot{ }$ NOP  $\ddot{\phantom{0}}$ E <sup>I</sup>  $\ddot{\phantom{0}}$ RETI  $\ddot{\phantom{0}}$  $\ddot{ }$ INT3 NOP /'INTERRUPT LEVEL <sup>3</sup> NOP  $\ddot{ }$ NOP  $\ddot{\phantom{a}}$  $\ddot{ }$ E I RETI  $\ddot{ }$ *f* ,<br>*FILE* SUBS *• !* FILE CONTAINING FLAG BIT ASSIGNMENTS AND  $\ddot{ }$ SMALL SUBROUTINES USED BY MORE THAN ONE $\ddot{\phantom{a}}$ OTHER ROUTINE. **/\*\*\*\*\*\*\*\*\*\*\*\*\*\*\*\*\*\*\*\*\*\*\*\*\*\*\*\*\*\*\*\*\*\*\*\*\*\*\*\*\*\*\*\*\*\*\*\*\*\*\*\*\*\*\*\*\*\***  $\ddot{\phantom{r}}$ 

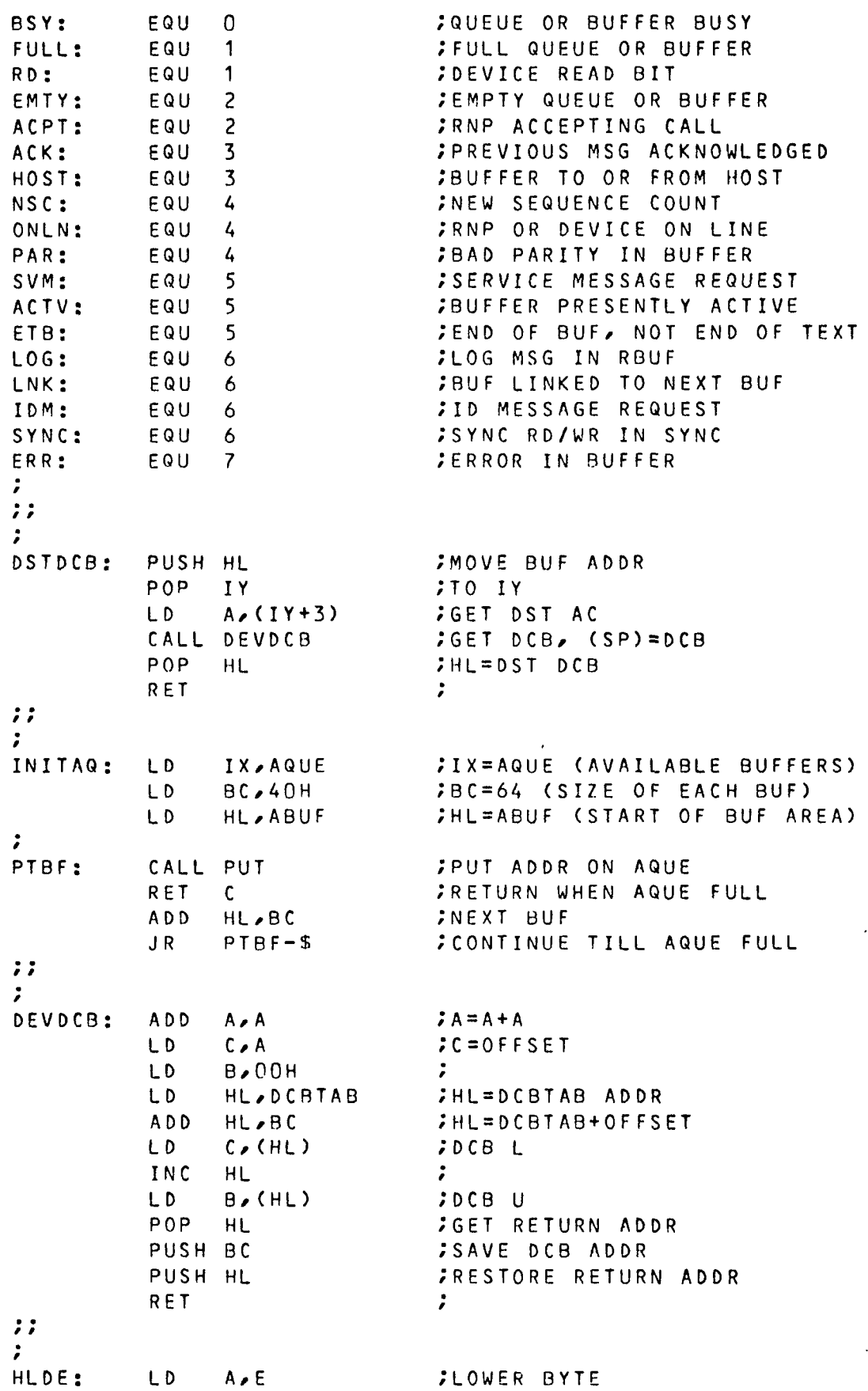

 $SUB$  $\ddot{\phantom{a}}$ t. LD.  $A \cdot D$ **JUPPER BYTE ; CARRY SET IF HL>DE** SBC  $A \times H$  $\ddot{z}$ RET  $\cdot$  :  $\ddot{\phantom{a}}$ **;CLEAR UPPER 4 BITS** HEXASC:  $0 F H$ AND  $A \times 90H$  $; A = A + 90H$ ADD. DAA *IDECIMAL ADJUST*  $; A = A + 4OH + CARRY$ A<sub>D</sub>C  $A \cdot 40H$ *;DECIMAL ADJUST* DAA **RET** *FASCII VALUE IN A*  $\ddot{\phantom{0}}$  $\cdots$ FILE QUE  $\ddot{\phantom{0}}$ INPUT-OUTPUT QUEUE ROUTINES VERSION 1.0 REV C ÷ ż  $\ddot{\phantom{0}}$ ROUTINE TO PUT AN ADDRESS INTO QUEUE.  $\ddot{\phantom{0}}$ ENTRY- IX CONTAINS QUEUE CONTROL BLOCK ADDR ÷ AND HL CONTAINS DATA TO BE PUT ON QUEUE. ÷ EXIT- IF QUEUE IS FULL, RETURN WITH CARRY SET  $\dot{\mathbf{r}}$ NORMAL RETURN IS WITH CARRY CLEAR.  $\mathbf{r}$ PUT: SCF *SET CARRY FLAG* **BIT**  $BSY, (IX+0)$ *ITEST FOR BSY QUEUE* RET *IYES, RETURN* N<sub>7</sub>  $FULL (IX + 0)$ BIT *ITEST FOR FULL QUEUE IYES, RETURN* **RET**  $NZ$ **SET BSY BIT** SET  $BSY(IX+0)$ RES EMTY, (IX+0) ; CLEAR EMPTY FLAG  $DE = AODR$ EX. **DE,HL JLOWER BYTE BOP**  $L(1X+3)$ LD **;UPPER BYTE BQP** LD.  $H_{\ell}(IX+4)$ ; *FUT LOWER BYTE* LD.  $(HL)$ <sub> $\ell$ </sub> $E$ INC *INEXT BYTE* HL **FPUT UPPER BYTE** LD.  $(HL)$ <sub> $\ell$ </sub>D  $HL = BQP + 2$ INC HL ÷ CALL CHKBB **FIF BQP=BB, SET BQP=TB**  $\ddot{\phantom{0}}$  $A \sim (IX+1)$ **;LOWER BYTE TOP** LD.  $CP$  $i = L$  $\mathsf{L}$  $NZ$ ,  $PUTR-S$ **SNO. QUEUE NOT FULL** JR. LD  $A \sim (IX+2)$ *IYES, UPPER BYTE TQP*  $CP$ H  $I = H$ NZ, PUTR-S **;NO, QUEUE NOT FULL** JR. **SET**  $FULL \rightarrow (IX+0)$ *IYES, SET QUEUE FULL* ÷ PUTR: LD.  $(1x+3)$ <sub> $\ell$ </sub> **;LOWER BYTE BQP** LD.  $(1x+4)$ ,  $H$ *SUPPER BYTE BQP* EX.  $DE$ ,  $HL$  $JHL = ADDR$ XOR. A **; CLEAR CARRY FLAG** 

RES BSY, (IX+0) ; RESET BSY FLAG RET  $\ddot{\phantom{0}}$ ÷ ; ROUTINE TO GET ADDRESS FROM QUEUE ;\*\*\*\*\*\*\*\*\*\*\*\*\*\*\*\*\*\*\*\*\*\*\*\*\*\*\*\*\*\*\*\*\*\*\*\*\*\*\*\*\*\*\*\*\*\*\*\*\*\*\*\*\*\*\*\*\*\*\* *<sup>e</sup>* ENTRY- IX CONTAINS QUEUE CONTROL BLOCK ADDR *■* EXIT- HL CONTAINS DATA REMOVED FROM QUEUE, *\** IF QUEUE IS EMPTY , RETURN WITH CARRY SET *•* NORMAL RETURN IS WITH CARRY CLEAR, : GET: SCF , SET CARRY FLAG BIT BSY, (IX+0) ; TEST FOR BSY QUEUE RET NZ **FYES, RETURN** BIT EMTY, (IX+0) ; TEST FOR EMPTY QUEUE RET NZ **FILLES**, RETURN SET BSY, (IX+0) ; SET BSY FLAG RES FULL, (IX+0) ; CLEAR FULL FLAG LD L, (IX+1) ; LOWER BYTE TQP LD H,(IX+2) ;UPPER BYTE TQP  $\ddot{\phantom{0}}$ LD E, (HL) ; GET LOWER BYTE INC HL **FINEXT LOCATION** LD D, (HL) ; GET UPPER BYTE INC HL ; HL=TQP+2 *e* CALL CHKBB ; IF TQP=BB, SET TQP=TB *•* LD A,(IX+3) ; LOWER BYTE BQP<br>CP L ;= L CP L ;= l JR NZ, GETR-S ; NO, QUEUE NOT EMPTY LD A, (IX+4) ;YES, UPPER BYTE BQP  $CP$  H  $\qquad \qquad$   $\qquad$   $\$ JR NZ, GETR-S ;NO, QUEUE NOT EMPTY SET EMTY, (IX+0) ; YES, SET QUEUE EMPTY *♦* GETR: LD (IX+1), L ; LOWER BYTE TQP LD (IX+2),H ; UPPER BYTE TQP EX DE, HL JHL=ADDR XOR <sup>A</sup> /'CLEAR CARRY FLAG RES BSY, (IX+0) ; RESET BSY FLAG R ET *e •* ÷ CHKBB: LD A, (IX+7) ; LOWER BYTE BB  $CP$  L  $\qquad \qquad \qquad ;=$  L RET NZ **FILLER** FILLER LD A, (IX+8) ; YES, UPPER BYTE BB  $CP$  H  $\qquad \qquad$   $\qquad \qquad$ RET NZ **;NO, RETURN** LD L, (IX+5) ; LOWER BYTE TB LD H, (IX+6) ; UPPER BYTE TB RET : The state of the state of the state of the state of the state of the state of the state of the state of the state of the state of the state of the state of the state of the state of the state of the state of the stat *• • •* FILE HBUFS

E33

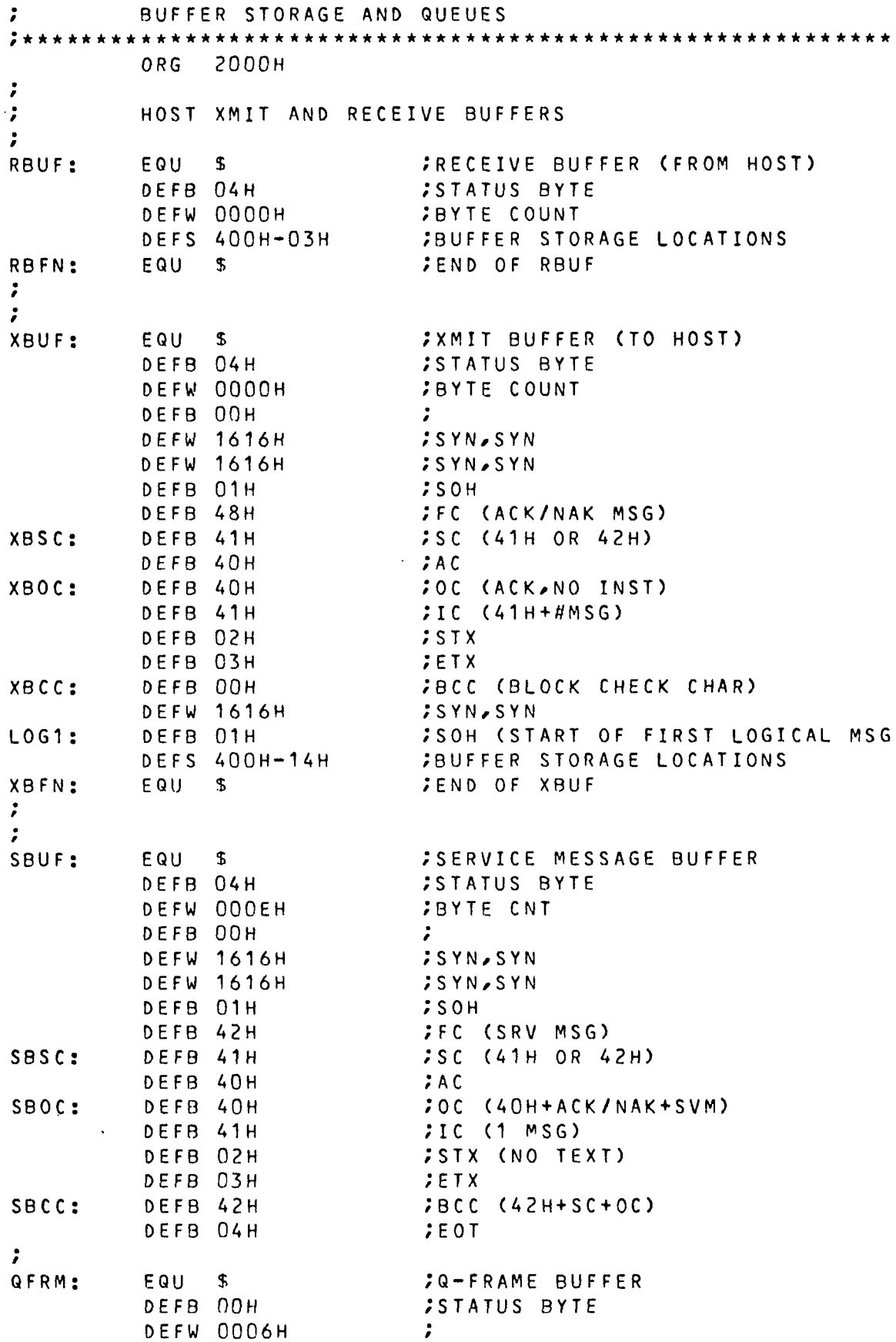

 $\mathcal{L}(\mathcal{A})$  and  $\mathcal{L}(\mathcal{A})$ 

 $\mathcal{L}(\mathcal{L})$  .

DEFB OOH  $\ddot{ }$ **DEFW 1616H** ; SYN, SYN **DEFW 1616H ;SYN,SYN** DEFB 01H  $5SOH$ DEFB 04H  $EOT$  $\mathcal{L}^{\mathcal{L}}$ FILE QUES QUEUE CONTROL AND STORAGE BUFFERS ÷ **281CH**  $ORG$ *SRECEIVE QUEUE*  $EQU$  \$ RQUE: **;RQUE FLAG** DEFB 04H DEFW TRB **; TOP RQUE POINTER** DEFW TRB *FBOTTOM RQUE POINTER* **;TOP RQUE BUFFER** DEFW TRB DEFW TRB+20H *SBOTTOM RQUE BUFFER* DEFS 20H *FRQUE BUFFER* TRB:  $\ddot{\phantom{0}}$ XQUE: EQU *ITRANSMIT QUEUE* \$ DEFB 04H XQUE FLAG DEFW TXB **; TOP XQUE POINTER** DEFW TXB *; BOTTOM XQUE POINTER* DEFW TXB **; TOP XQUE BUFFER** DEFW TXB+20H *FBOTTOM XQUE BUFFER* DEFS 20H *SXQUE BUFFER* TXB:  $\ddot{\phantom{0}}$ *;AVAILABLE BUFFERS QUEUE* AQUE: EQU<sub>S</sub> DEFB 04H *FAQUE FLAG* DEFW TAB **;TOP AQUE POINTER** DEFW TAB *SBOTTOM AQUE POINTER* **; TOP AQUE BUFFER** DEFW TAB *FBOTTOM AQUE BUFFER* DEFW TAB+20H DEFS 20H *;AQUE BUFFER* TAB:  $\ddot{ }$ *SWAIT QUEUE* EQU WQUE:  $\mathcal{F}$ DEFB 04H **;WQUE FLAG** DEFW TWB **; TOP WQUE POINTER** DEFW TWA *;BOTTOM WQUE POINTER* **;TOP WQUE BUFFER** DEFW TWB DEFW TWB+20H *SBOTTOM WQUE BUFFER* TWB: DEFS 20H *IWQUE BUFFER*  $\ddot{\phantom{0}}$ EQU<sub>5</sub> *FERROR QUEUE* EQUE: DEFB 04H **FEQUE FLAG ; TOP EQUE POINTER** DEFW TEB DEFW TEB *SBOTTOM EQUE POINTER* **;TOP EQUE BUFFER** DEFW TEB *FBOTTOM EQUE BUFFER* DEFW TEB+20H DEFS 20H TEB: **JEQUE BUFFER**  $\ddot{\phantom{0}}$ **777 FILE STRG**  $\mathcal{L}$ GENERAL STORAGE AREA  $\ddot{\phantom{0}}$ 

HDRID: DEFB OOH ; HEADER ID SAVE AREA *•* SAVSC: DEFB OOH : SAVE PRESENT SC (RBUF)<br>SAVIC: DEFB OOH : SAVE PRESENT IC (RBUF) SAVIC: DEFB OOH : SAVE PRESENT IC (RBUF) SAVOC: DEFB OOH : SAVE PRESENT OC (RBUF) SAVMSG: DEFW OOOOH : SAVE MSG LENGTH & FLAG (RBUF) DEFW OOOOH 3SAVE MSG LOCATION<br>DEFW OOOOH 3SAVE BUF LOCATION SAVE BUF LOCATION  $\mathcal{L}$ SAVLOC: DEFW OOOOH : SAVE LOCATION POINTER (XBUF) SAVBCC: DEFB OOH : SAVE NEW BCC (XBUF) *■* MASK: DEFB OFFH FLEVEL 3 INTR MASK<br>ENDCHR: DEFB ODH FBUFFER TERMINATING ENDCHR: DEFB ODH : BUFFER TERMINATING CHAR <CR>  $\ddot{\phantom{0}}$ ORG 2900H *<sup>e</sup>* ABUF: EQU \$ ;AVAILABLE BUFFER AREA DEFS 10H\*40H :16 BUFS \* 64 BYTES PER BUF  $\mathcal{L}$ IVEC: EQU \$ FINTERRUPT VECTOR TABLE DEFW INTO **;INTERRUPT LEVEL 0** DEFW INT1 **FINTERRUPT** LEVEL 1 DEFW INT2 **FINTERRUPT LEVEL 2** DEFW INT3 **FINTERRUPT LEVEL 3** *■* INTTAB: DEFW DCBOO *I*HOST DCB (HCB)<br>DEFW DCBO1 *I*CONSOLE DCB DEFW DCBO1 ,'CONSOLE DCB DEFW DCBO1 **CONSOLE DCB** DEFW DCBO2 ;RMC1 DCB DEFW DCB02 ;RMC1 DCB DEFW DCB03 ;RMC2 DCB<br>DEFW DCB03 ;RMC2 DCB DEFW DCBO3<br>DEFW DCBO1 ; EXTERNAL INTR DCB *•* DCBTAB: DEFW DCBOO /DEVOO DCB (HOST) DEFW DCBO1 ;DEVO1 DCB (CONSOLE) DEFW DCBO2 **DEVO2 DCB (RMCO1)** DEFW DCB03 (RMC02) DEFW DCBXX **JDEVO4 DCB** DEFW DCBXX ;DEVOS DCB DEFW DCBXX ;DEVO6 DCB DEFW DCBXX ;DEVO7 DCB / DCBXX: EQU OFFFFH ; DUMMY DCB *e* HCB: EQU \$ PHOST DCB = DCBOO DCBOO: DEFB O2H /'DEVICE STATUS FLAGS DEFW 0000 **/SAVE BYTE COUNT** DEFW 0000 **/SAVE BUFFER POINTER** *t* DCBO1: DEFB O2H ;DEVICE STATUS FLAGS DEFB 02H ;DEVICE MASK DEFB 10H **CONTROLLED FOR IT AND ADEVICE #**  $DEFB$   $Q1H$   $JAC$   $(LUH)$ 

E36

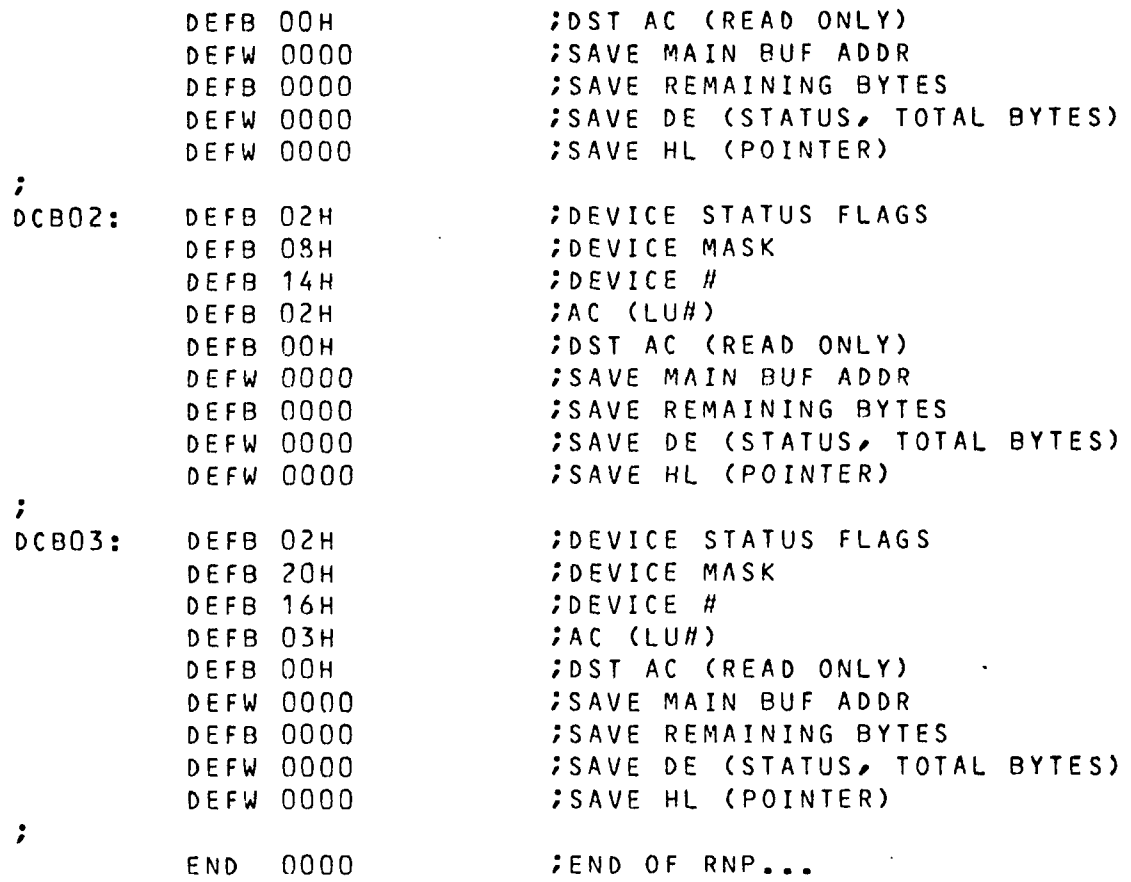

 $\sim 10^6$ 

 $\ddot{\phantom{a}}$ 

 $\ddot{\phantom{a}}$ 

 $\sim$ 

E37

 $\hat{\mathcal{F}}$ 

I. Getting on line with TSS

The modem line can be in any one of several states, depending on what has happened since it was last used. The following routine will usually get the time sharing system connected, regardless of the state the line is presently in,

- 1) Turn on power to CPU and CONSOLE, (Green light on CPU should light if power is ok,)
- 2) Press lower push button on CPU panel to reset CPU, (Illustrated in App, A) The following message should appear on the console: Zee OS Vl.2, If it does not appear, press button again.
- 3) You are now in the monitor program (described in Chapter 2). Next press "K" on the console keyboard. This should cause the CPU to enter the HOST  $I/O$  routine (described in Chapter 3). The following message should appear on the console: ZIO+. If it does not appear, go back to step 2.
- 4) You are now ready to connect to the TSS system. Press "CR" on the console. The TSS system may answer with the sign-on message. If so, continue as if you were on a dial-up terminal, (Refer to Honeywell Time-Sharing System Pocket Guide, BS12, page 13, TSS Terminal Operation.)
- 5) If there is no response from the previous input, press a "CTL A". The system may respond with: Program Name? If so, answer with TSS, and continue like a dial-up terminal.
- 6) If there is still no response, press the "ESC" key on the console and go back to step  $4$ . This serves as the "break" key on this system.
- 7) If, after repeating the above procedure (from  $4$  to  $6$ ) several times, there is still no response from the HOST system, disconnect the power to the data modem and reconnect (this should reset the data line to the HOST system). Then go back to step *4* and start over.
- 8) If none of the above procedures get a response from the HOST system, then there is probably something wrong with the HOST system. In this case, you should check with the Computing Center on the status of TSS.

## II. Loading and debugging programs

Since the HOST system does not require continous I/O to remain connected, you can jump from the I/O routine back into the monitor and then back into the I/O program and still remain connected to TSS. This capability allows you to load programs from the HOST, jump to the monitor for debugging and then jump back to the I/O program without disconnecting from TSS. However, you must remember that TSS will time out if it sees no input within 10 minutes. Therefore, you should go into the IDLE mode if you plan to be off longer, or sign off completely.

To load a program from the HOST, the program must be in absolute HEX format. (This format is explained in the Zapple Monitor Operating Manual.) The following shows how to load a program from the HOST and then go to the monitor,

- 1) You must be in the I/O program and connected to TSS.
- 2) Press "CTL B" on the console and the console will return a ")".
- 3) You must now type in an offset value in HEX, or if no offset is required, just press "CR".
- *M-)* You now type in the name of the file which holds the assembled program, followed by a "CR", The console will then print LIST (file), after which the HOST system will start sending the program code. The program code is both placed in memory and printed on the console so you can tell if an error occurs, (ERROR recovery will be explained later.)
- 5) After the program has been loaded, you may press "CTL N" to return to the monitor.
- 6) While in the monitor you may run the program just loaded, display the code, modify the code, etc. (All monitor functions are explained in Appendix B and the Zapple Monitor Operating Manual.)
- 7) When finished with the monitor, you press "K", which will go to the I/O program, and you can use the HOST system without signing back on to TSS.

ERROR recovery - if an error is detected during the the file transfer, the program will exit to the monitor routine and print "\*" to indicate an error. Any non-Hex character detected during the transfer of a block

*or* a bad checksum will cause an error exit. If an error is indicated it means you have returned to the monitor program. Therefore, you must re-enter the HOST I/O routine by entering a "K" from the keyboard before you can continue with TSS operations.

## III. Creating and assembling microprocessor programs.

Programs for the microprocessor are written on the HOST system using the standard text editor. They must be written in standard ZILOG or MOSTEK Z-80 neumonics and include only the pseudo ops given in the assembler instruction manual (MOSTEK XF0R-80 CROSS ASSEMBLER MANUAL).

The file created with the editor is used as the input file to the assembler (XF0R-80), which is run using the standard FORTRAN system on the HIS 66/60. The input file number is 05» the line printer output file is 06, and the assembled Hex code file is 03. Two temporary files, 02 and 04, are also generated, but are of no use and need not be saved,

The following command is the format for assembling a file called MYSRC (Z80 SOURCE CODE), putting the listing into a file called MYLP (LINE PRINTER LISTING) and putting the assembled code into a file called MYCODE (Z80 HEX CODE).

RUNY Z80#MYSRC"05"; MYLP"06"; MYCODE"03"

The results of the assembly can be displayed on the console, using LIST or EDIT, to check for errors, etc.

Naturally, since the assembler is written in FORTRAN, it can also be run under batch and the I/O files can be any medium acceptable to the FORTRAN system. (For detailed information on the FORTRAN system, refer to Honeywell FORTRAN Pocket Guide, DD82.)

## IV. Console Baud Rate Considerations

Since the I/O program is run in real time and uses no buffering, the console must not be run slower than the modem link to the HOST system. In fact, to prevent loss of characters, it should be faster than the modem speed (ie. if the modem is set at 1200 baud, run the console at 2400 baud).

The console baud rate is selected on the CPU by the rotary switch on the AUX card (illustrated in App. A). The setting here should match the setting on the rear of the console.

## BIBLIOGRAPHY

- I. Abrams, Blanc and Cotton, Computer Networks A Tutorial, IEEE, 1975.
- *y* 2. Amidon, Roger, The Zapple Monitor, Technical Design Labs, 1976.
	- *3.* Basket, F., "Open, Closed and Mixed Nets of Queues", Journal of ACM, COM 22, No. 2, April '75, pp. 248-260.
	- *M-.* Booth, Taylor L., Digital Networks and Computer Systems, John Wiley & Sons, NY, 1971.
	- 5. Brant, G. J.,"IEEE Transactions on Communication Techniques", Proceedings of IEEE, COM 17, No. *3i* June '69, pp. 340-349.
	- 6. Carlson, D. E., ADCCP, IEEE COMPCON 75. pp. 110-113.
	- 7. Chang, J. H., IEEE Transactions on Communication, COM 20, No. 3. part II, June 72, pp. 619-629.
	- 8. Coit, Kenneth T., "Programmable Multiline Communications Processor Provides Front-End Flexibility", Computer Design, May 1977. pp. 99-102.
	- 9. Denning, Peter J. "Operating System Principles for Data Flow Networks", Computer, July '78, pp. 86-96.
	- 10. Fratta, L. M., Networks. John Wiley & Sons, NY, 1973. PP- 97-133.
	- I1. Gear, William C., Computer Organization and Programming, McGraw-Hill, Inc., 1969.
	- 12. Gerla, M., PhD Dissertation, Department of Computer Science, UCLA, 1973.
	- 13. Hirsch, Abe, "Minis Used as Data Interfaces Merit Multilevel Considerations", EDN, Jan. 5, 1978, pp. 61-67.
	- 14. Honeywell Information System, FORTRAN Pocket Guide, DD 82, 1975.
- 15. Honeywell Information Systems, RNP/FNP Interface, DB 92 A, 1974.
- 16. Honeywell Information Systems, Time-Sharing System Pocket Guide, BS 12, 1974.
- 17. Lesea, Austin and Urkumyan, Nishan, "Multiplexer System Reduces Cost of Terminal Interfacing", Computer Design, Aug. 1977, pp. 109-113.
- 18. Leventhal, Dr. Lance A., "Cut Your Processor Computation Time", Electronic Design, Aug. 16, 1977, pp. 82-89.
- 19. Madnick, Stuart E. and Donovan, John J., Operating 'Systems, McGraw-Hill, Inc., 1974.
- 20. Mills, David L., "Executive Systems and Software Development for Minicomputers", Proceedings of IEEE, Nov. 1973, Vol. 61, No. 11, pp. 1556-1652.
- / 21. Mostek Corporation, Mostek Z80 Technical Manual, 1977.
	- $'$  22. Mostek Corporation, XFOR-80 FORTRAN IV Cross Assembler, 1977.
	- . 23. Mostek Corporation, Z80 Programming Manual, 1977.
- $\angle$ 24. Muller, Donald J., "Microcomputers Decentralize Processing in Data Communication Networks", Computer Design, Oct. 1977, pp. 81-88.
	- 25. Schoeffler, James D., Tutorial: Minicomputer Realtime Executives, COMPCON, Fall  $'74$ .
	- .—-26. Schwartz, Mischa, Computer Communication Network Design and Analysis, Prentis-Hall, 1977.
		- 27. Scrupski, Stephen E., "Communications Data Handling Gains Flexibility", Electronics, July 11, 1974, pp. 88-91.
		- 28. Ulrickson, Robert W., "Real-time Systems Often Use Interrupts", Electronic Design, May 10, 1977, pp. 80-8^.
		- 29. Villasener, Tony, "Need a multi-terminal interface? Try a microprocessor network", EDN, Oct. 5, 1977, pp, 63-68.